## The Complete Jazz Guitar Method

Beginning · Intermediate · Mastering Chord/Melody · Mastering Improvisation

**JODY FISHER** 

 $\frac{1}{\frac{1}{2}}$  sol Berlines

 $\mathbf{1}$ 

Alfred, the leader in educational publishing, and the National Guitar Workshop, one of America's finest guitar schools, have joined forces to bring you the best, most progressive educational tools possible. We hope you will enjoy this book and encourage you to look for other fine products from Alfred and the National Guitar Workshop.

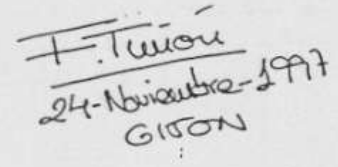

Copyright @ MCMXCV Alfred Publishing Co., Inc. All rights reserved. Printed in USA.

Acquisition and editorial: Nathaniel Gunod, Workshop Arts Music typesetting and interior design: Miriam Davidson, Workshop Arts CD recorded and engineered by Steve Robertson at Standing Room Only Studios, Fontana, California Photo acquisition: Michael Allain, Workshop Arts Cover photo: Jeff Oshiro . Cover design: Ted Engelbart/Martha Widmann Consulting editor: Link Hamsberger, Alfred Publishing

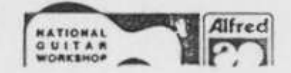

# **TABIE OF CONTENTS**

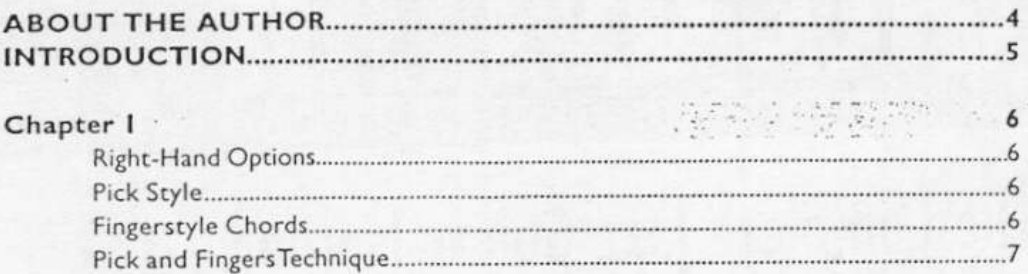

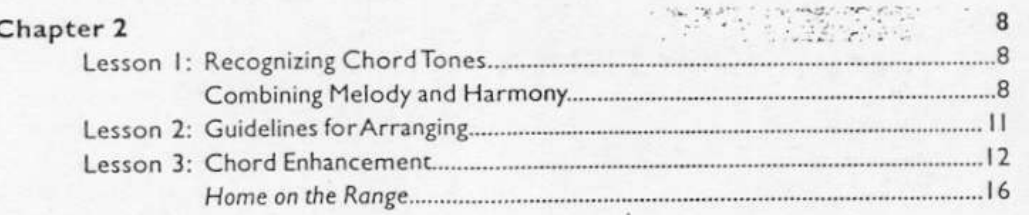

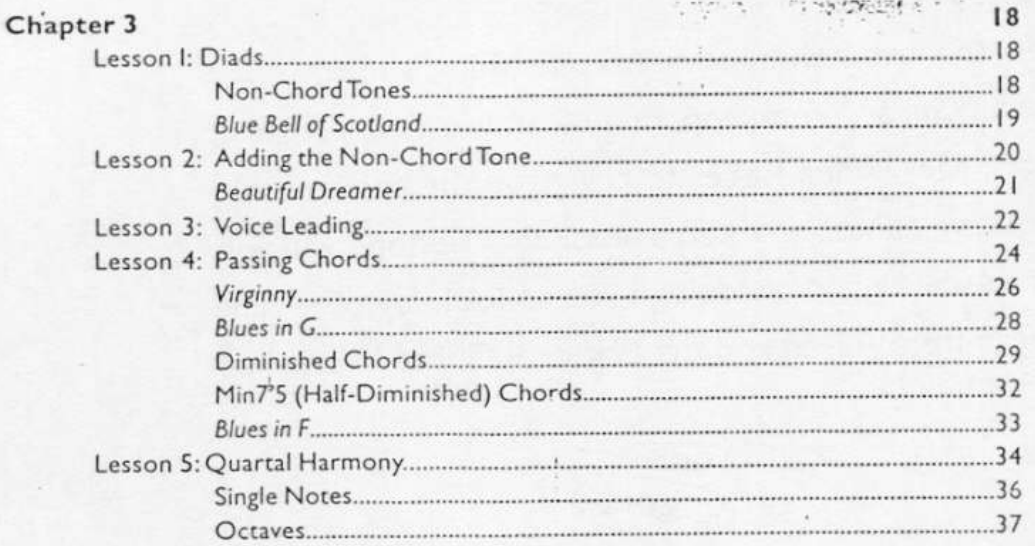

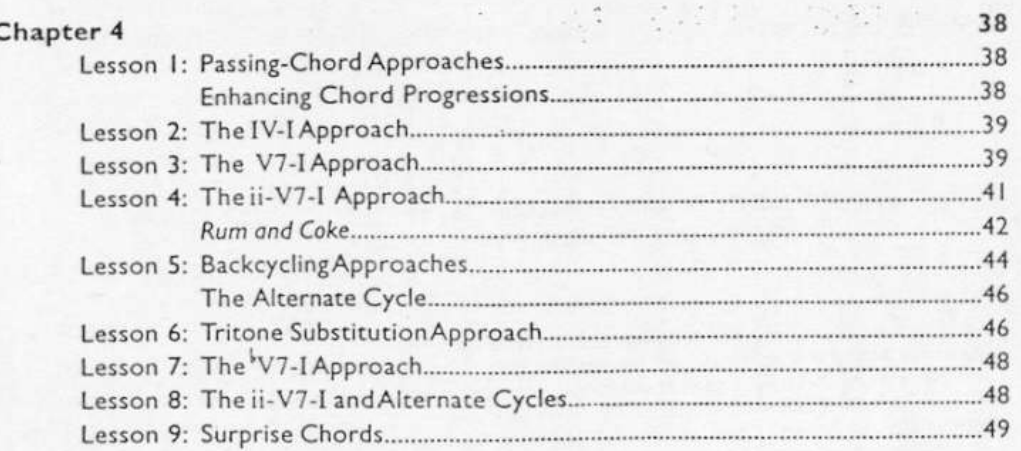

ò,

Table of Contents  $\overline{2}$ 

 $1.7421$ 

making and a

W. W. Min

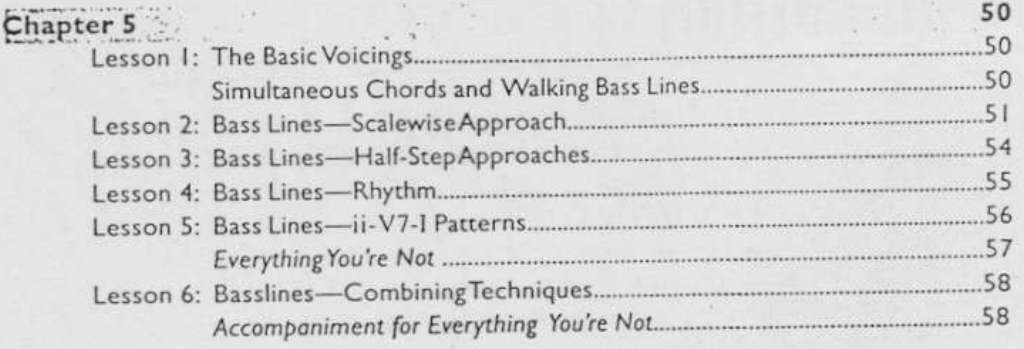

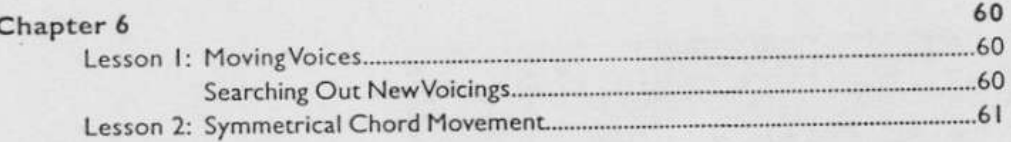

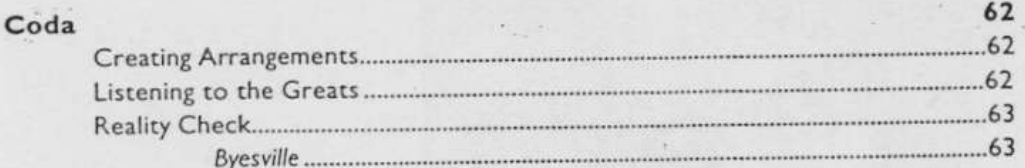

Š,

 $\left\{ \begin{array}{c} 0 \\ 0 \end{array} \right.$ 

A compact disc is available for each book in this series. These discs can make learning with these books easier and more enjoyable. This symbol will appear next to every example that is played on the CD. Use the CD to help insure that you are capturing the feel of the examples, interpret-Track<br>00 ing the rhythms correctly, and so on. The Track numbers and Index numbers below the symbols correspond directly to the example you want to hear. Track I will help you tune to the CD. Have fun!

# **ABOUT THE AUTHOR**

Jody Fisher has worked professionally in virtually all styles of music during his career, from straight ahead and contemporary jazz, to rock 'n' roll, country, pop and show tunes. He taught Guitar and Jazz studies at the University of Redlands in Southern California and at the Idyllwild School of Music and the Arts (ISOMATA). An active performer in the Southern California area. Jody maintians a private teaching practice, serves on the faculty of the University of La Verne, and as an associate director of the National Guitar Summer Workshop's California and Nashville campuses. Jody Fisher is the author of the Guitar Mode Encyclopedia, also published by the National Guitar Workshop and Alfred.

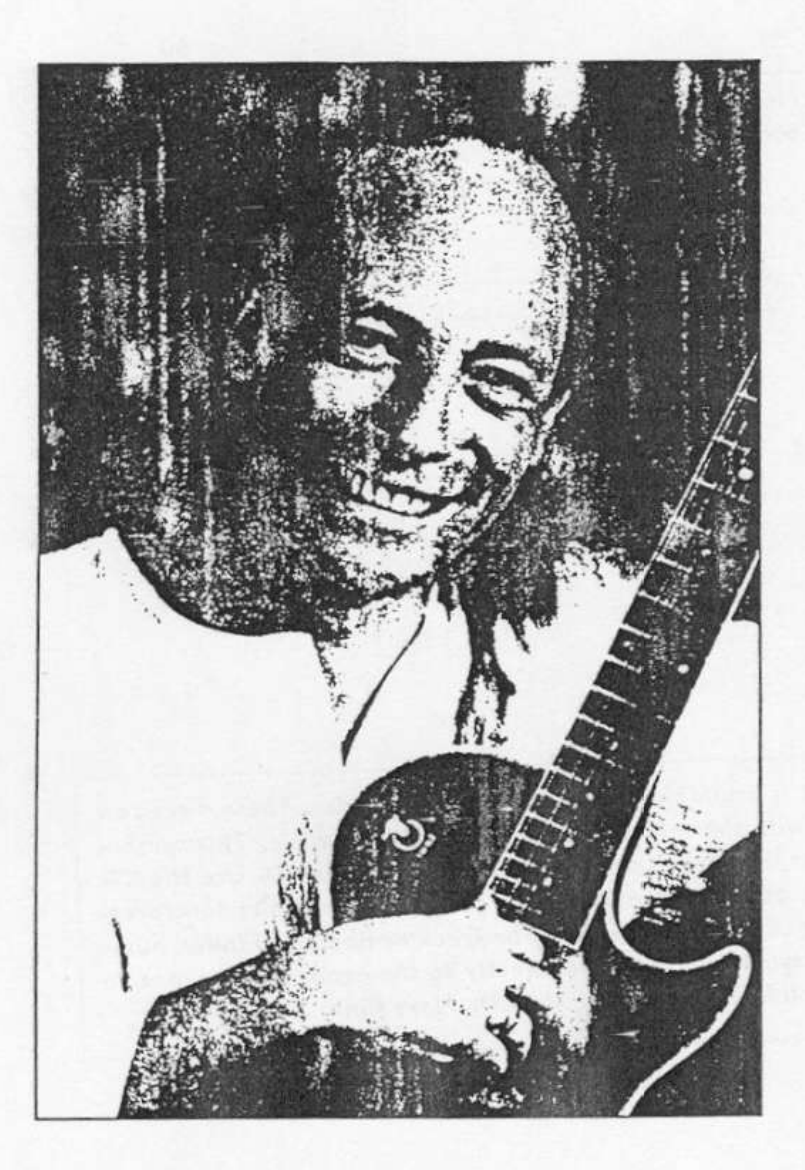

## **INTRODUCTION**

This book is about learning to play in a style we call Chord/Melody. In this style songs are arranged so the harmony, melody, rhythm and sometimes the bass parts are played simultaneously. These arrangements can be played alone or, if desired, make it possible for the guitarist to lead his or her own group. Players who study this style know that it can be one of the deepest forms of musical self-expression. Also, there are enough concepts to learn and apply to keep one intrigued for a lifetime.

It has always amazed me that many guitarists just stand there not knowing what to do when asked to play a song alone. The whole idea behind playing a musical instrument is to play music --- play songs. It seems that most guitarists know the parts of songs they would play in a band, but if they had to play something as a solo, well, most players would be stuck.

This book is not for complete beginners. The material found here is for the student who has been studying the information in the first two books of this series, Beginning Jazz Guitar and Intermediate Jazz Guitar, or the equivalent. To get the most out of this book you should be familiar with major scales, chord construction, major chord scales and altered chords. In the first two books each lesson has two separate sections. The "A" section deals with chords and harmony while the "B" section covers the topic of single-line improvisation. This book focuses completely on chord/melody and harmonic concepts. It starts right where the "A" sections of the Intermediate book left off. (Mastering Jazz Guitar Improvisation starts where the "B" sections in the intermediate book left off.)

While I personally prefer reading musical notation, it is not necessary in order to obtain maximum results from this book. Examples are written in both standard notation and tablature. While TAB is effective, it is not nearly as expressive as musical notation. Nonreaders are missing out on an overwhelming amount of musical and instructional material. You don't have to be a super sight reader, but the ability to decipher musical notation is very important. Of course, the better you read music, the better your comprehension and musicality will be. This will increase your enjoyment.

You may be surprised by the added benefits of becoming proficient in chord/melody playing. Some of these are: a much greater awareness of harmony, better visualization of arpeggio shapes, a more sophisticated sense of melody while improvising, and a dramatic improvement in technique and strength. Also, keep in mind that you may be able to find employment as a solo guitarist if band gigs aren't available.

After completing this book, you will be able to arrange your own chord/melody tunes and you will have a deep understanding of chord progressions and harmony. This will allow you to communicate with other musicians more effectively.

Take your time, practice slowly and have fun!

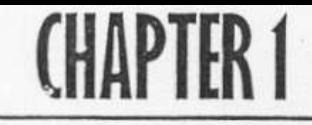

÷.

A

## **Right-Hand Options**

Most guitar students place about ninety percent of their attention and efforts on their left hand. Limitations in their playing are usually blamed on some fault of the left hand only. The real situation is that, with the exception of hammer-ons, pull-offs, trills and other decorative devices, it takes two hands to produce one note. Therefore, equal attention should be paid to both hands at all times.

In single-note playing, most guitarists have faster left hands than right hands. When both hands are fully developed, the right hand actually "powers" the left. Several different right hand techniques lend themselves to chord/melody playing. Pick style, fingerstyle, and combining the two all have their distinct sounds and advantages.

In the early days of solo jazz guitar, pick style was the preferred method. Strumming chords with a pick gives you the opportunity to enjoy many different attacks and timbres. Single note lines are played with alternating down and up strokes. Many players use this method when they first start studying chord/melody playing because it allows them the use of a good picking technique they have already developed in their previous studies. The only real disadvantage is that there are many chord voicings that will be impossible to play because of skipped strings in the fingering.

There are actually many styles of fingerstyle playing. In the traditional method the thumb and first three fingers are used. In some folk styles, the thumb and two fingers work pretty well. I use all four fingers and the thumb. This chart shows the right hand finger designations:

> Latin Comme Die Die thumb  $= b$ first finger  $= i$ middle finger  $=m$ third finger  $= a$  $pinky = c$ 2002/02/2012 - 10000000

Generally, p controls the sixth and fifth strings, while i is on the fourth, m is on the third,  $a$  is on the second and  $c$  is on the first. If  $p$  is playing on the fifth or fourth strings,  $i$  plays the third, m plays the second and a plays the first. Different songs and exercises will require some shifting of hand placement. It pays to be flexible.

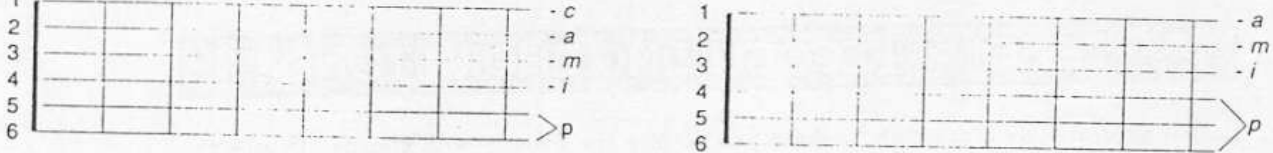

One real advantage of playing chords in this manner is that you don't have to worry about muting strings or barring over a note that is unwanted in the chord. You pluck only the tones you want to hear. Playing fingerstyle also allows you to lower or raise the volume of individual notes in a chord. One other consideration is that it is the only way to sound the voices simultaneously. When strumming with a pick or your thumb the notes will always appear one after the other. With fingerstyle techniques you sound harmonies like a keyboard instrument-all the notes of a chord at the same moment. There are many great chords that are impossible to play with a pick. Spend time working on right hand techniques. It will pay off in terms of greater flexibility and versatility and allow you to play many more styles of music.

To play single-note lines fingerstyle, most jazz players either alternate their first two fingers  $(i,m)$  or alternate their thumb and second fingers  $(p,m)$ . There are many good classical guitar books available that should be investigated by anyone wishing to pursue this style of picking.

In addition to using a pick and developing fingerstyle technique, it is also a good idea to practice using a pick along with your three remaining fingers. Most players occasionally do this and, for many, it is their primary way of playing.

Usually the pick is held between the p and i fingers and takes care of the sixth, fifth and fourth strings while m covers the third, a covers the second and c handles the first. The advantage to this technique is that it allows you to switch from fingerstyle to using a pick with very little effort. When playing strictly fingerstyle, you either have to palm the pick, which can interfere with your right hand technique, or put it somewhere else (like in your mouth). The constant switching can be a hindrance. The major disadvantage is that you are limited to playing four-note chords, since two of your fingers are occupied with holding the pick.

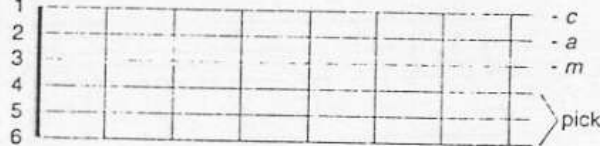

Like almost everything else with guitar it is best to learn every technique instead of relying on just one or two. This way you will be prepared for any musical situation that comes your way.

7

## **Combining Melody and Harmony**

 $\overline{(\ }$ 

 $\overline{(\ }$  $\overline{\mathcal{L}}$ 

€

 $ECOCHVZ4$  $\circ$ 

A chord/melody arrangement allows you to play the melody with chords. Usually the melody will be the highest note in the chord, and the tones underneath produce the harmony. Not every note in an arrangement needs to be harmonized. Some players lean toward heavy harmonization, and others prefer a more sparse approach. Ultimately, it is a matter of personal taste.

One of the first skills that needs to be developed is the ability to recognize chord tones in a melody. In Examples 1, 2 and 3, the melody notes that are also part of the accompanying chord are highlighted.

 $=$  chord tone

**CHAPTER 2** 

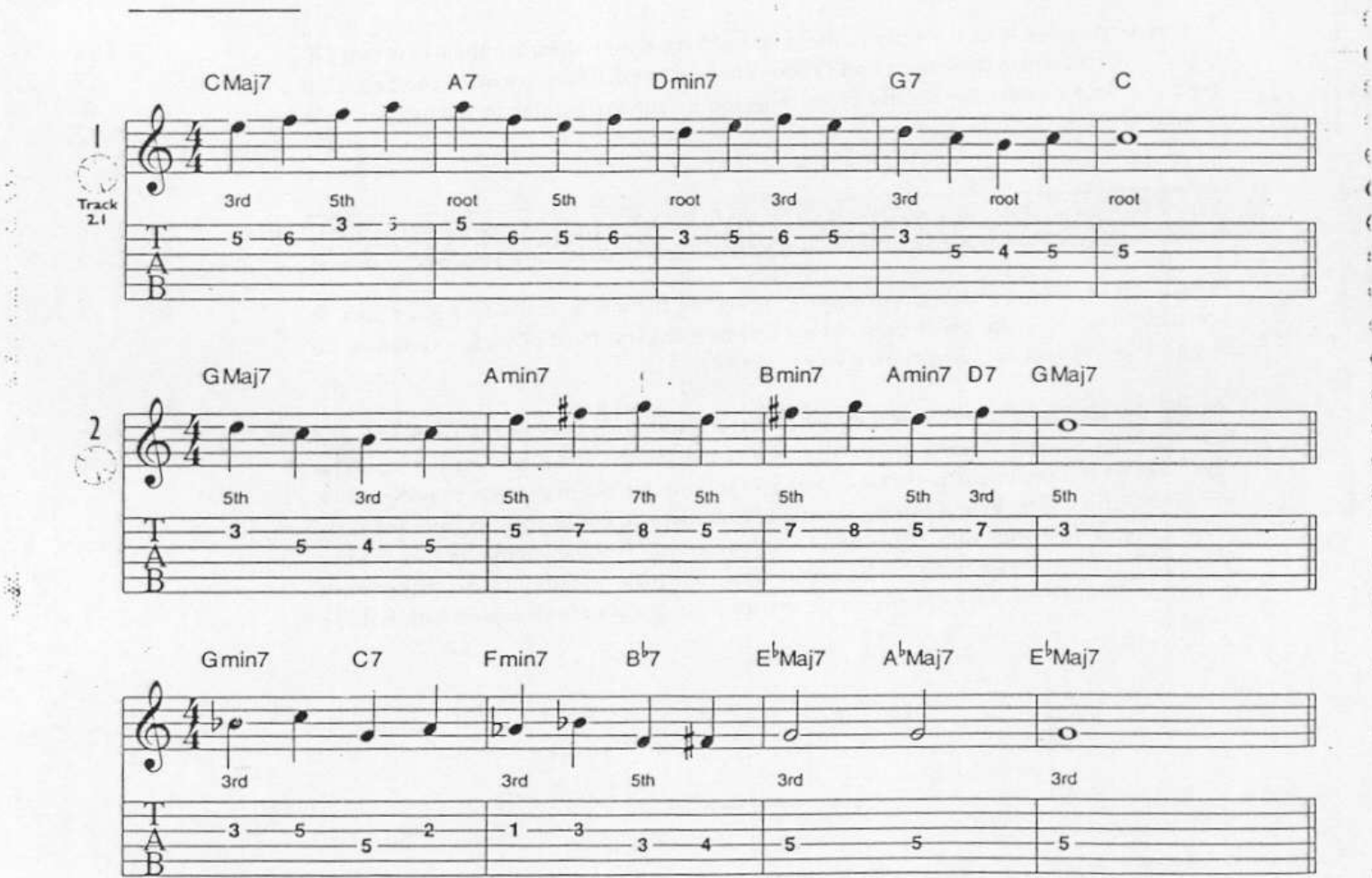

Obviously, the better you know your chord formulas and arpeggios, the easier it will be to recognize chord tones. The next step is to find chord voicings that have the melody notes on top. Here are some possible harmonizations for Examples 1, 2 and 3.

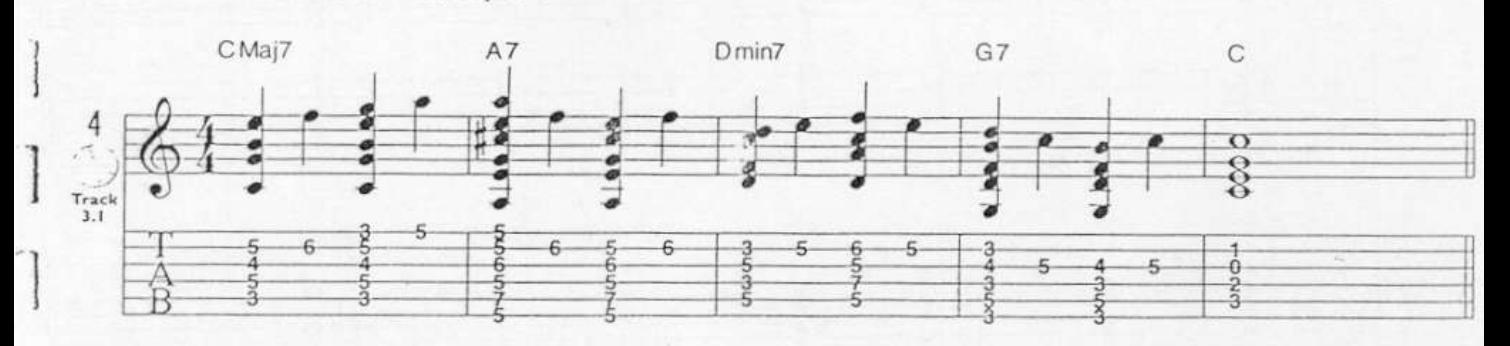

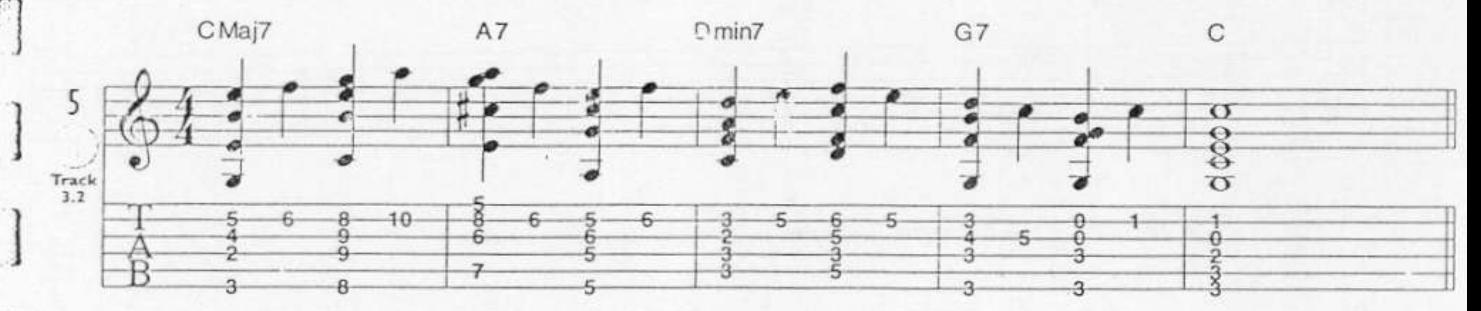

Harmonizations for Example 2

Harmonizations for Example I

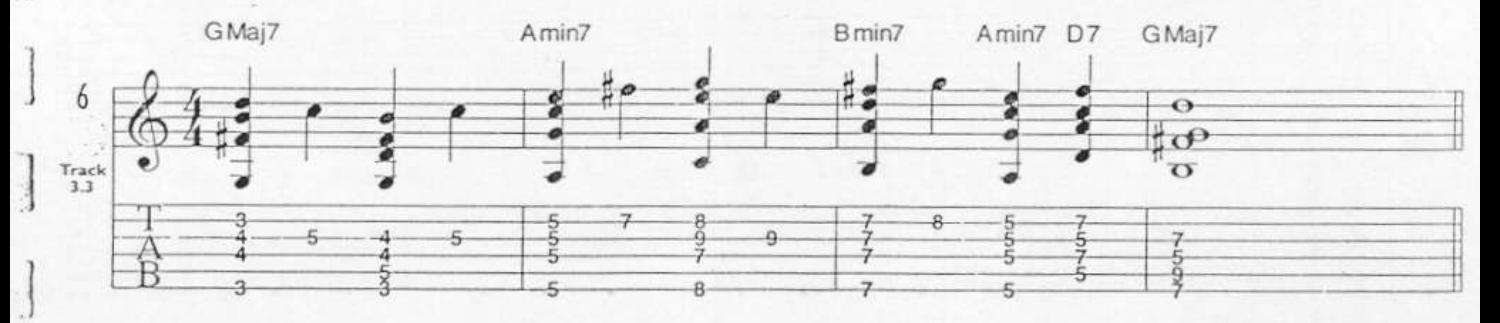

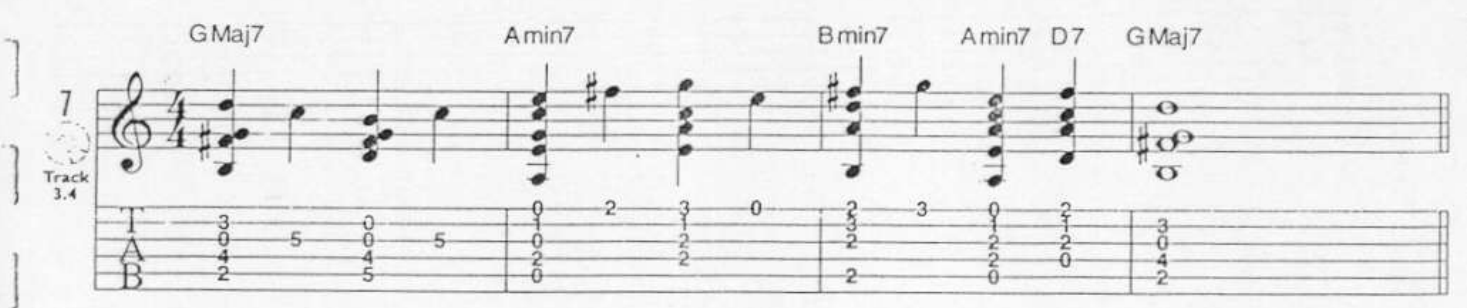

It is often necessary to raise the melody one octave in order to use larger chord voicings.

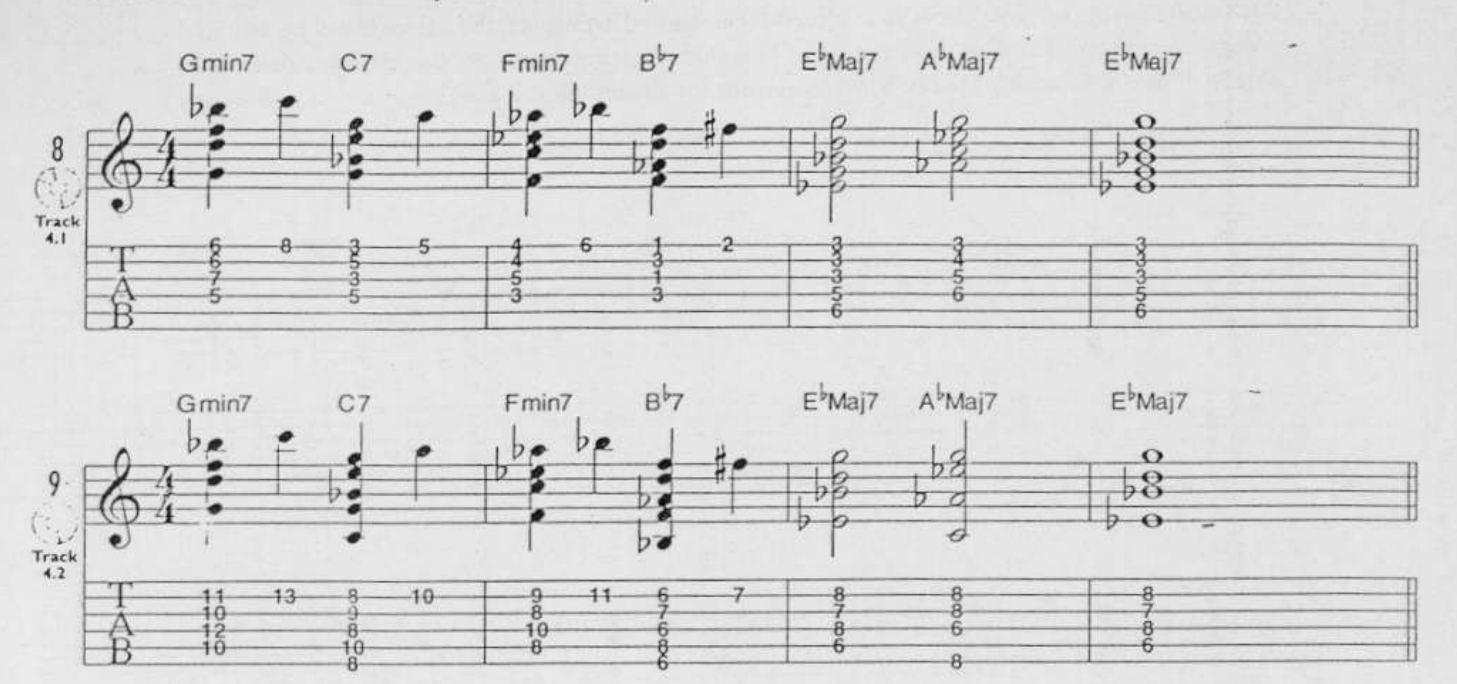

### Harmonizations for Example 3

For practice, harmonize the following melodies in as many ways as you can.

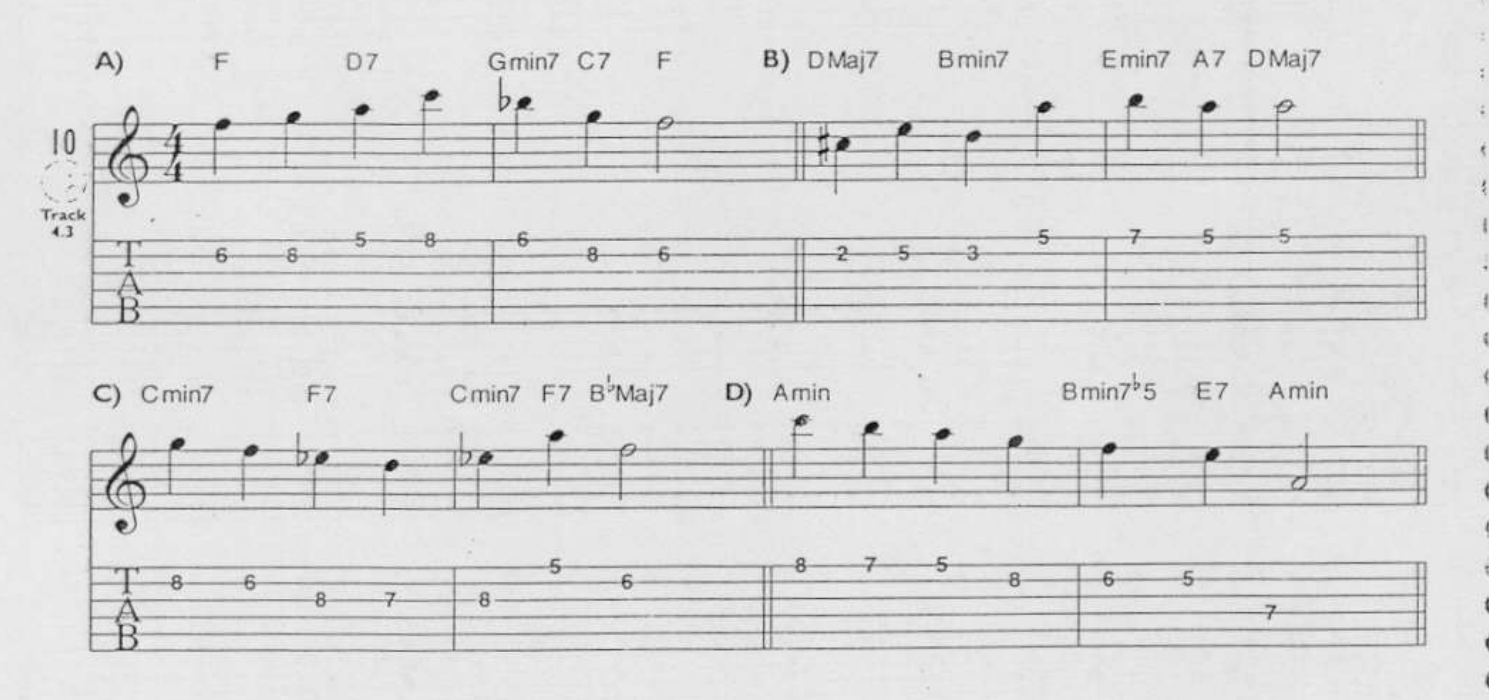

As simple as some of the last examples were, they represent the basic process of harmonizing a melody on the guitar. From here on we will be embellishing this process. There will always be some new harmonizing technique you will want to try. Just keep adding to your collection of harmonic devices and you will gradually develop your own style. Before we investigate some of these techniques, it is important for you to become familiar with some guidelines. They will make your arranging more complete and efficient.

- 1. When using a lead-sheet (a sketch of a song that shows words, melody and chord symbols only) as a source for your basic melody and chord changes, it is generally helpful to raise the melody an octave. Check the highest and lowest notes in the song to see if an octave change would make the tune easier to harmonize.
- 2. Consider the possibility that the song might lie on the fingerboard better in a different key. Changing the key can often change the basic character of the tune itself. For instance, you may want to try keys that allow the use of open strings. The extra investigation is usually well worth the effort.
- 3. Learn to play the melody in single notes first. Explore it in every octave to make sure you understand what the melody is about.
- 4. Memorize chord changes and be able to play them in various areas of the fingerboard.
- 5. Arrange your song with the basic chords first. When you have a handle on the basic arrangement, then dress up the harmonies with passing chords, substitutions and harmonizations.
- 6. Don't carve your arrangements or chord changes in stone. Basically, you want skeletal arrangements from which you can improvise melodically, harmonically and rhythmically. Once you gain confidence with this approach, it is a lot more fun, which, never forget, is the whole idea.

### SON 3: CHORD ENHANCEMENT

Generally, sheet music will provide the lyrics, the melody and some very basic chord changes for a song. After you know the basic changes you will, no doubt, want to enhance the harmonies. Any chord can be enhanced as long as it doesn't interfere with the melody. To enhance means to simply add extensions or alterations to the basic chord. To most jazz musicians, all the chords within a given quality, or family, (major, minor, dominant, etc.) are interchangeable. In other words, a Major 6th chord can be thought of in the same light as a Major 9th chord or a Major 7th chord. Functionally, they are all the same.

In the chart below, all the chords are interchangeable with any other chord in the same column. At first you will hunt and peck to find really good sounding chord enhancements, but with experience it gets easier and more fun. Context is everything. Taste should be your primary concern. Not everything needs to be enriched.

 $\epsilon$  $\mathbf{t}$ Č € ¢

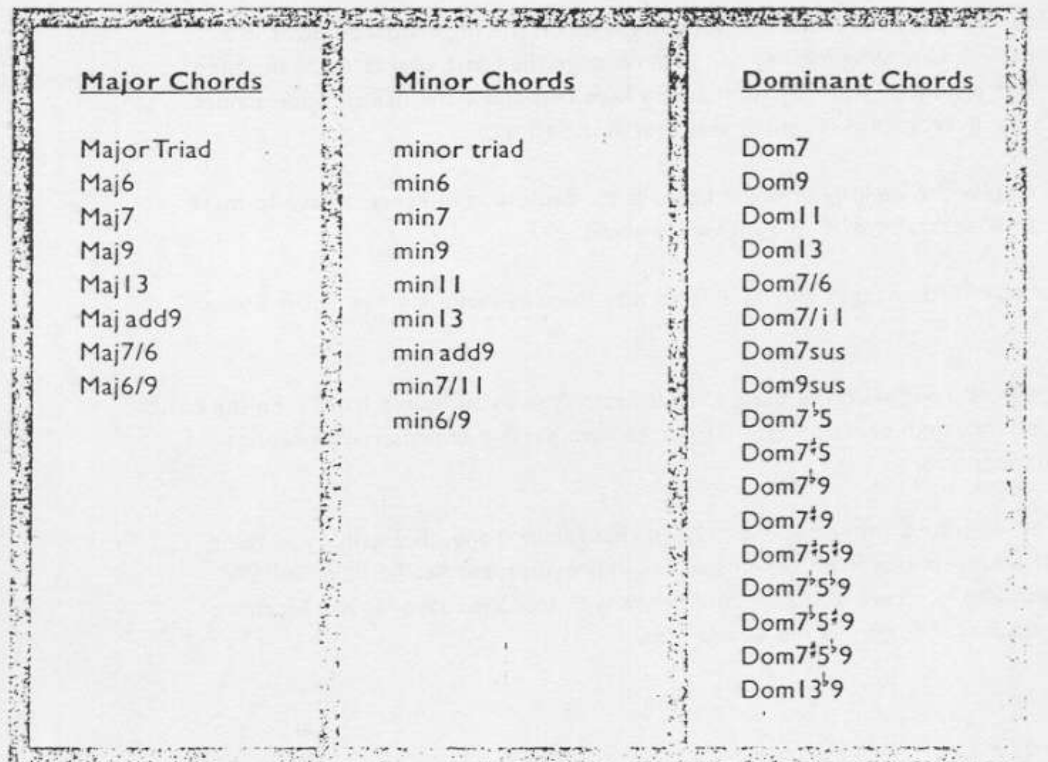

There are others, but this list is a good start!

It should be noted that chord enhancement is not the same as chord substitution. Chord substitution implies replacing a chord with another chord that has a different root. We'll be getting into this extensively very soon.

In Example 11, a melody is given with basic chord changes. It is then harmonized a few times using the principles of chord enhancement. Make sure you understand each enhancement before moving on.

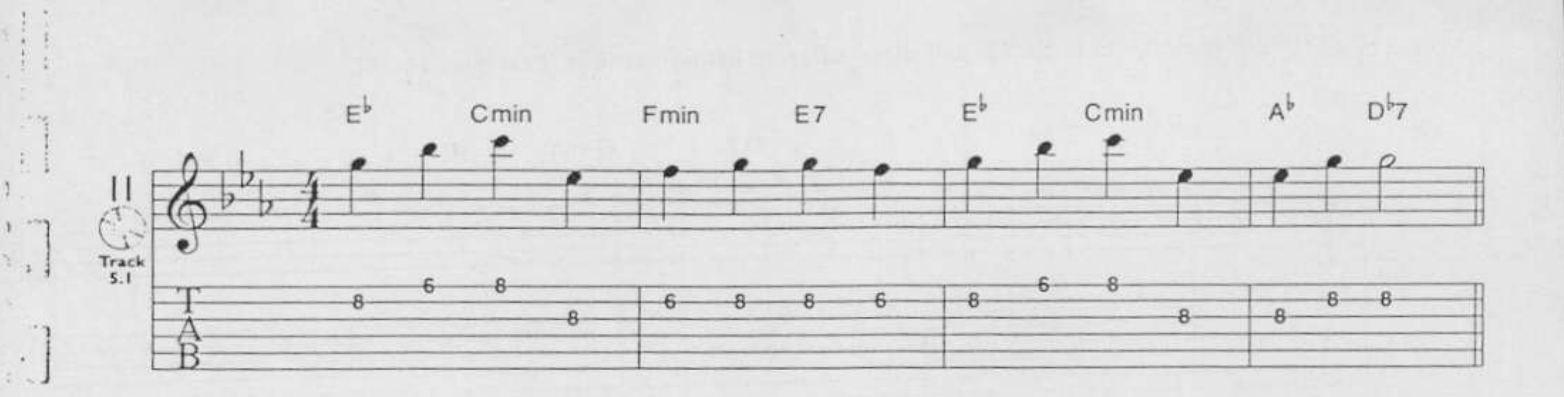

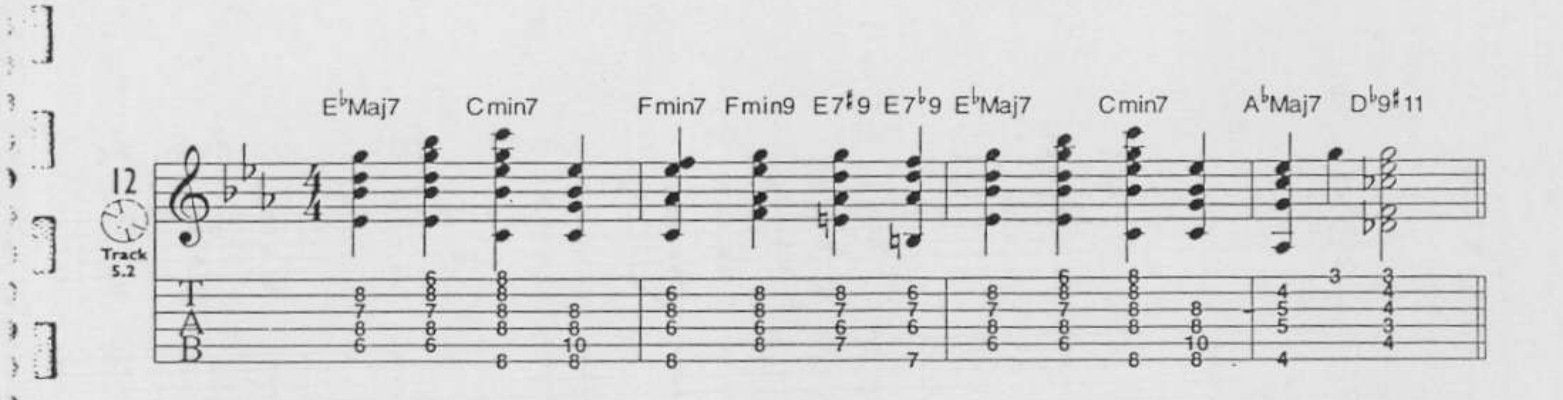

ļ  $\frac{1}{2}$ 

 $\overline{1}$ 

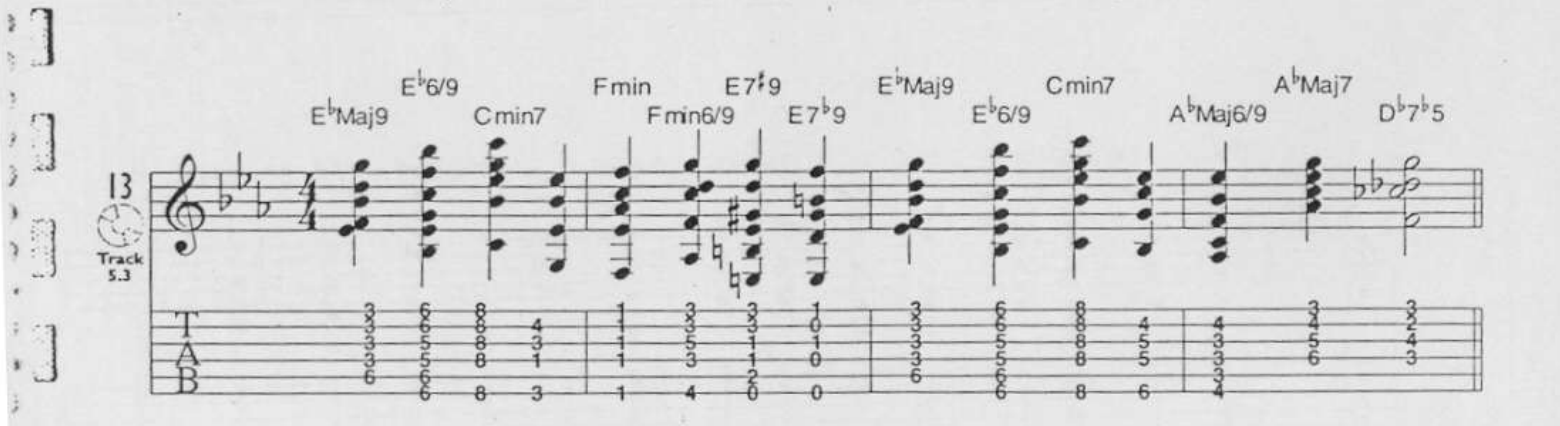

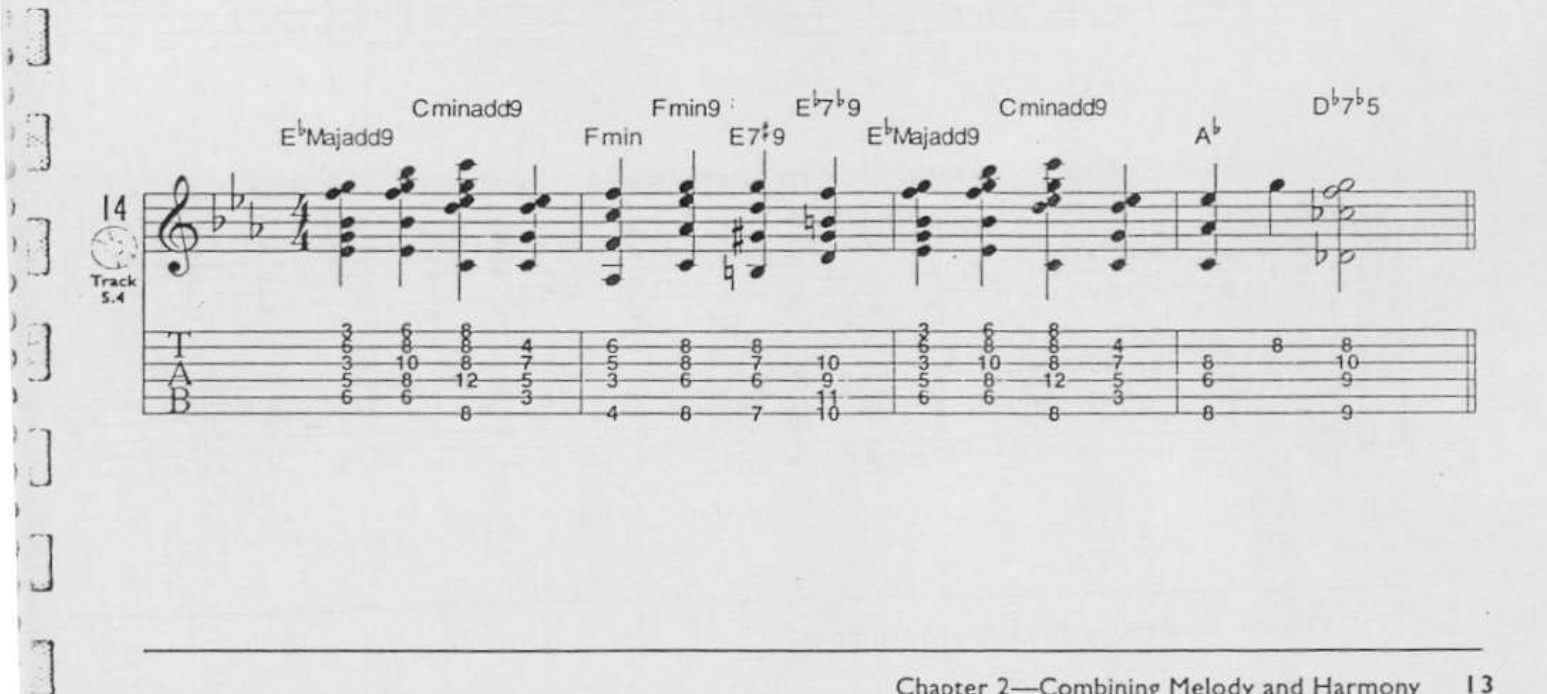

Here is melody (Example 15) and three different harmonizations (Examples 16-18).

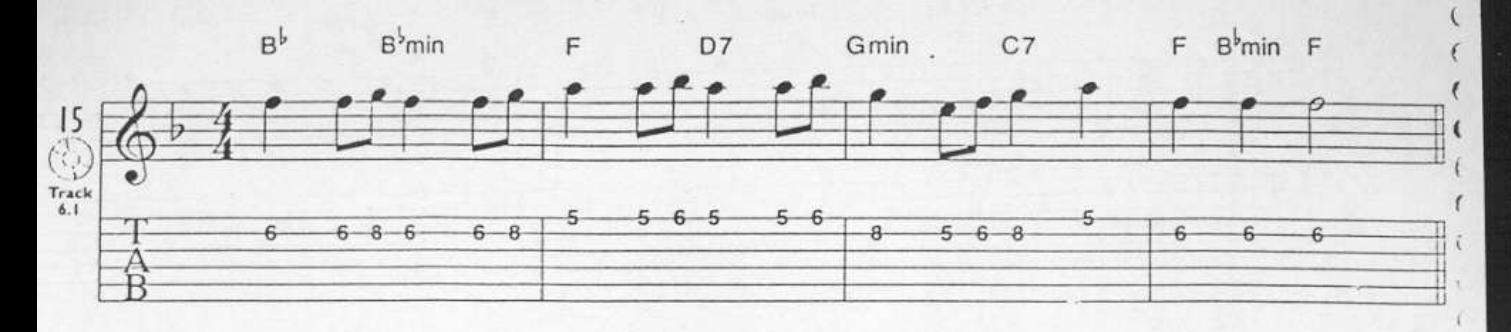

 $\epsilon$ 

 $\epsilon$ 

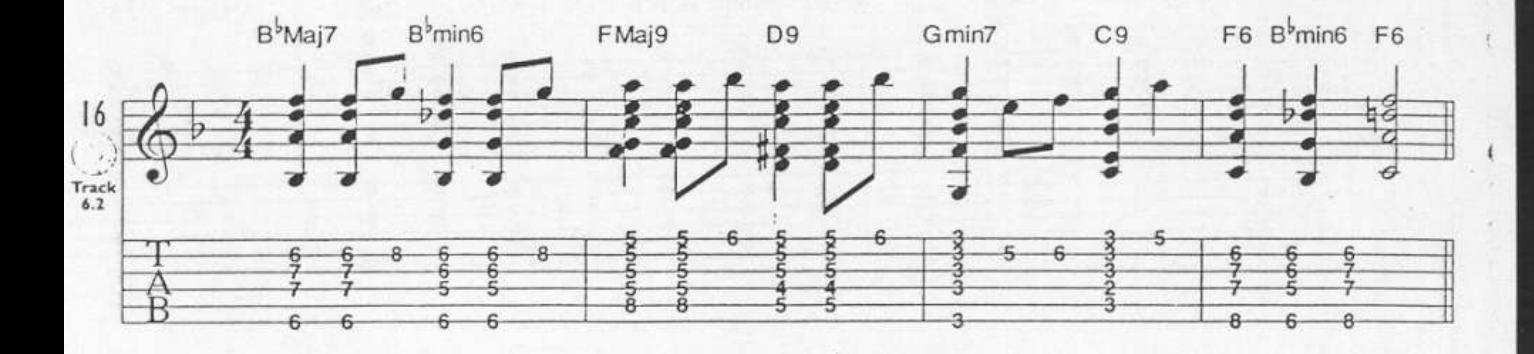

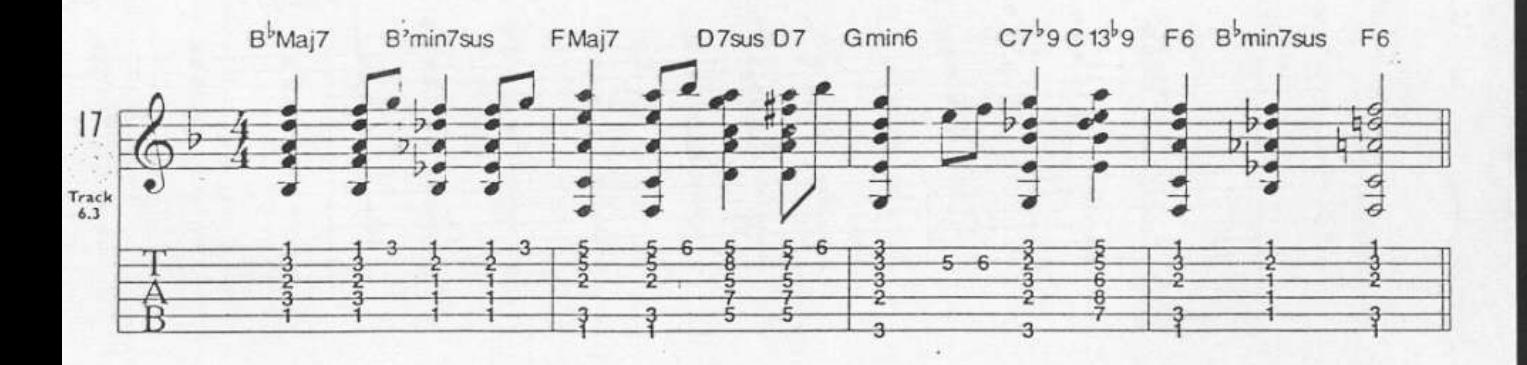

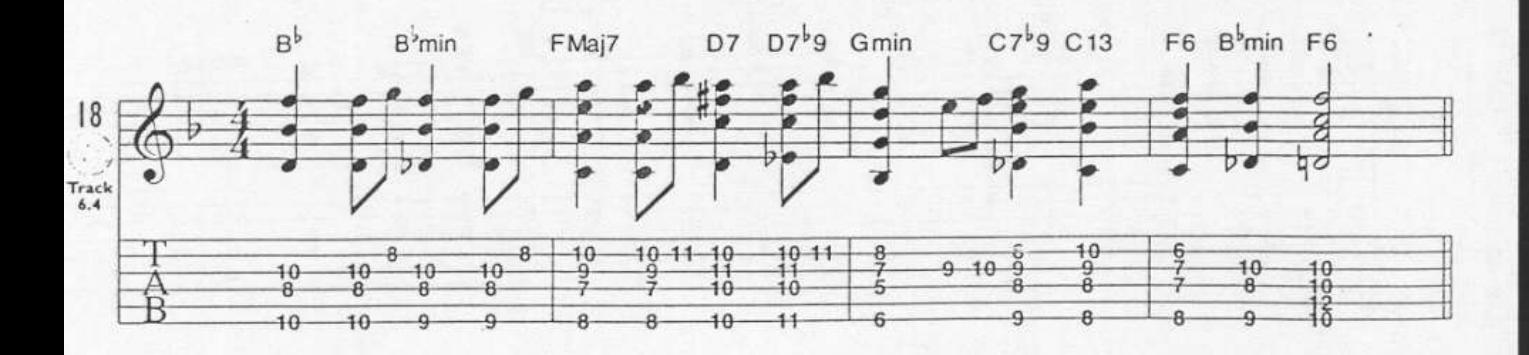

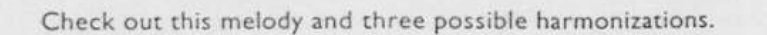

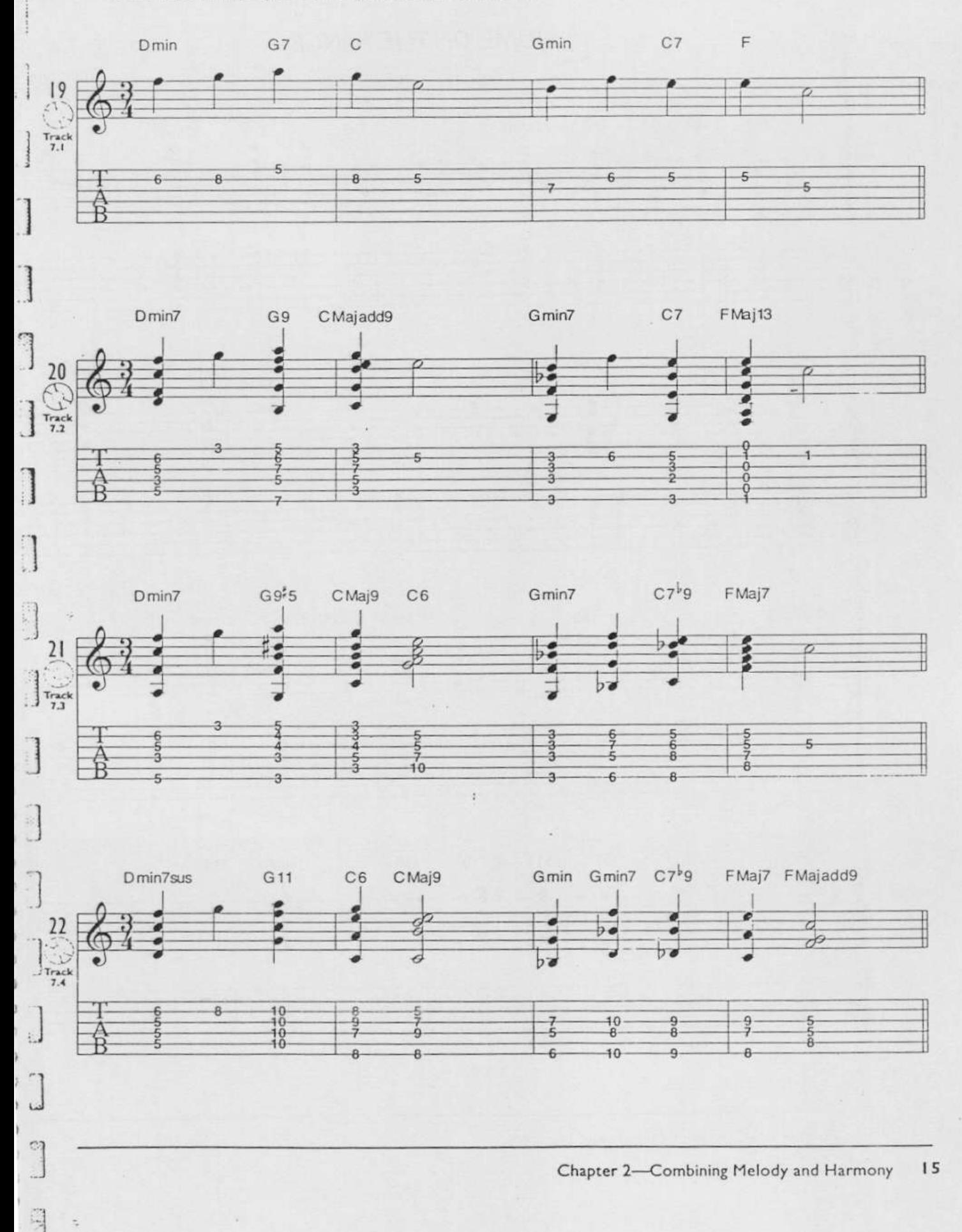

Here is a melody you are sure to know in a chord melody arrangement using chord enhancements.

 $\frac{1}{\sqrt{2}}$ 

ą

ý,

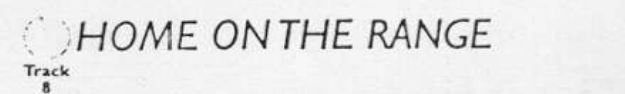

Traditional

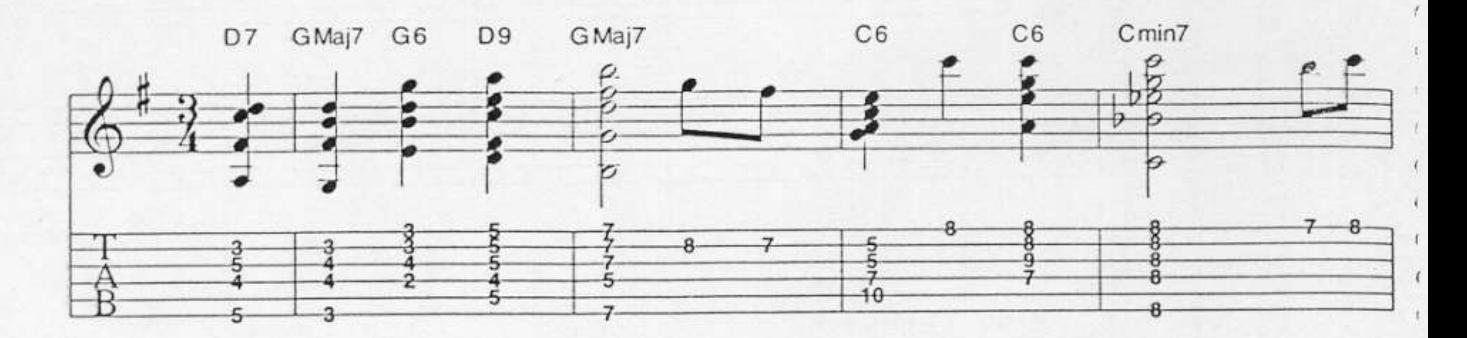

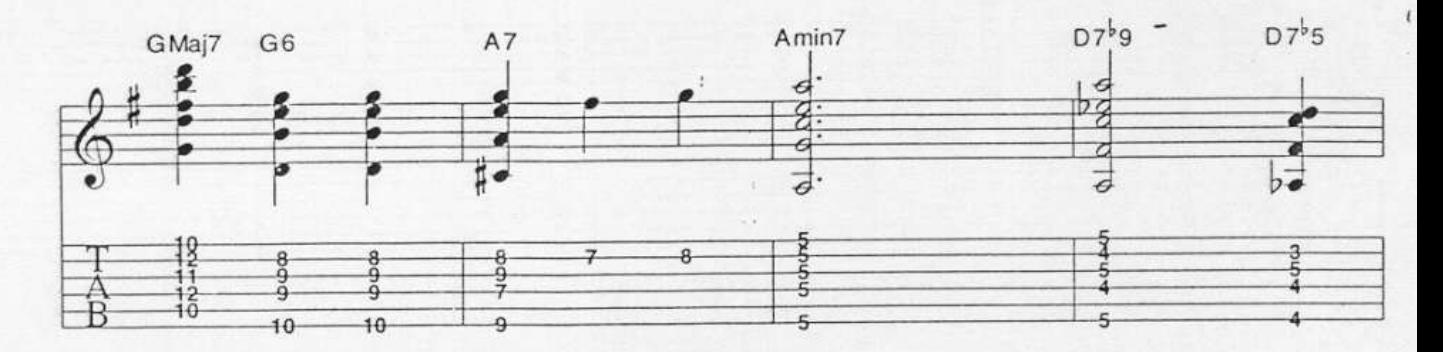

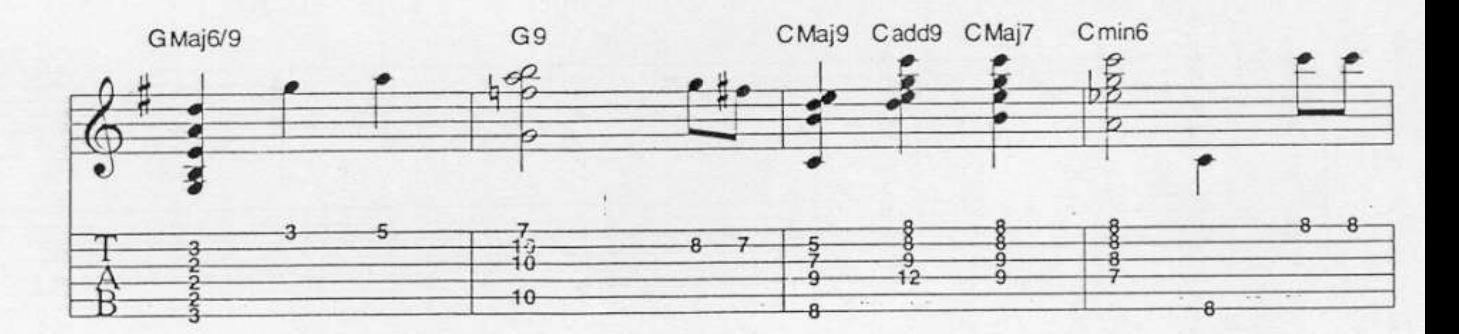

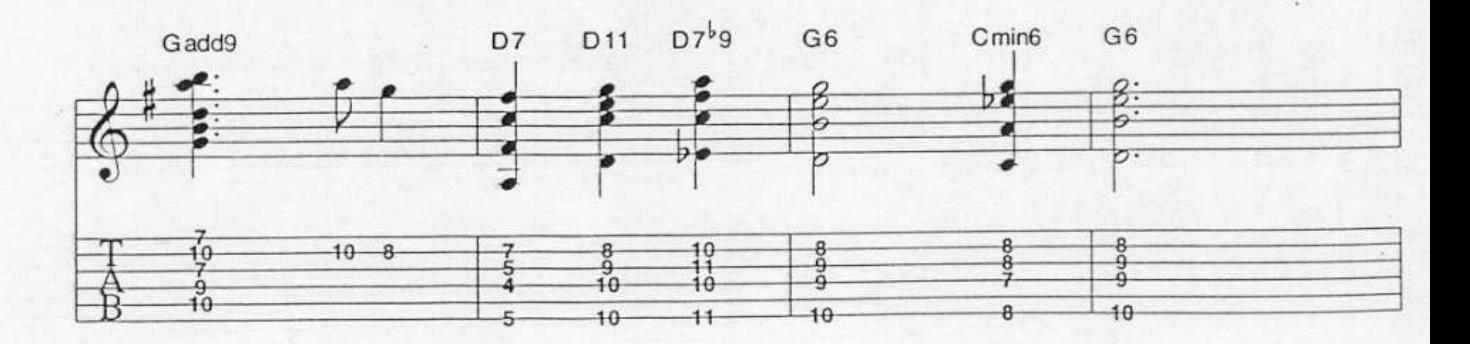

 $\cdot$ 

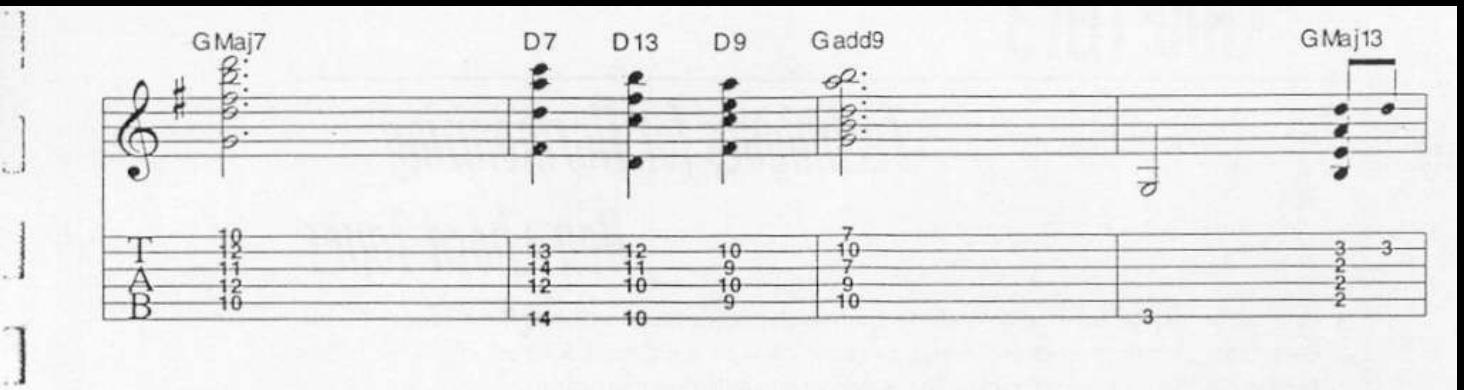

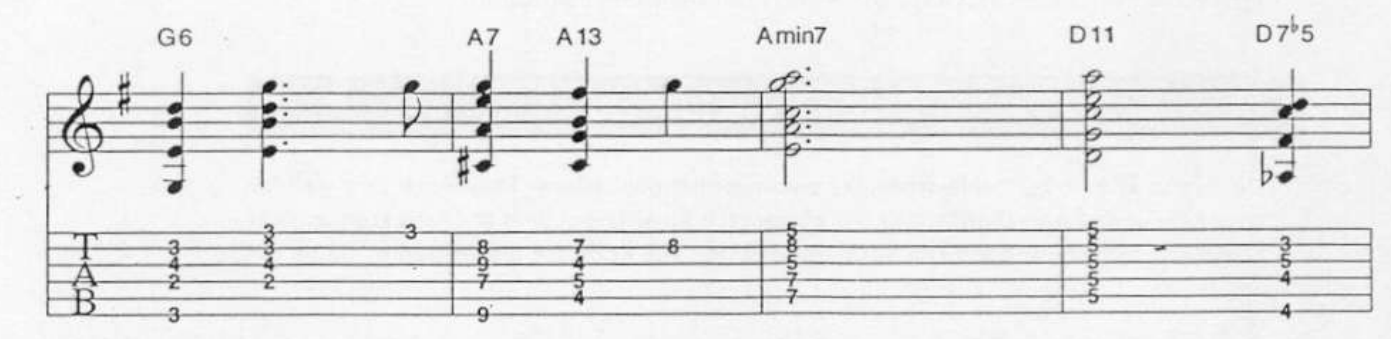

 $\begin{array}{c} \hline \end{array}$ 

1

 $\mathbb{F}_2$ 

 $\mathbf{d}$ 

 $\overline{C}$ 

叼

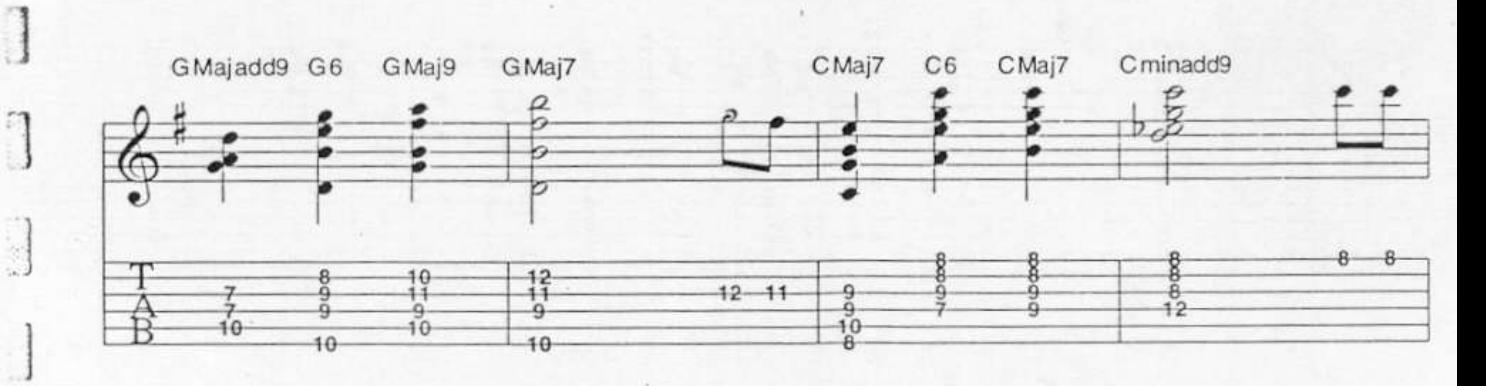

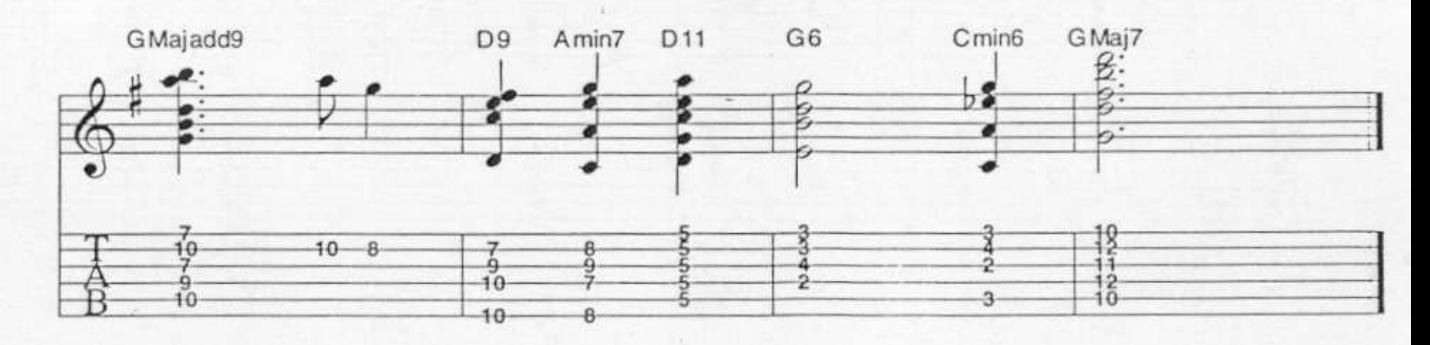

# **CHAPTER 3**

## **Techniques for Harmonizing Non-Chord Tones**

It is fairly easy to harmonize melodies when the notes happen to be chord tones. Melodies that contain non-chord tones present us with a different kind of challenge. The lessons in this chapter illustrate some ways to handle these situations.

**LESSONI: DIADS** 

Diads, also known as double-stops, are two-note harmonizations. They work very well for chord tones and non-chord tones. Any interval is possible, but 3rds and 6ths are the most common. Experiment and use your good taste. The diads are highlighted in these examples.

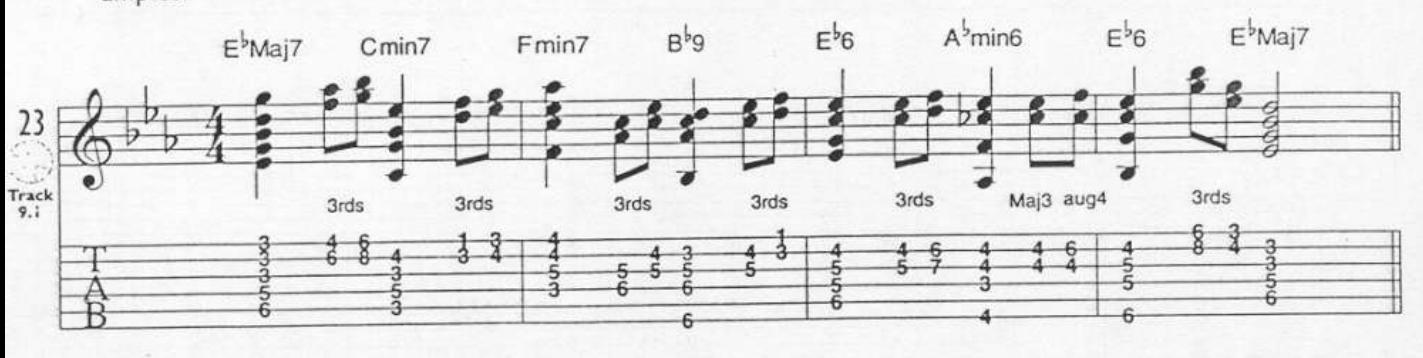

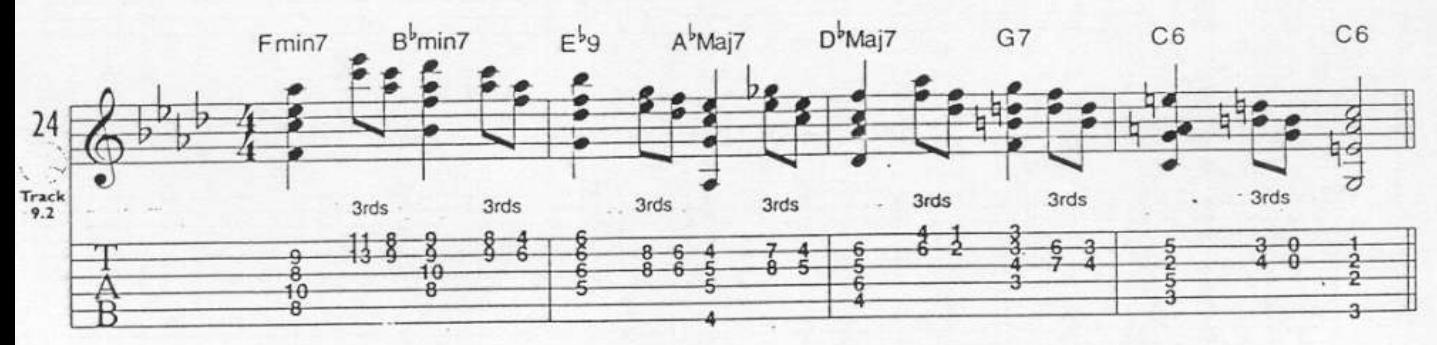

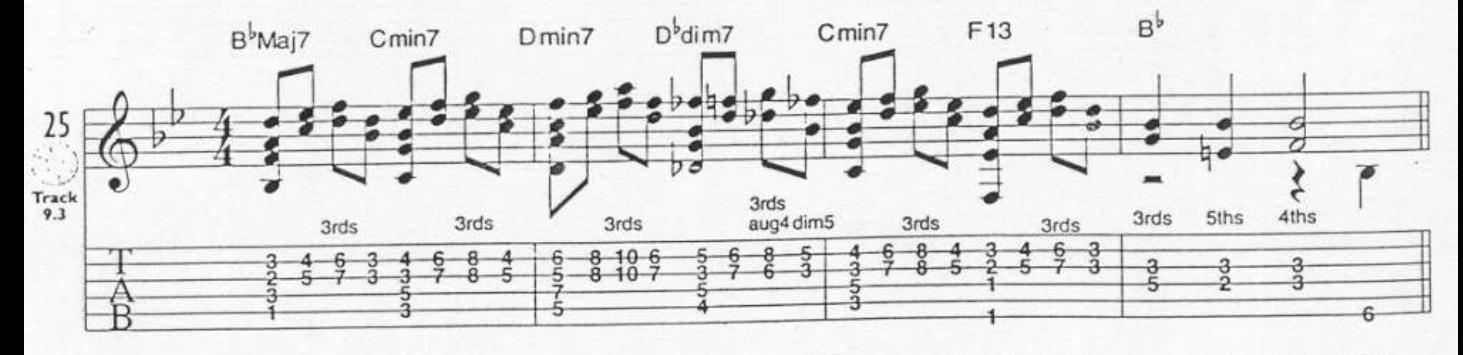

Here is a traditional melody harmonized with diads and chord enhancements.

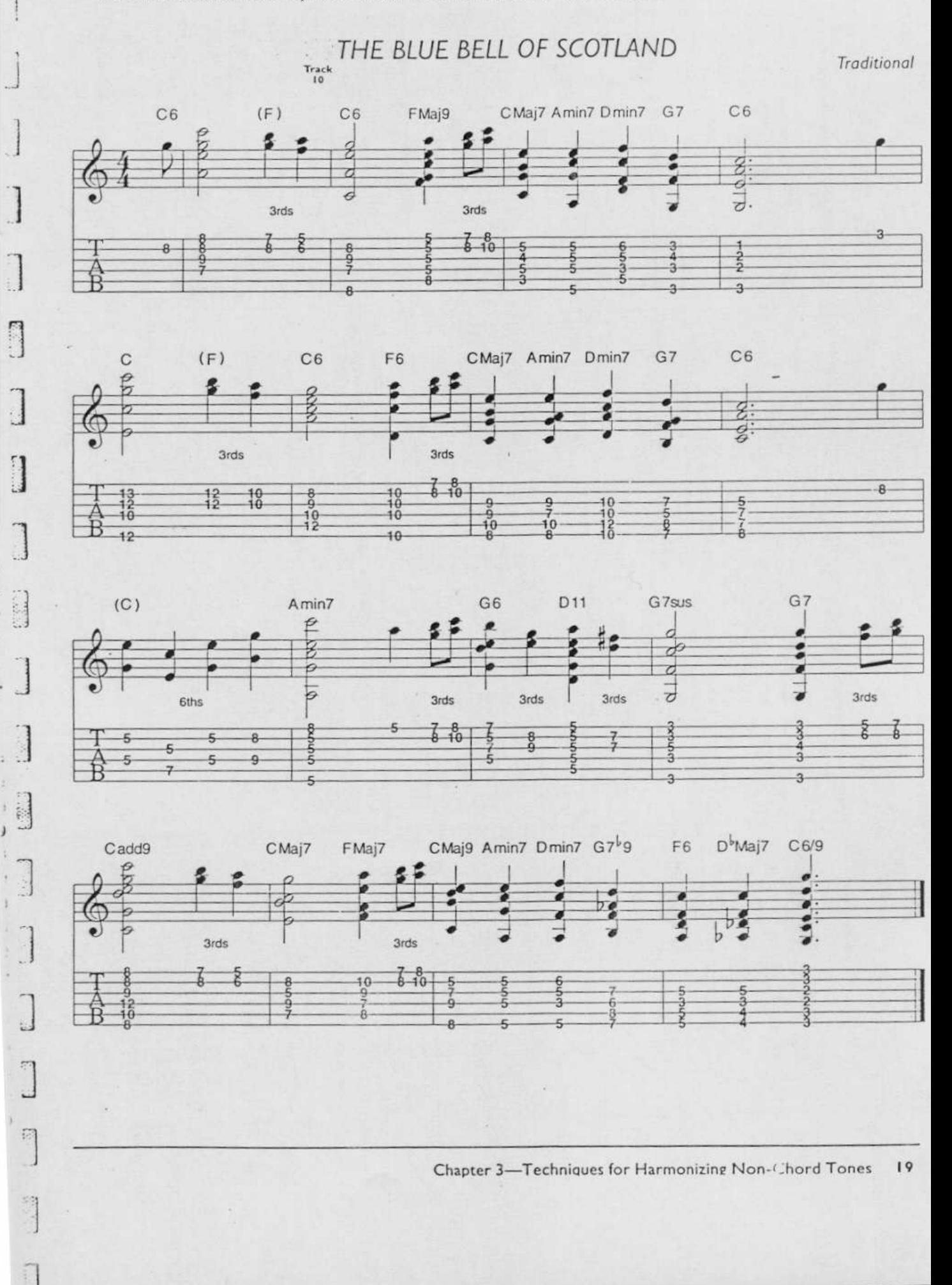

## DDING THE NONECHORD T

Very often we add a non-chord tone that is in the melody to the chord. This will change the name of the chord, as you will be adding higher extensions and altered tones. This is a common way to come up with enhancements. If it sounds good, use it. If not, harmonize it some other way. Here are three melodies and harmonizations using this technique.

 $\epsilon$  = non-chord tone

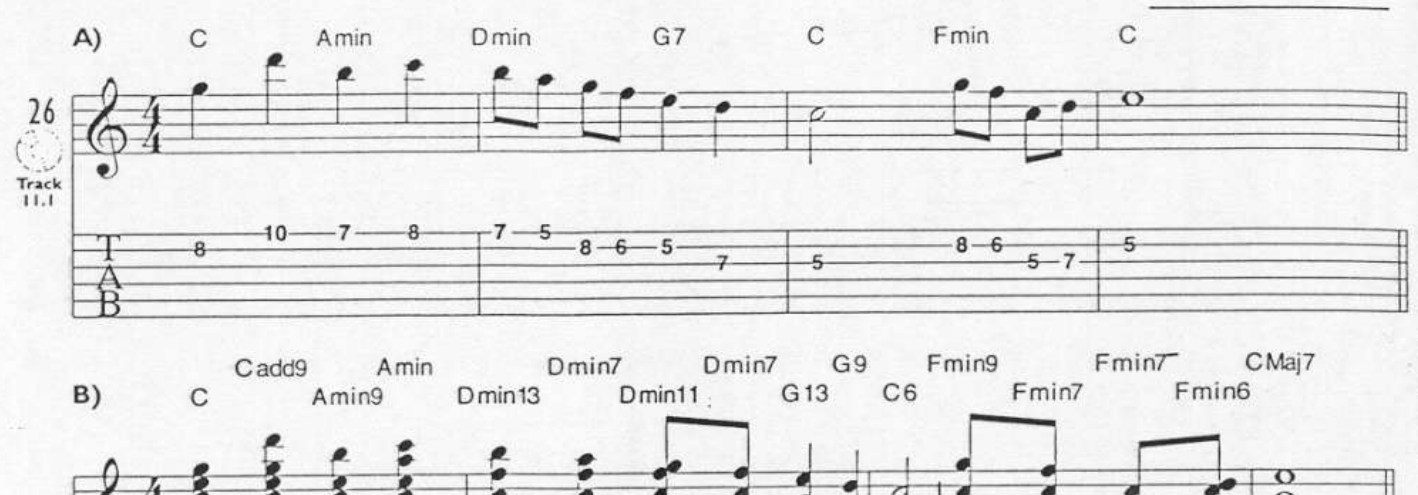

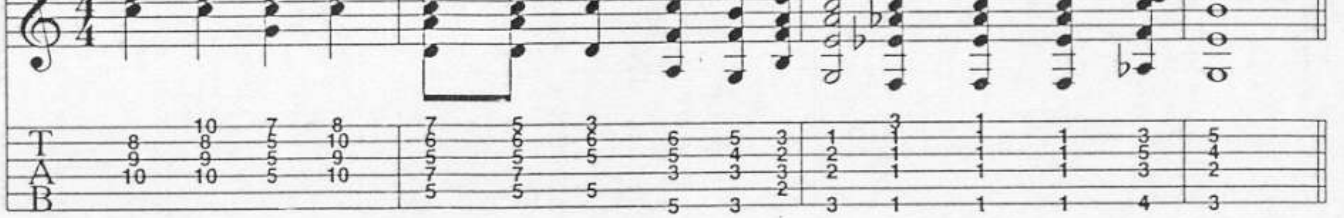

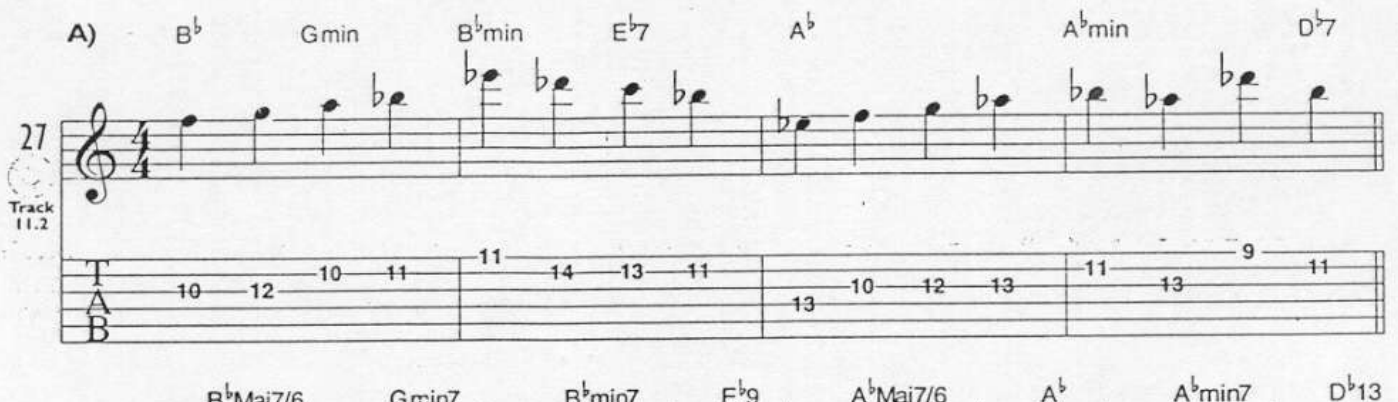

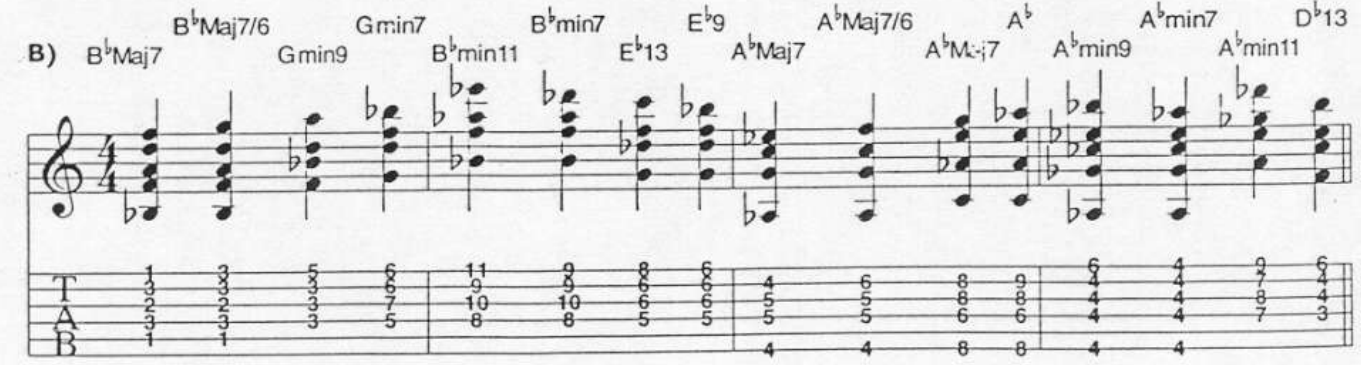

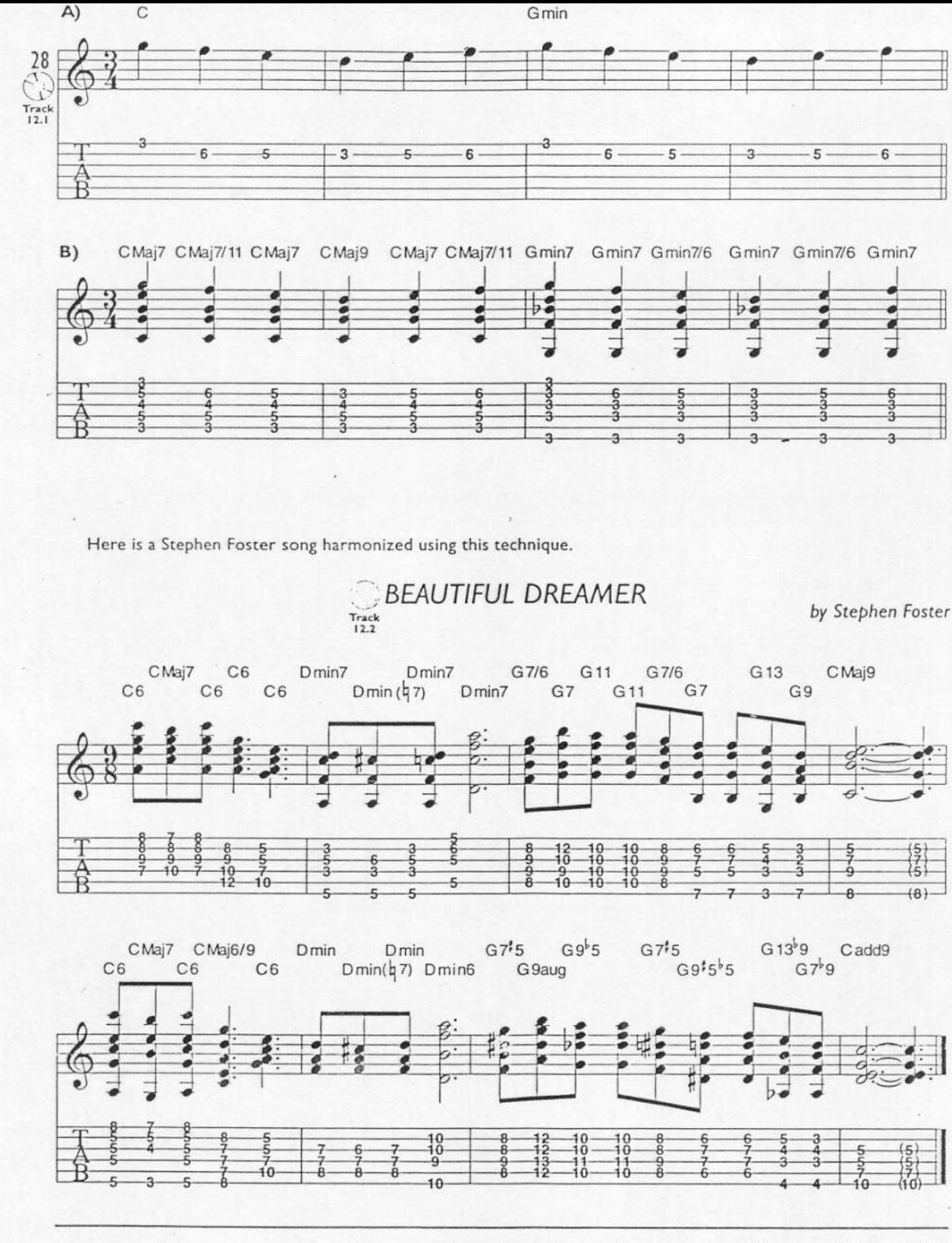

ł.

 $\mathbb{R}^n$ 

 $\frac{1}{2}$ 

 $1:$ 

 $\frac{1}{k}$ 

 $\mathbb{E}$ ä

 $\frac{1}{2}$ 

## **LESSON 3: VOICE LEADING**

Voice leading is the term we use to describe the movement of individual voices from one chord to another. This is very important when choosing voicings for a chord melody arrangement. Also, we must decide which of the many enhancement and substitution possibilities to use. Many times trying random voicings will work just fine. Other times, you may want smoother, less abrupt chord changes. Good voice-leading often means arranging your chords so that the voices actually travel in whole and half steps. Look at Examples 29 and 30.

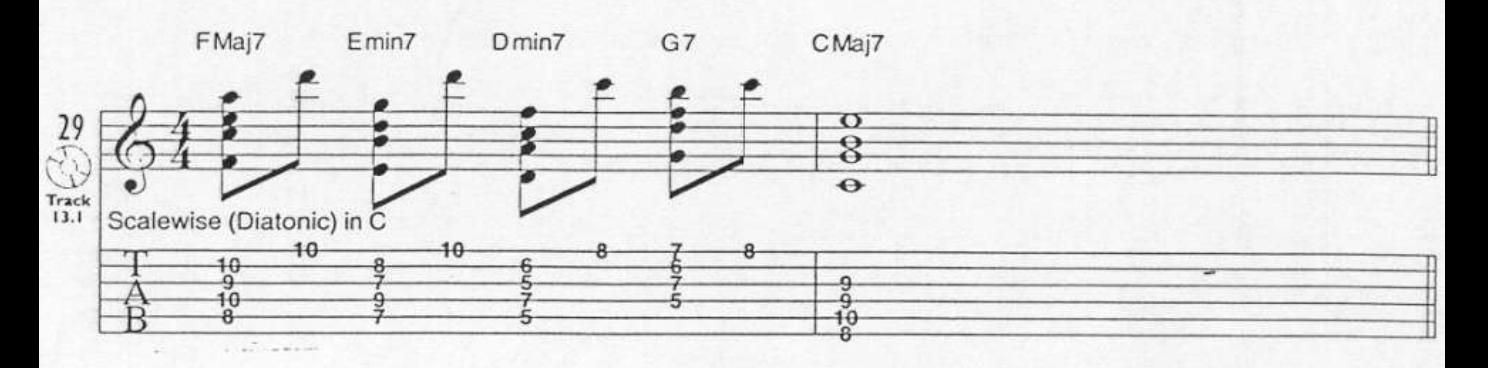

The notes of the chords in Example 30 move scalewise (by whole and half steps of a specific scale) through several different major scales.

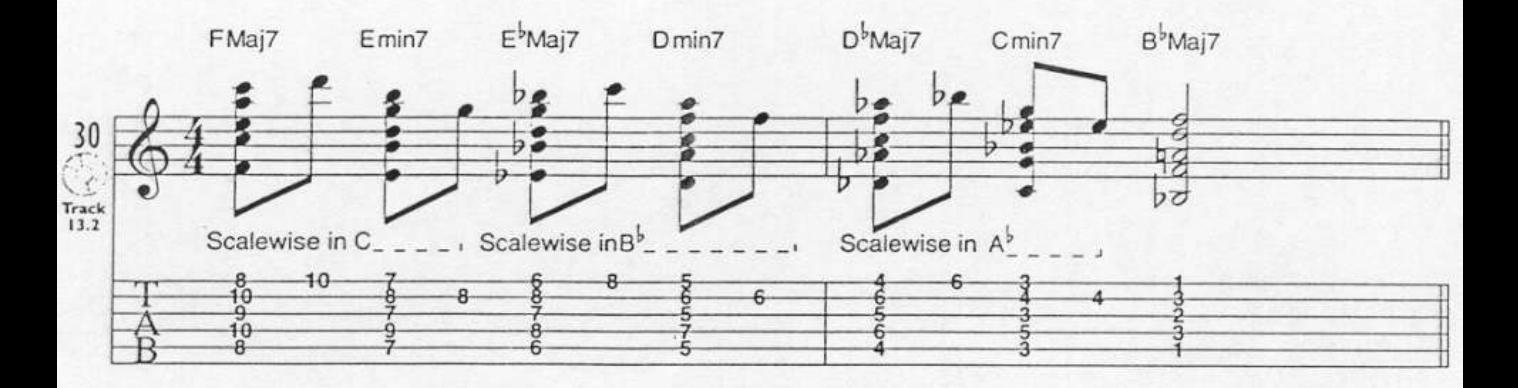

There are other times when only certain voices move in this step-wise manner. Usually, it is the 3rd and the 7th degrees of the chords. This is because chords are defined by their 3rds and 7ths which differentiate major, minor and dominant chords.

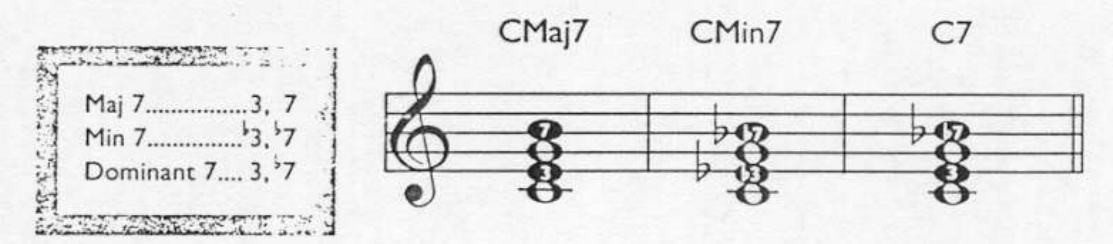

In a ii-V7-I progression, the '3 and the '7 of the ii chord resolve to the '7 and 3 of the V7 chord respectively. The '7 and the 3rd of the V7 chord then resolve to the 3rd and the 7th of the I chord respectively. If this is arranged well, the other voices in the chords are free to travel in more creative directions. Experience will be your best teacher.

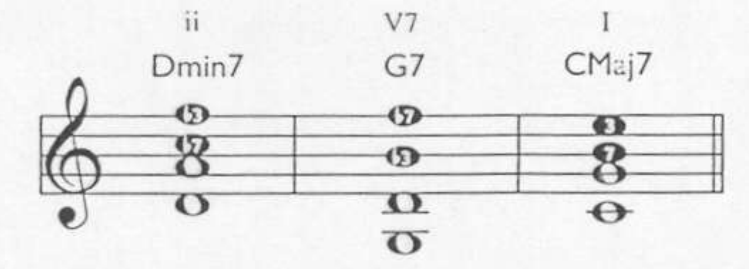

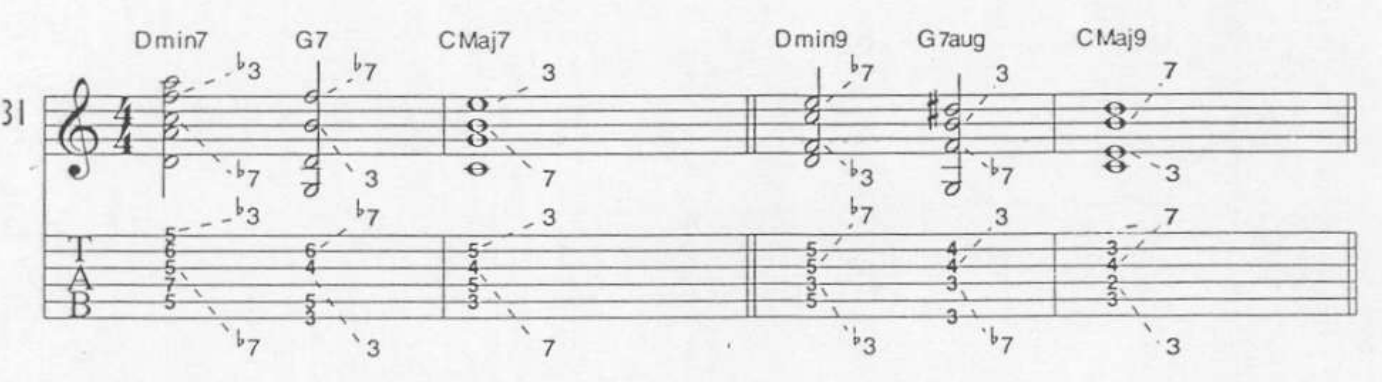

Coming up with interesting voice leading in your arrangements is one of the most enjoyable aspects of chord/melody playing. When you play through the examples in this book, try to listen to each voice separately. Most of the time, whole- and half-step motion is used, although there are exceptions. There are many ways to treat chord progressions, so the bottom line is that whatever sounds good to you will work. Listen to the voice-leading ideas of great chord/melody players, like Johnny Smith, Ted Greene, George Van Eps and Lenny Breau. Also listen to keyboard players like Keith Jarrett, Chick Corea, Oscar Peterson and especially Bill Evans. Much of this material adapts well to guitar. Orchestral or big band music can also be great sources of voice-leading ideas.

Here are four common chord progressions that demonstrate good voice leading. Listen to them carefully, analyze the voice movement and make the ones you like part of your vocabulary. Read across from left to right.

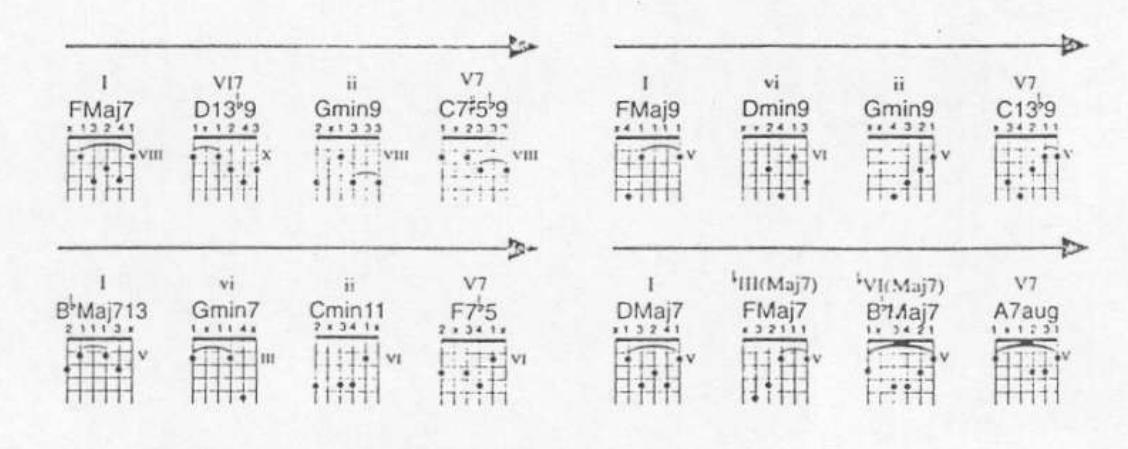

C.

ÿ

R

A passing chord is a chord added between two others to create a smoother transition. Very often you can harmonize both chord and non-chord tones as passing chords.

One common application of passing chords is the use of a dominant chord (altered or unaltered) with a root that is a half step higher, or lower, than the chord being approached. These chords can end up being non-diatonic, or from outside the key. This is OK. It provides an opportunity for good voice leading and adds an element of surprise to a progression. Example 36"A" shows a basic harmonization. "B" shows how passing chords might be applied. The passing chords are highlighted.

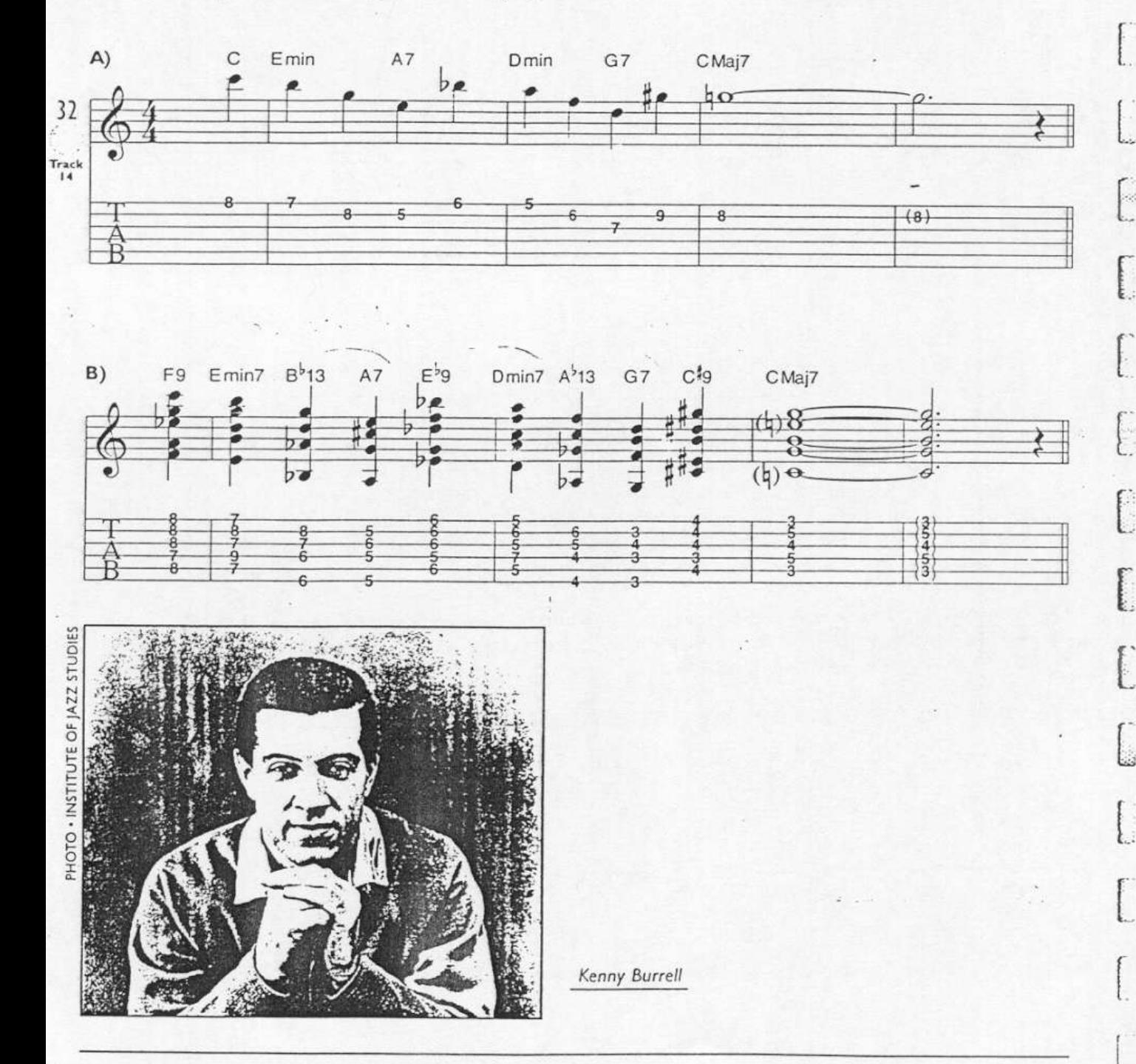

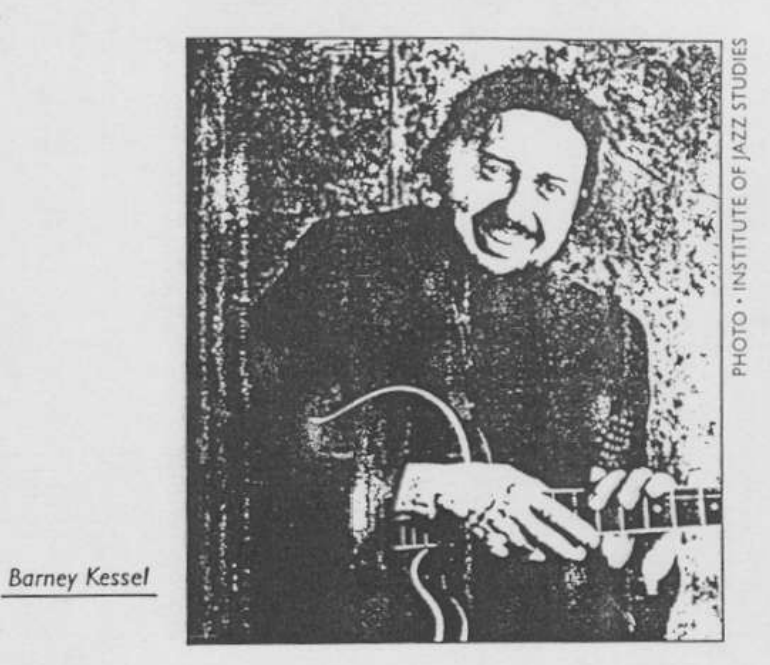

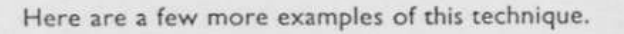

 $\sim$ 

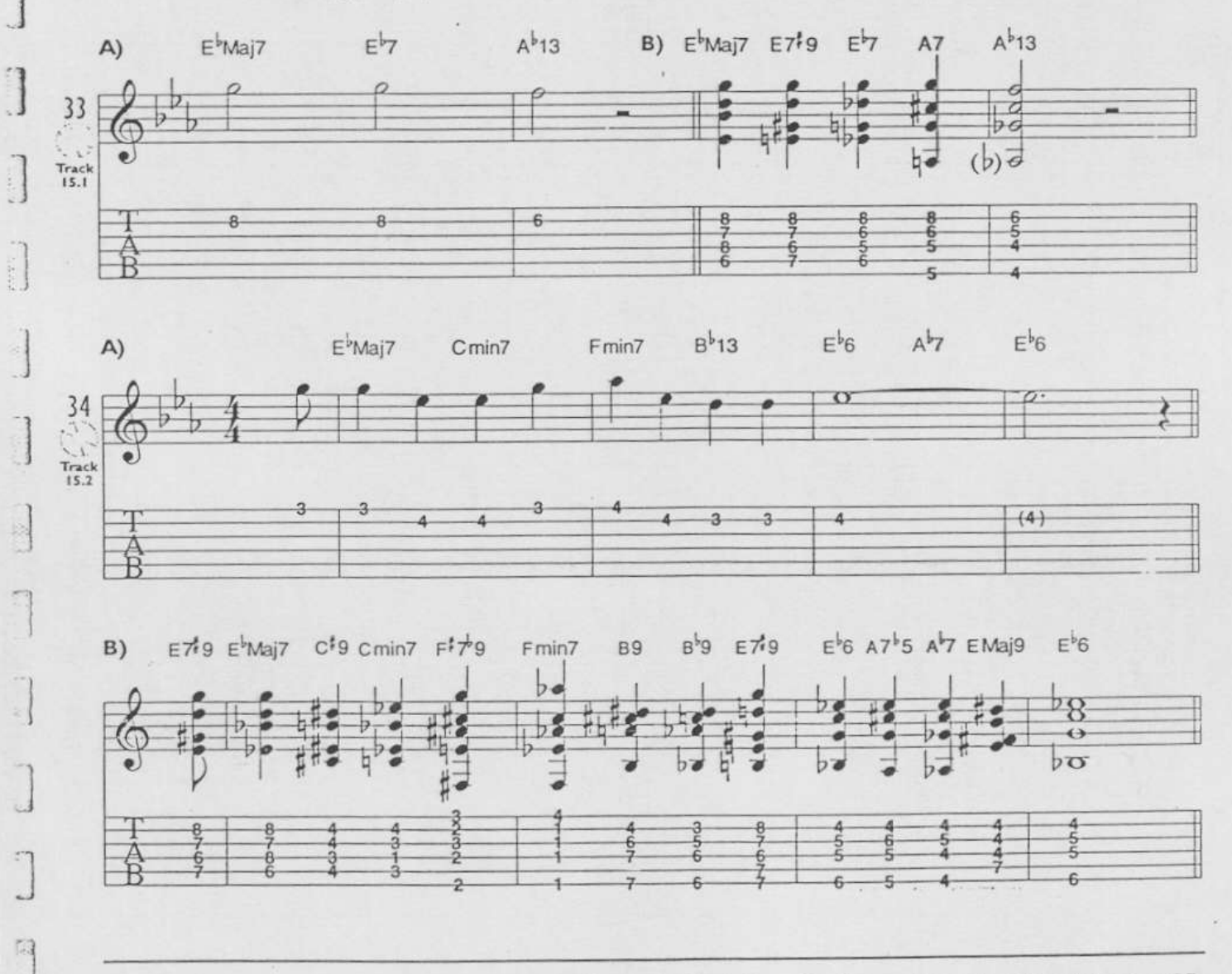

Here is a familiar tune in a chord/melody arrangment demonstrating the use of half-step dominant passing chords. These chords are highlighted.

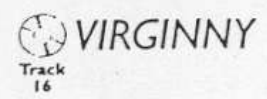

 $\lfloor \cdot \rfloor$ 

 $\sim$  (

[ }

 $\sqrt{2}$ 

 $\left[ \right]$ 

 $\left| \cdot \right|$ 

L

l.

ſ

[

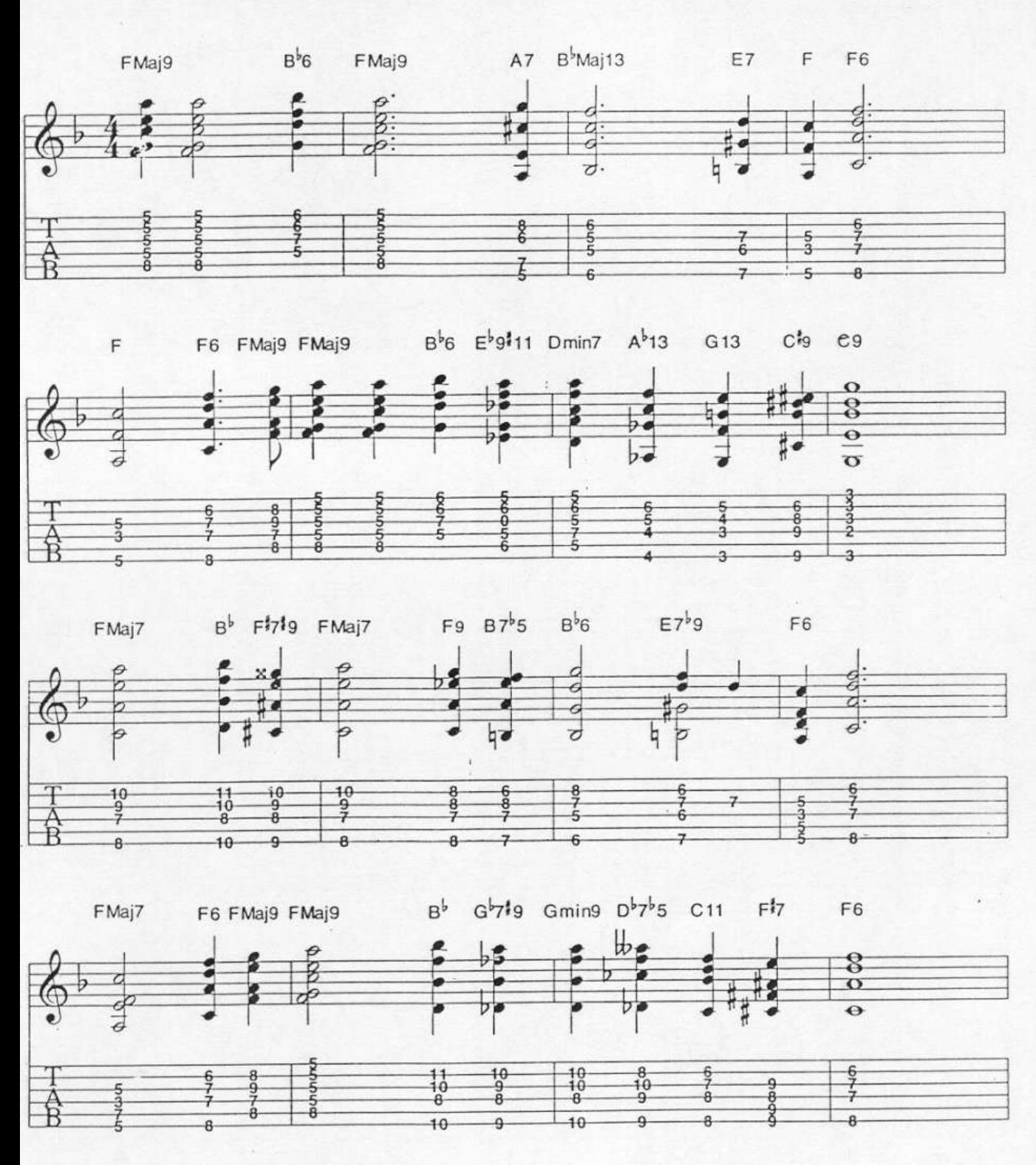

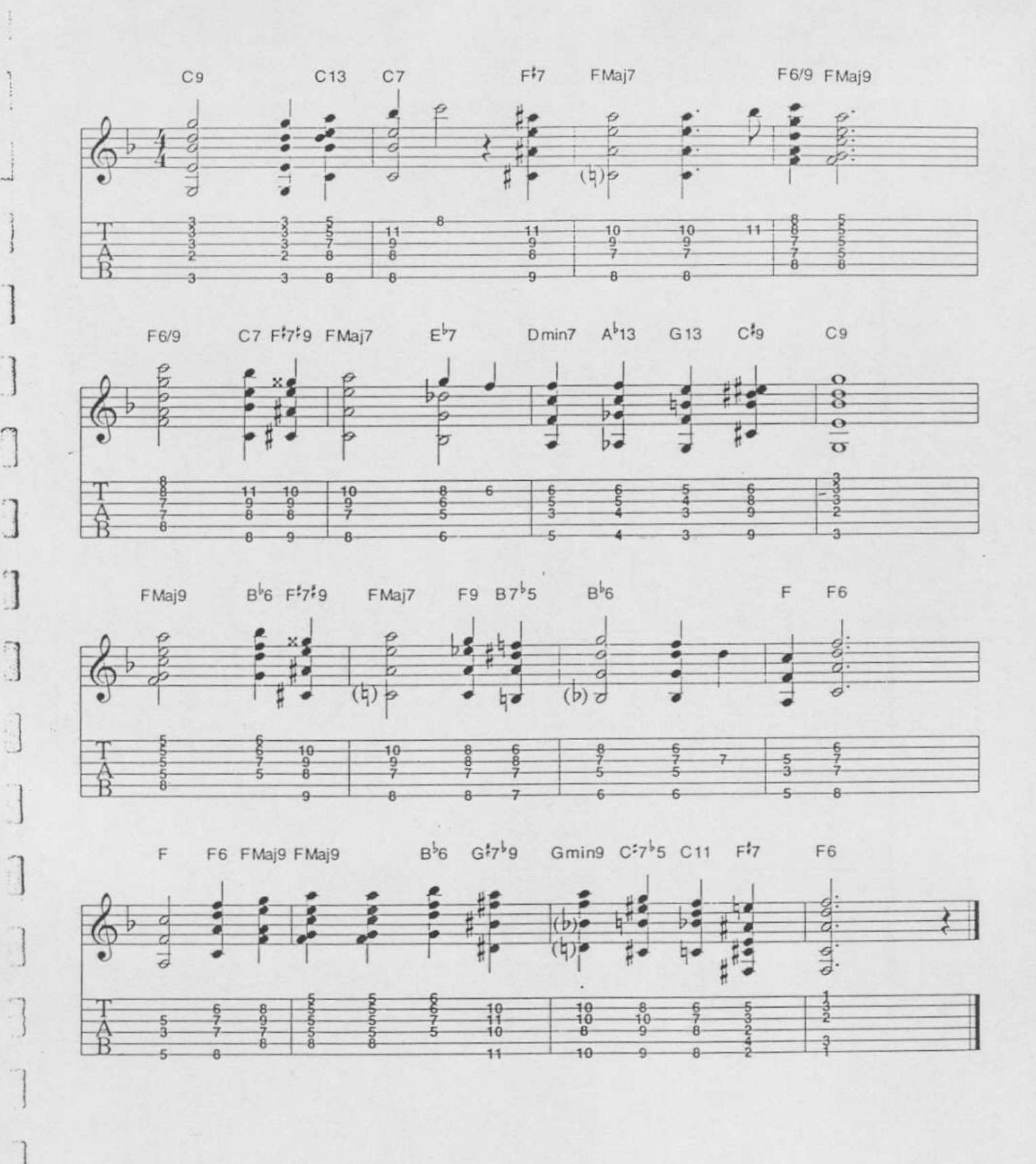

 $\bar{u}$ 

÷,

Approaching chords with dominant passing chords works well with just about any progression. When you stop and think about all the possible voicings available, it becomes obvious that you will never have to play a song the same way twice (unless you want to). Blues in G shows what happens to a twelve-bar blues when you use this approach. Passing chords are highlighted.

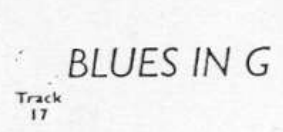

Г,

F

E

 $\left[ \right]$ 

L

 $\lfloor$ 

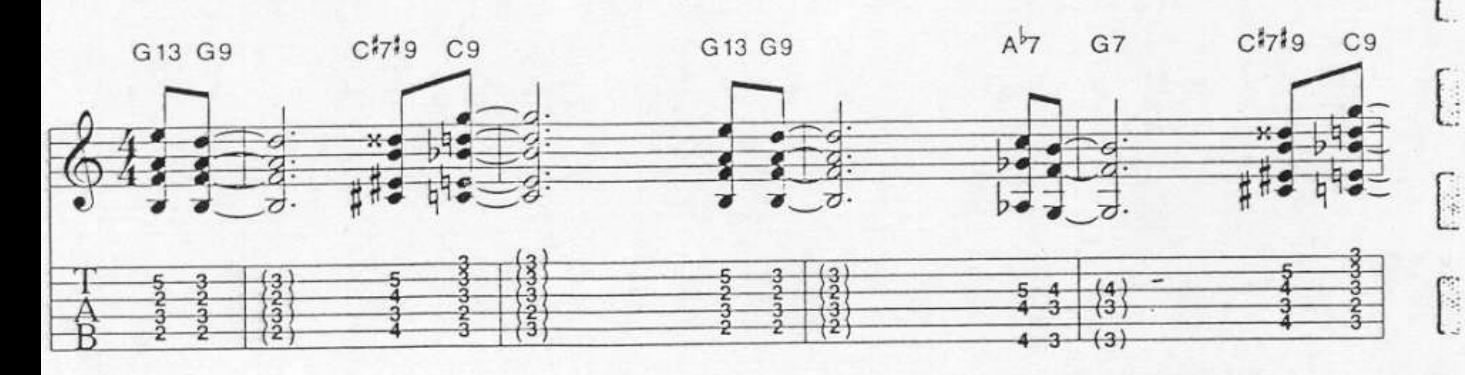

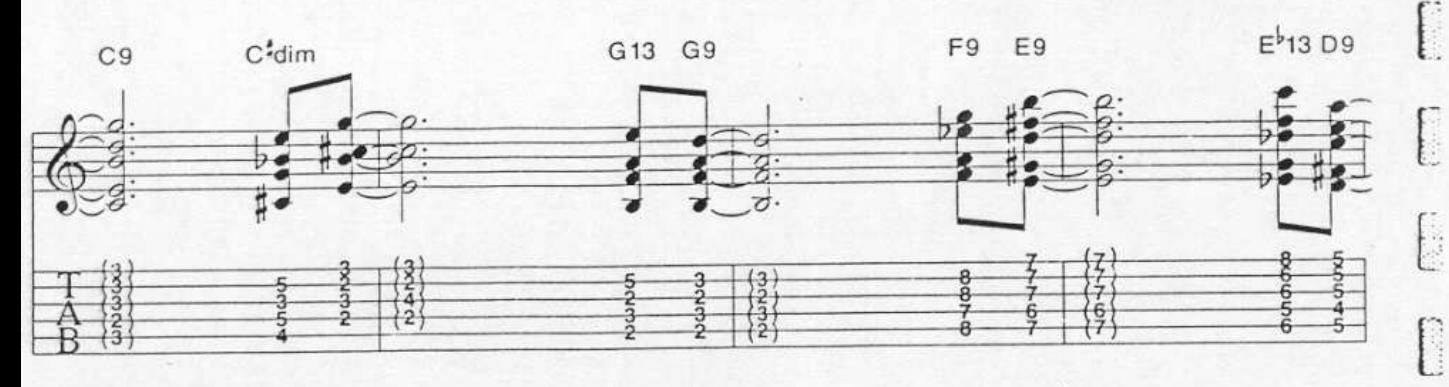

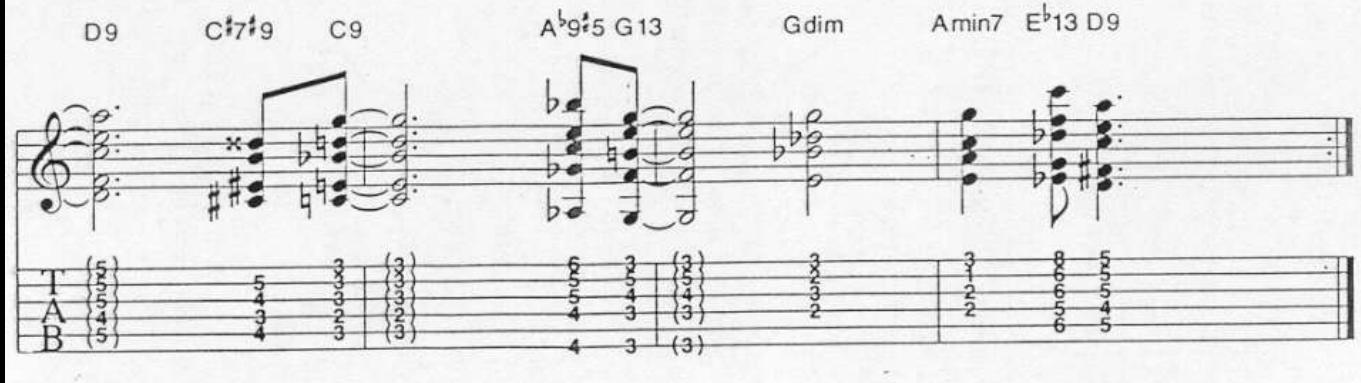

Diminished chords make nice passing chords and are extremely easy to use. You can place them between any two chords as long as the diminished chord moves to a chord that has a root one half step higher than its own. This will provide a smooth transition because the diminished chord always sounds as if it wants to resolve upwards. As the diagrams below illustrate, diminished chords repeat themselves every three frets, so you can choose from among many possible locations on the fingerboard.

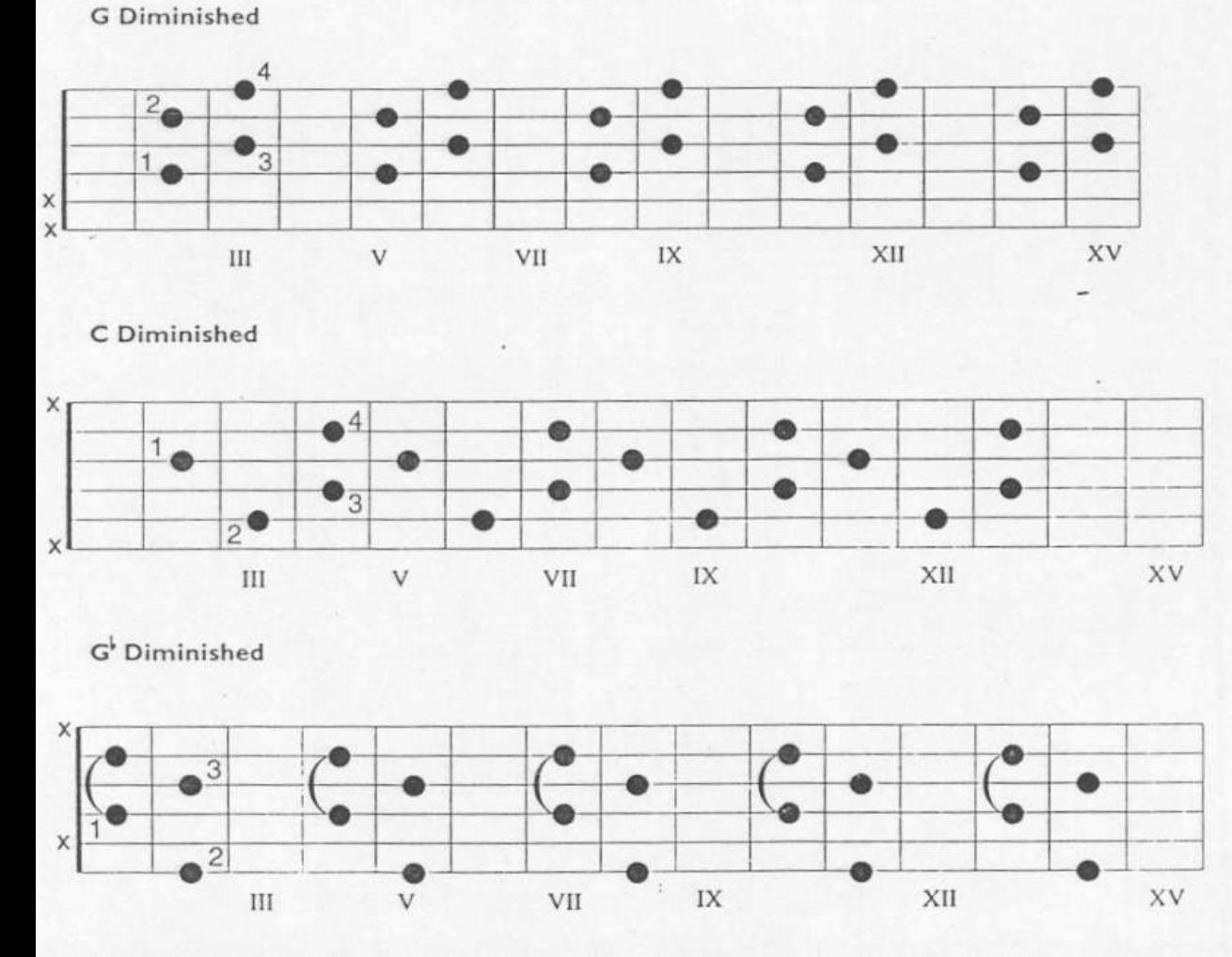

Since all the notes can be enharmonically respelled, any note in a diminished chord can be considered the root. For instance, E diminished is spelled E-G-B'-D'. If we enharmonically respell the D<sup>+</sup> and call it C<sup>t</sup>, that chord can be called C<sup>+</sup>dim (C<sup>+</sup>-E-G-B<sup>+</sup>).

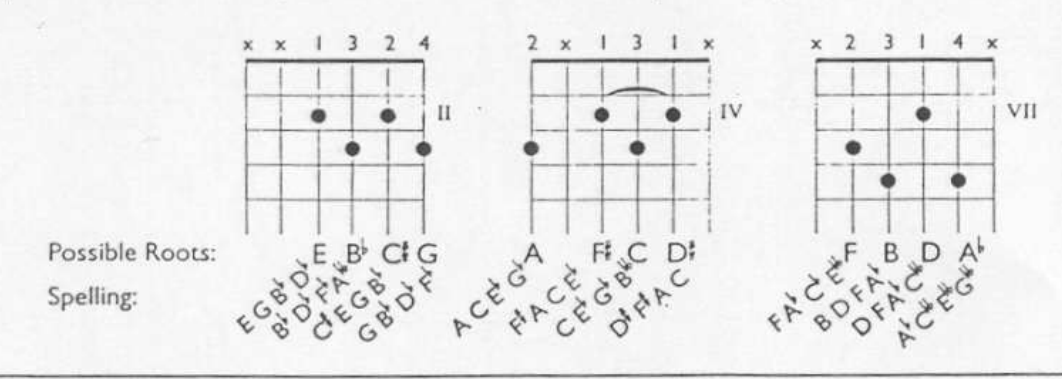

29 Chapter 3-Techniques for Harmonizing Non-Chord Tones

 $\epsilon$ 

The tendency of a diminished 7th chord is to resolve to a chord one half step higher than Its root. After centuries of cultural conditioning, our ears like to hear dissonant intervals resolve to consonant intervals. This is evident when analyzing chord progressions found in pop, rock and country music as well as jazz. The diminished 7th chord contains a tritone (a root with a<sup>1</sup>5), which is considered very dissonant but is also responsible for much of the "spiciness" found in jazz harmonies. In moving from a Bdim7 to a CMaj7 the root (B) is attracted upward to the root (C) while the  $5$  (F) is attracted downward to the 3rd (E) which changes the tritone to a very consonant sounding major 3rd and produces a satisfying and "expected" resolution.

Diminished 7th chords resolving upward one half step. In Example 35, the same diminished 7th chord is spelled four different ways so that it can resolve to four different chords.

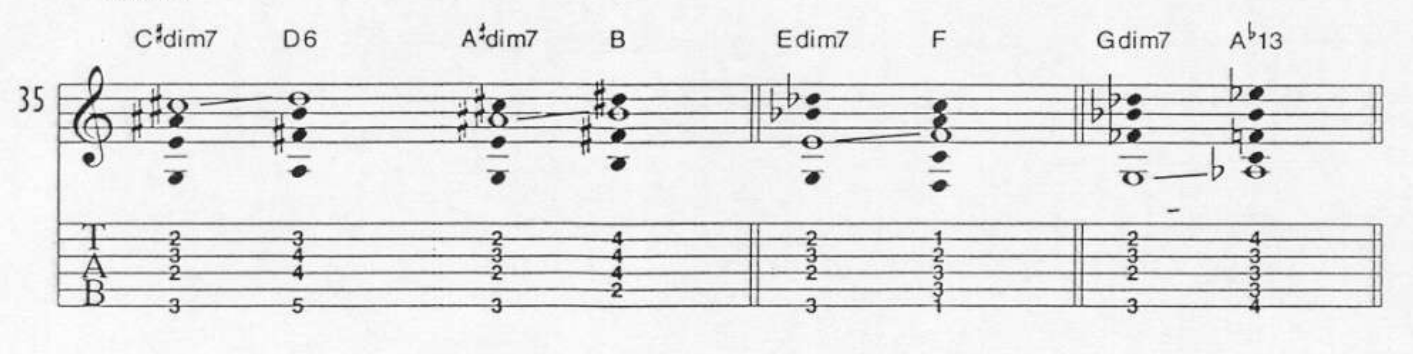

 $\vert \cdot$ 

When using diminished chords as passing chords, make sure that one of the notes in the chord is one half step away from the root of the chord you are approaching.

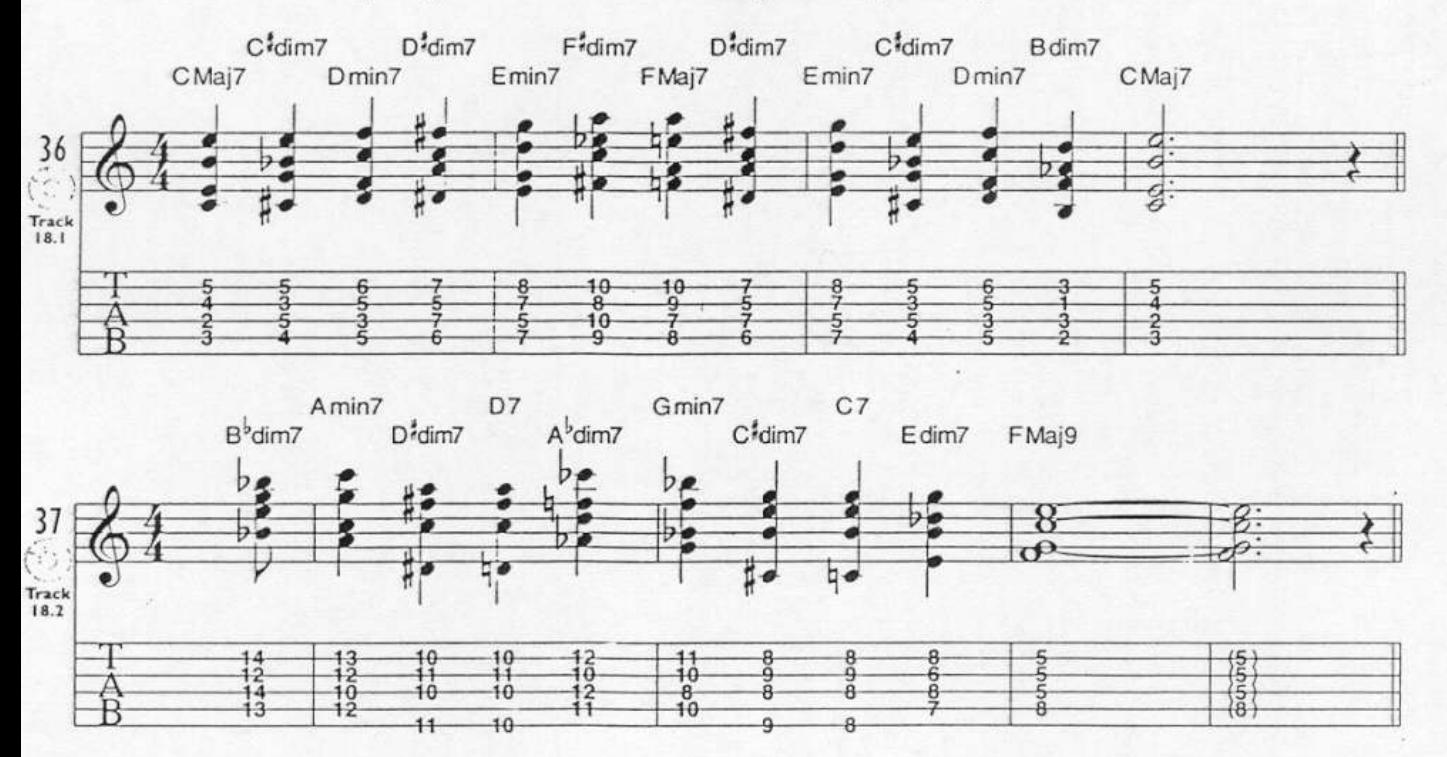

Approaching the I chord with a diminished chord from one half step below the root is a common substitute for the V7. The reason this works is that the two chords have three notes in common and both resolve nicely to I. This example in the key of C illustrates how the tones of a V7 (G7) and a vii (Bdim7) of the final I chord (CMaj7) are similar. It also shows how these tones tend to resolve. The<sup>1</sup>7 (F) of the V7 chord, which is also the 3 of the vii chord, tends to resolve downward to the 3 (E) of the I chord. The 3 (B) of the V7, also the root of the vii, becomes the 7 (B) of the 1 chord. The 5 (D) of the V7 (B) chord, also the '3 of vii, resolves down to the root of I (C).

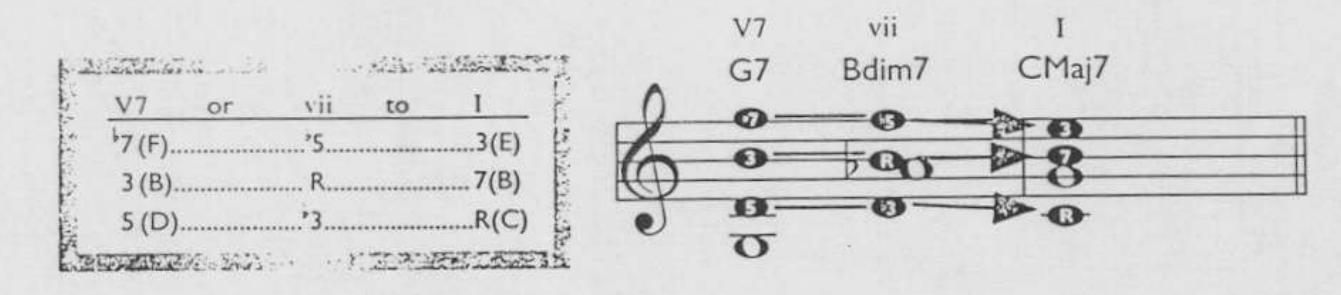

The reason these tones resolve this way is a matter of what we are used to hearing. As you play through the examples that follow, notice how satisfying the resolutions are. Also, pay close attention to the similarities between the substituted diminished chords and the V7 chords. They are all shown in the context of a ii-V7-I progression, since this is the most common situation.

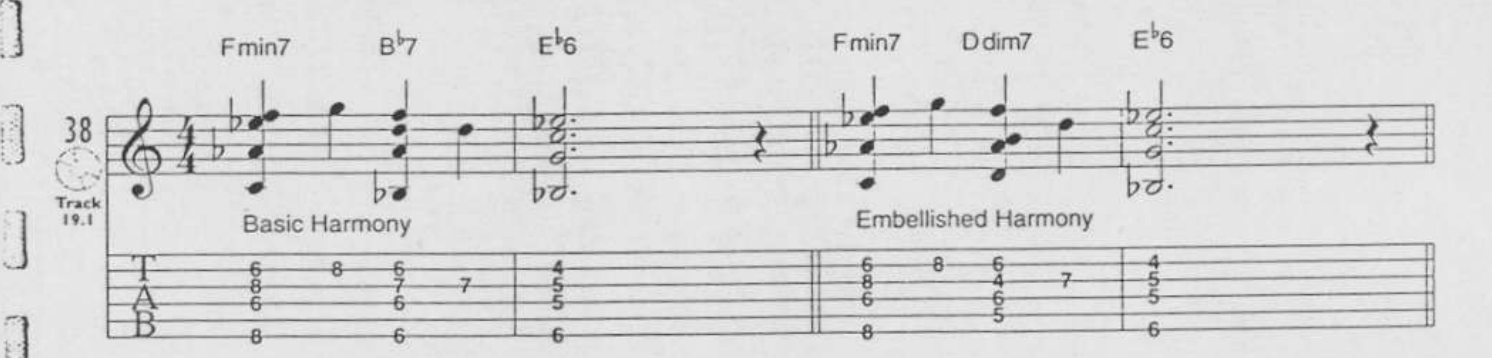

You can also play diminished chords that share the same root as the chord you are approaching.

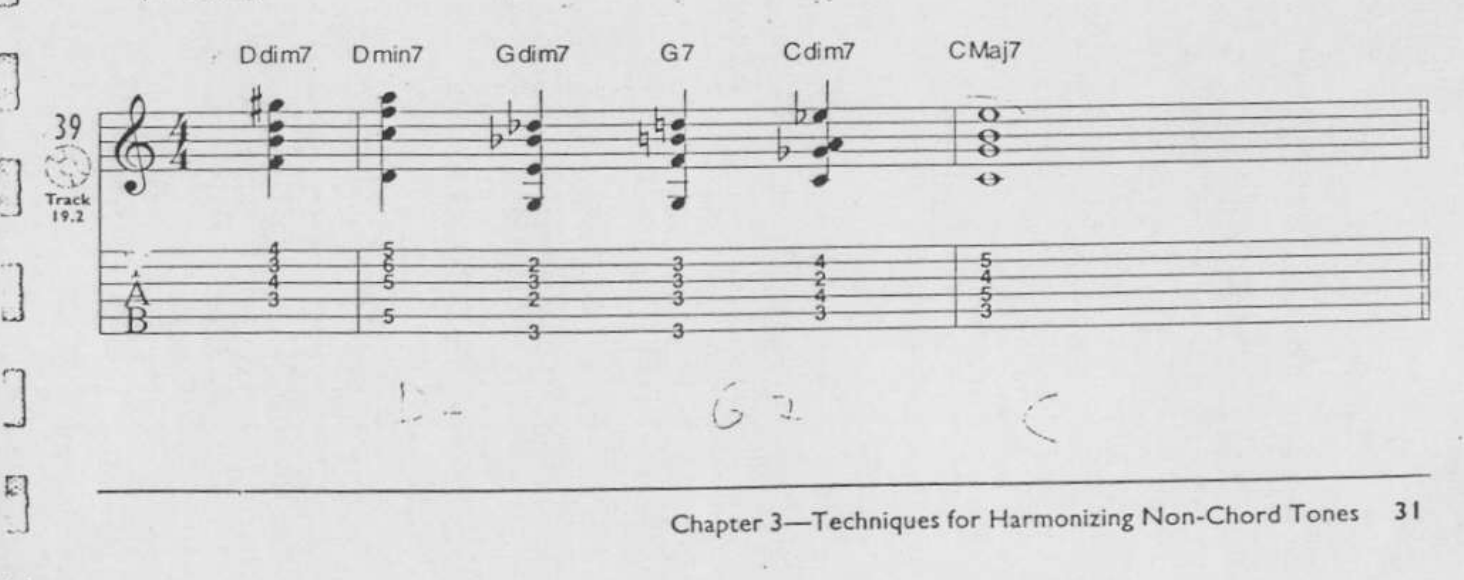

## MIN7'5 (HALF-DIMINISHED) CHORDS

You can use min7'S chords in place of min7 chords with the same root as long as the melody note is not the natural 5th of the chord. For instance, if the chord is Dmin7, and the melody note over that chord is an A, substituting with a Dmin7'5 wouldn't work because the  $A'$  ( $5$ ) in the chord would create the interval of a minor 2nd against the melody. This would pretty much demolish the harmony and the melody of the tune (you can probably kiss the gig goodbye, too).

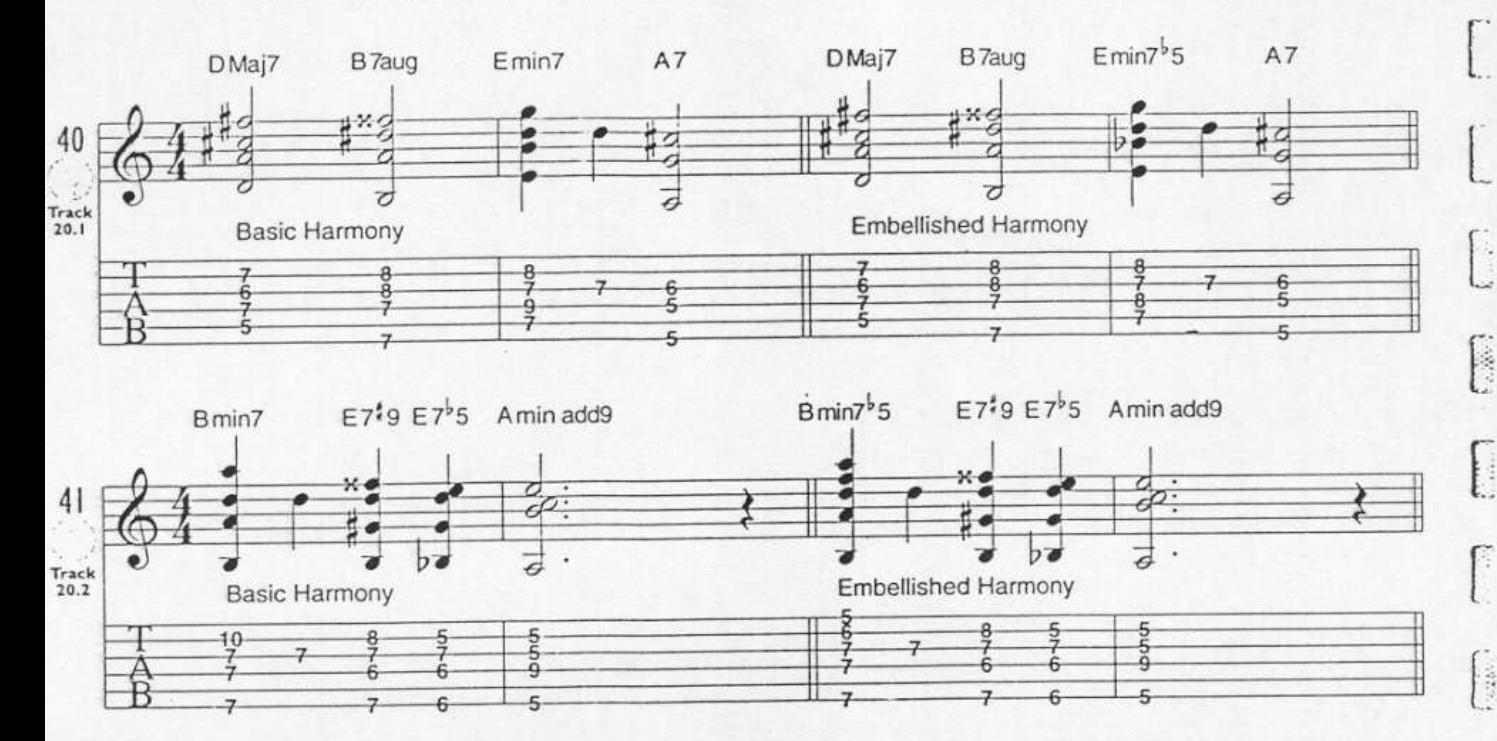

i.

Sometimes you can use min7'S chords to replace the V7 chord. The root of the min7's chord should be a major 3rd above the root of the V7 chord. Once again, the reason this works is that the two chords have three notes in common and sound quite similar.

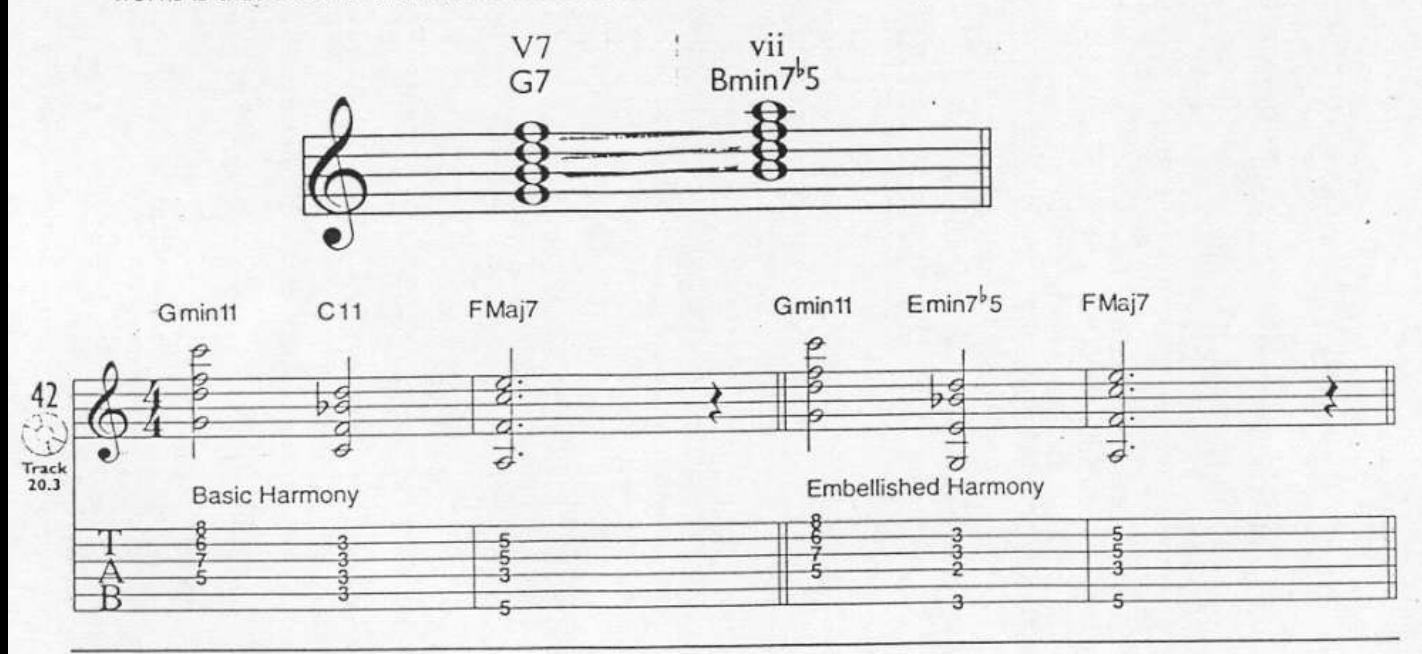

Here's another blues progression to help you review some of the things you have learned so far. Practice this slowly and gradually pick up the tempo. The half-step approach dominant chords are highlighted. Also notice the use of repeated diminished chord voicings in measure six.

**B** 

 $\tilde{p}$ 

图

t.S

 $\mathbb{R}^2$ 

**to** 

図

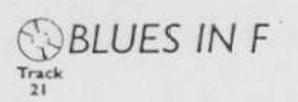

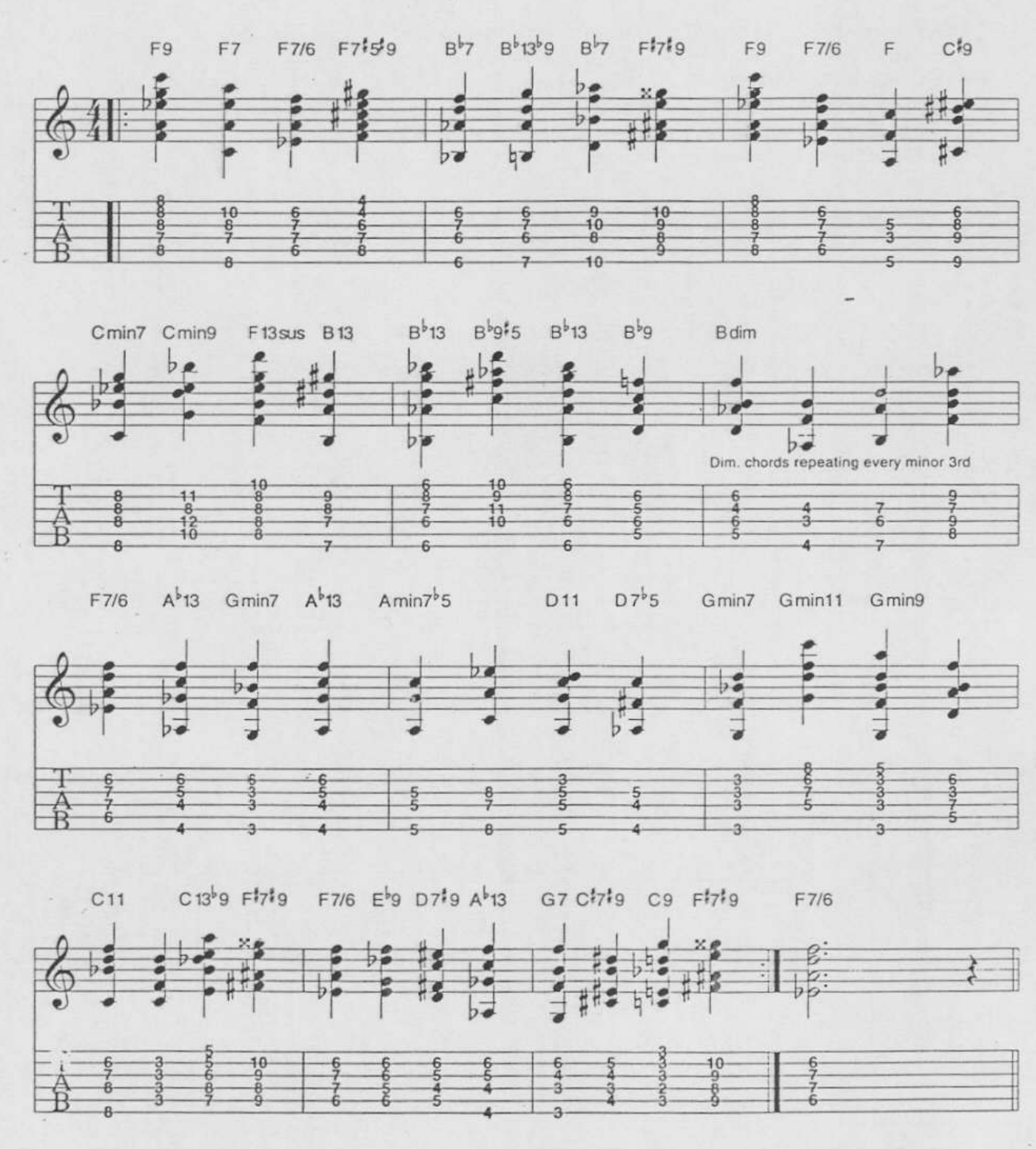

## **ESSON, 5: QUARTAL HARMO**

In conventional harmony, we use chords that are constructed primarily from stacking 3rds. In quartal harmony, chords are constructed by stacking 4ths.

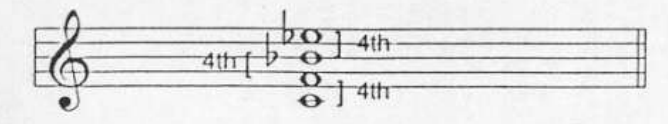

Chords built with 4ths have a sort of rootless character, making them rather ambiguous in regard to key centers. They have no standardized names so we will name them with the lowest note of the chord. If the bass is F, and there are a total of three notes a 4th apart, we will call the chord "F quartal 3." If there are four notes in the stack, we will call it "F quartal 4," and so on. Quartal chords can be used to harmonize melodies which would ordinarily be harmonized with a minor chord.

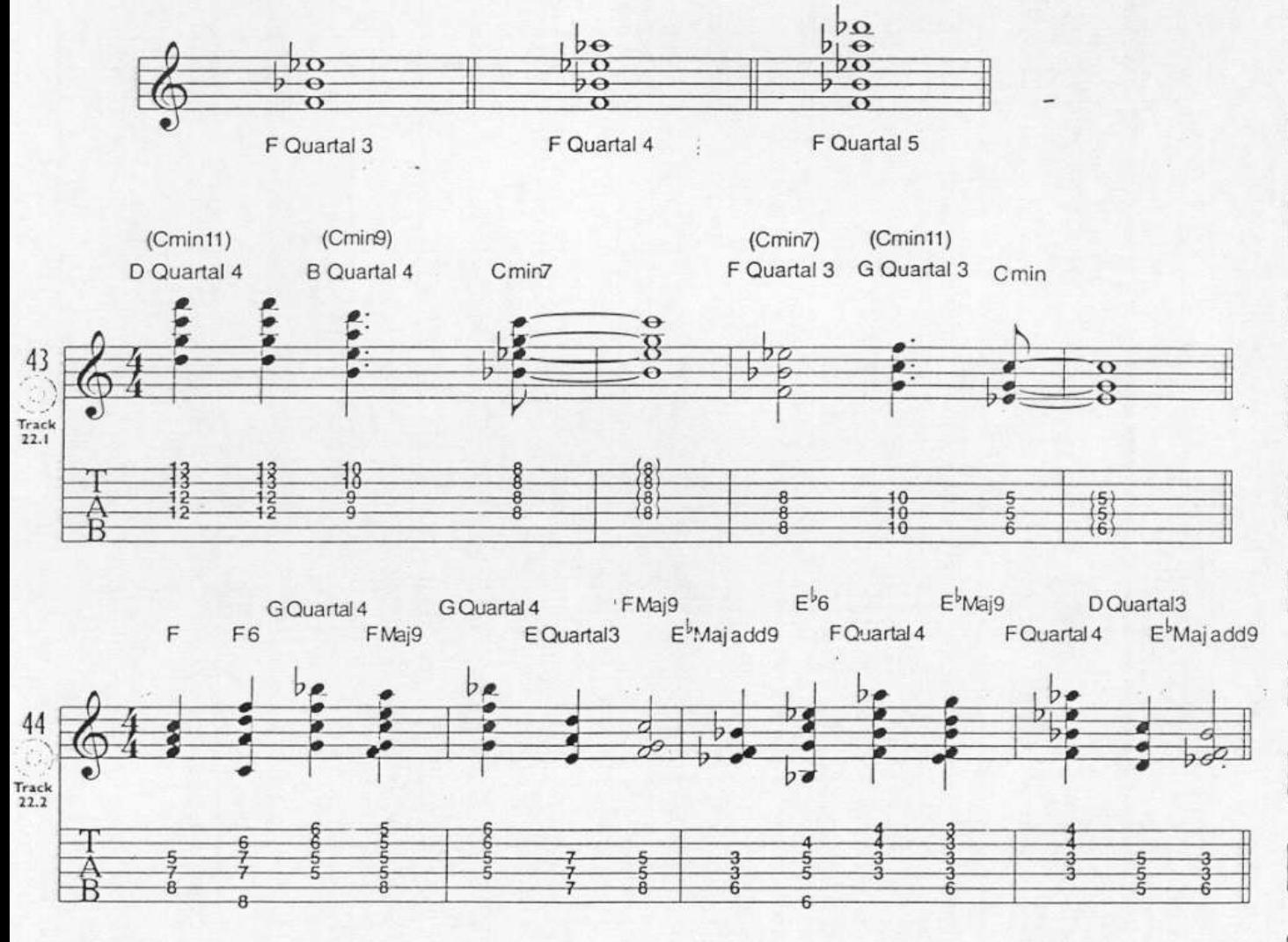

Quartal chords can also be used to create tension in a progression.

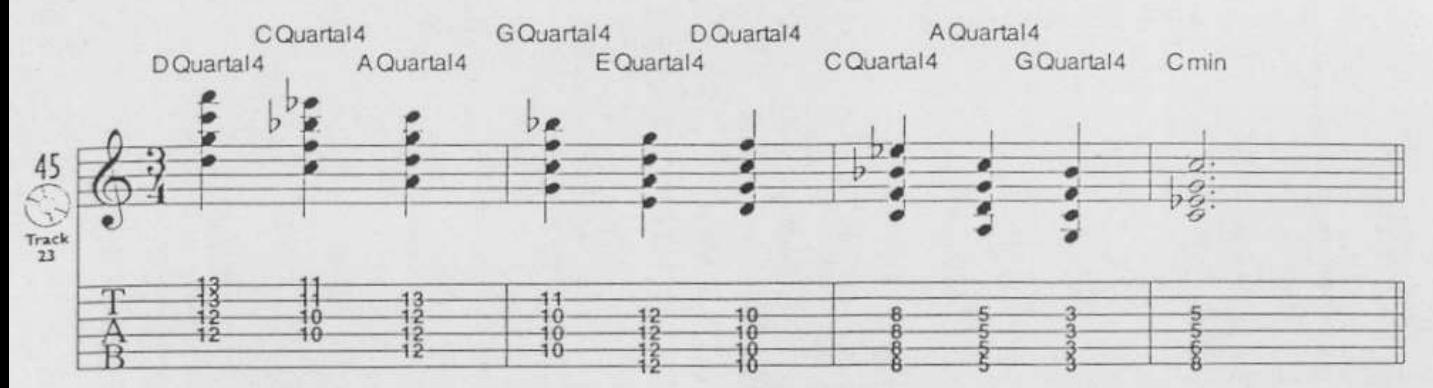

The previous examples used pure (perfect) 4ths. It is possible to employ what we call diatonic 4ths as well. When harmonizing a major scale in 4ths we need to make adjustments to the chords to stay within the bounds of the diatonic key. In the example below we are building quartal 3 chords in C. Notice that when we come to the seventh degree of the scale we use a B<sup>t</sup> to make an augmented 4th instead of a B', which would make a "pure" perfect 4th. We make this adjustment to stay in key since there is no B<sup>b</sup> in the C scale. At times you might find it preferable to use chords built from "diatonic" 4ths. It's really a matter of taste, so experiment.

The following chart shows the chord shapes for the quartal chords in C, and what happens when we invert these shapes.

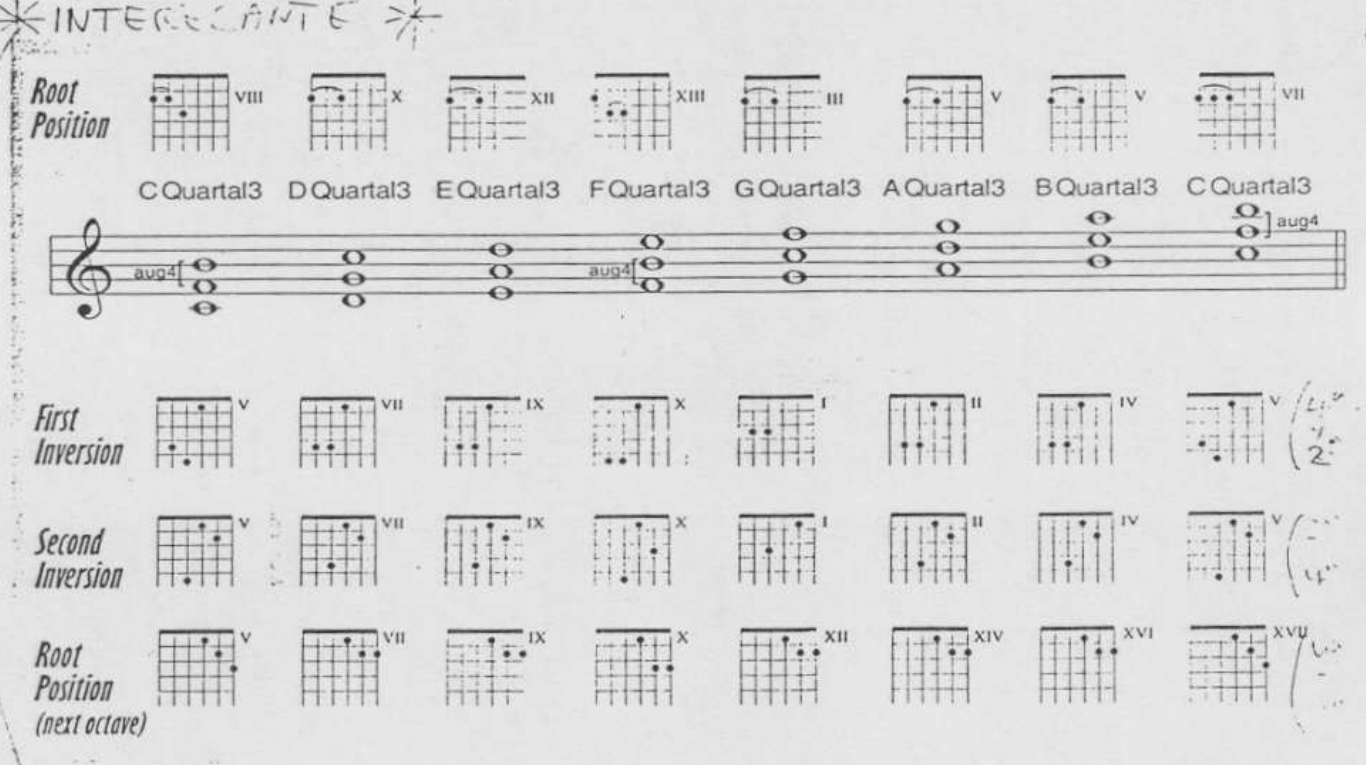

Some players prefer a chord/melody style with fewer chords. They will play mostly single notes and add chords only when the chord changes. Sometimes this is the best way to deal with chord tones and non-chord tones alike.

**SINGLE NO** 

 $\left| \cdot \right|$  $\hat{\mathbf{v}}$ 

> $\frac{1}{\sigma}$ ŧ

L

ł

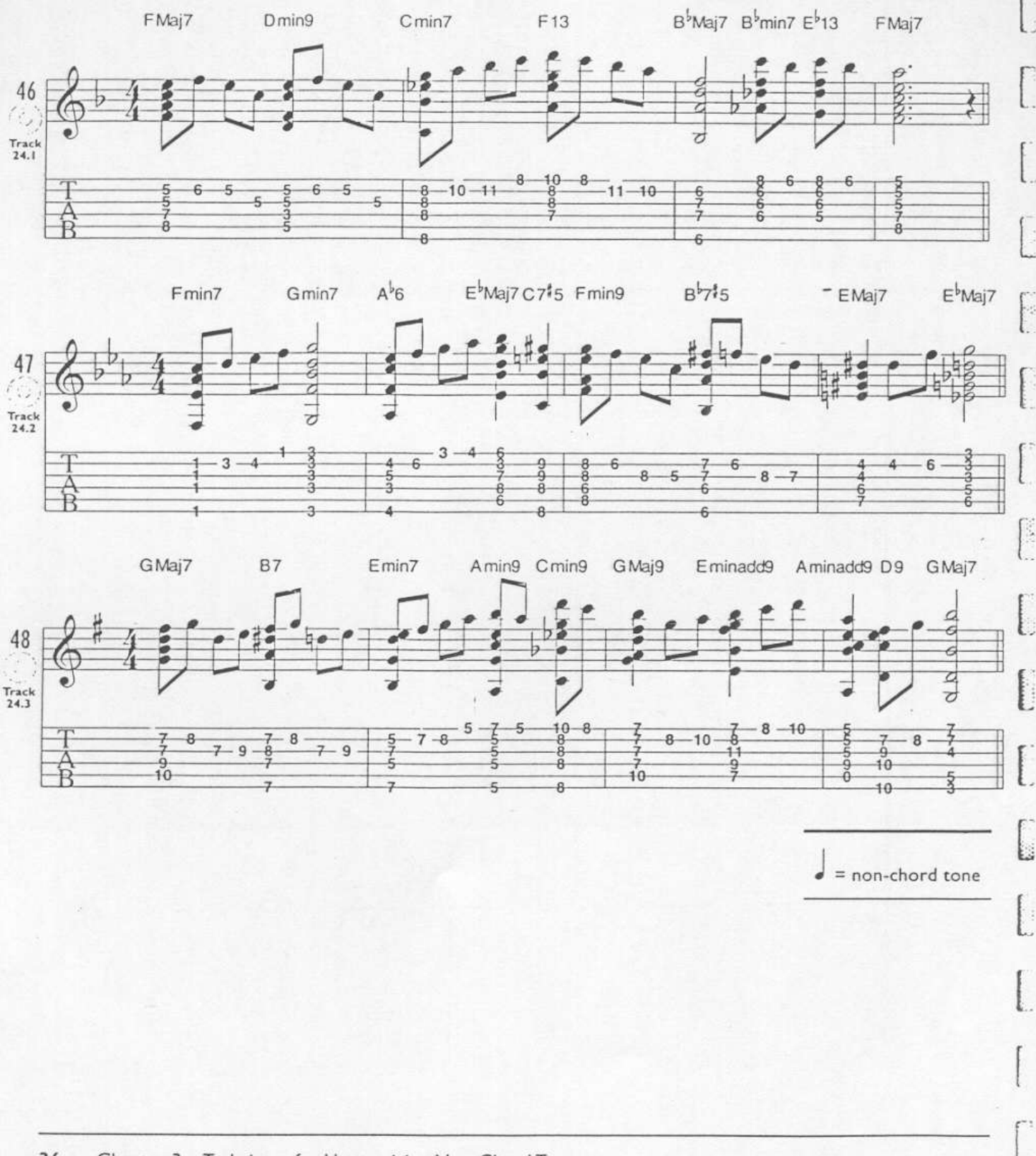

Doubling melody notes in octaves will create a stronger effect than single notes, and sometimes you might find this kind of emphasis desirable. Listen to Wes Montgomery and George Benson to hear great examples of this kind of playing. These diagrams illustrate some octave shapes on the fingerboard.

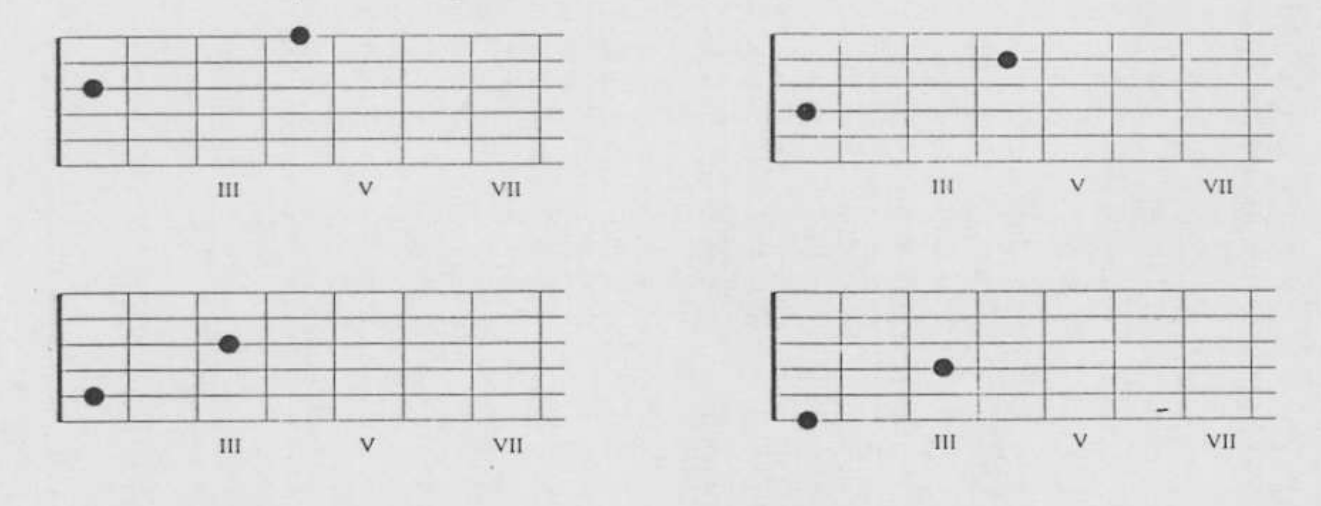

Practice these examples to get an idea of how this concept can be applied.

膠

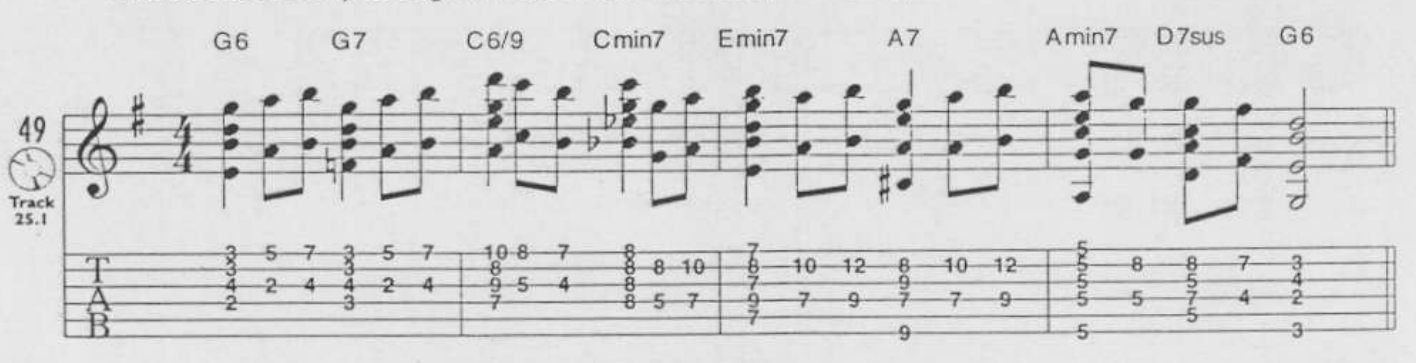

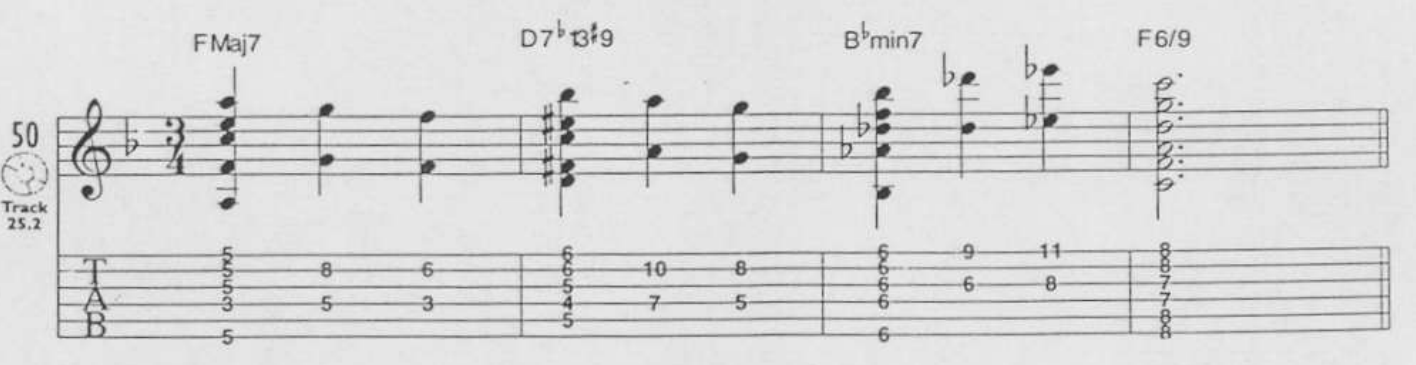

At this point, you should begin composing two- to four-bar melodies with fairly standard chord changes. Two or three per day would be good. Start applying all of these concepts until your ear gets accustomed to the sounds. After a while you should try your hand at simple but complete songs followed by standards and jazz tunes. Constantly listen to the great players. Listen to arranging techniques in television and movie scores. Listen to small instrumental groups and big bands. You'll be surprised how much of this material transfers over to arranging for the guitar.

# **CHAPTER 4**

## **Enhancing Chord Progressions**

k

 $\overline{a}$ 

 $\overline{a}$ 

One of the most satisfying aspects of playing chord/melody style guitar is manipulating chord progressions to create more interesting harmonies. The following lessons show many of the ways this can be done. The goal is to be aware of all these techniques and be flexible with them so that you can utilize them "on the spot." This is why you should learn your songs in a skeletal form so that you can actually start to improvise harmonies as you play.

It will take awhile to become comfortable with this material. Take your time and, most of all, enjoy the sounds. There are lots of exciting and surprising harmonies to be discovered. Remember that not every technique sounds great in every context. There really are no hard and fast rules in this study. The process of experimentation is a large part of the enjoyment.

Along with these studies, you should be learning lots of songs. Buy a copy of one of the many jazz "fake" books that are available. Apply these techniques where you can. You will make these harmonization techniques second nature by using this information in actual playing situations.

### $\circ$  $O.80$

The concept of using "like qualities" is similar to the material in Lesson 4 of Chapter 2, but instead of using only dominant chords as passing chords, use the same quality as the chord you are approaching from either a half step above or below. For instance, precede a GMaj7 with either an FIMaj7 or a GIMaj7.

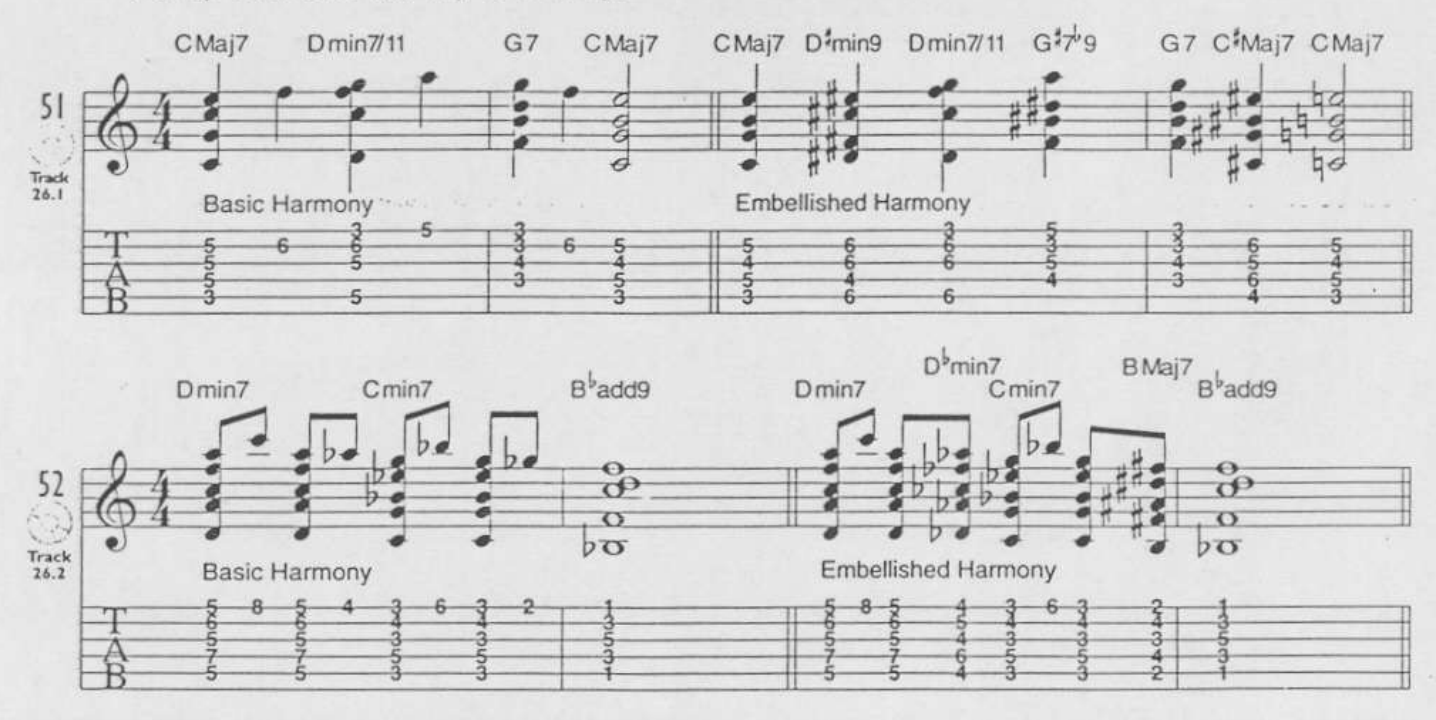

When approaching a major I chord you may precede it with a IV chord (a major chord whose root is a perfect 4th higher). You can use this technique to handle non-chord tones or as harmonization of a chord tone. In Examples 53 and 54, the IV chords are highlighted.

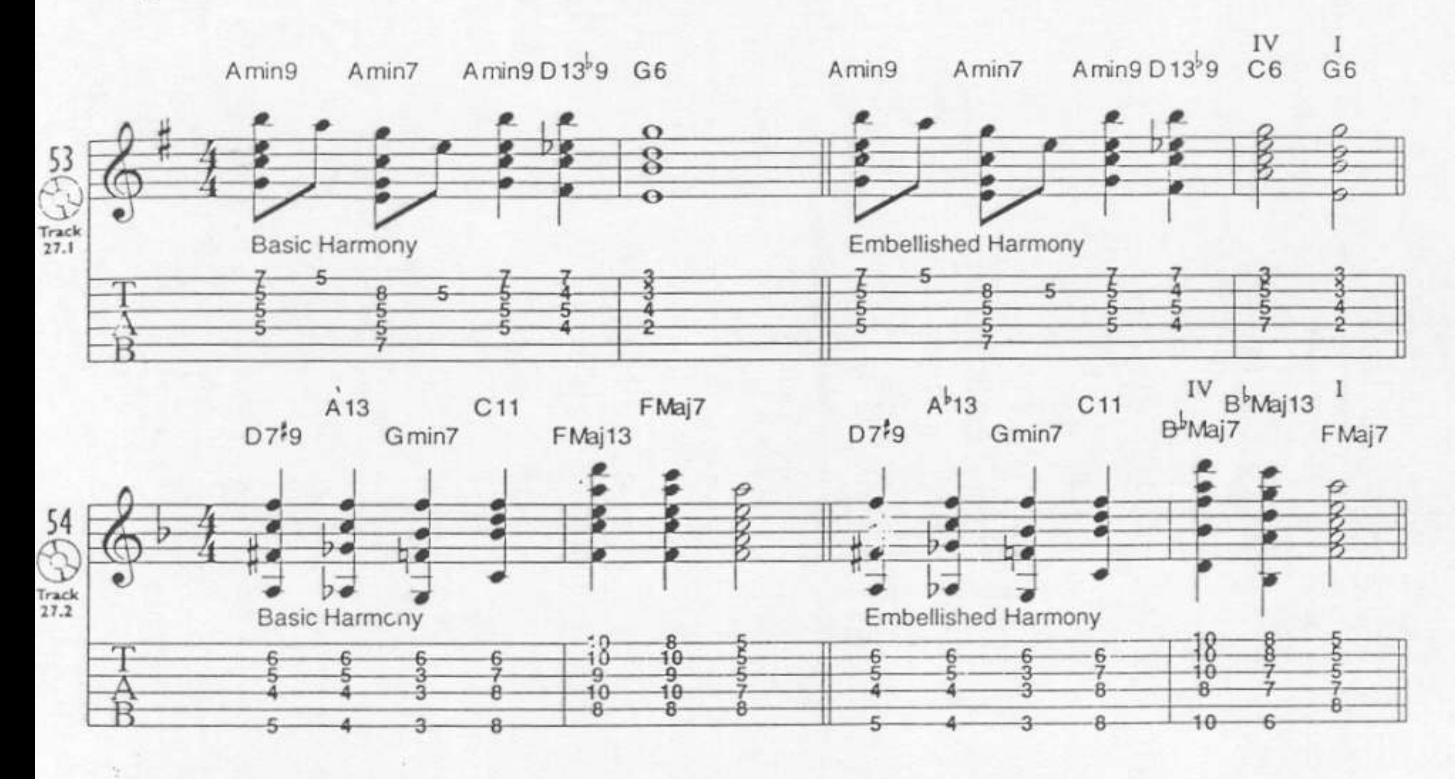

Many jazz chord progressions utilize root movements (from one chord to another) of 4ths. As you already know, V7-I is the most common chord progression. In this technique, you may consider any chord a I chord and precede it by its own V7 chord, which can be enhanced or altered. These chords are known as "secondary dominants" because they are dominant chords other than the diatonic V7 chord. Here are some examples:

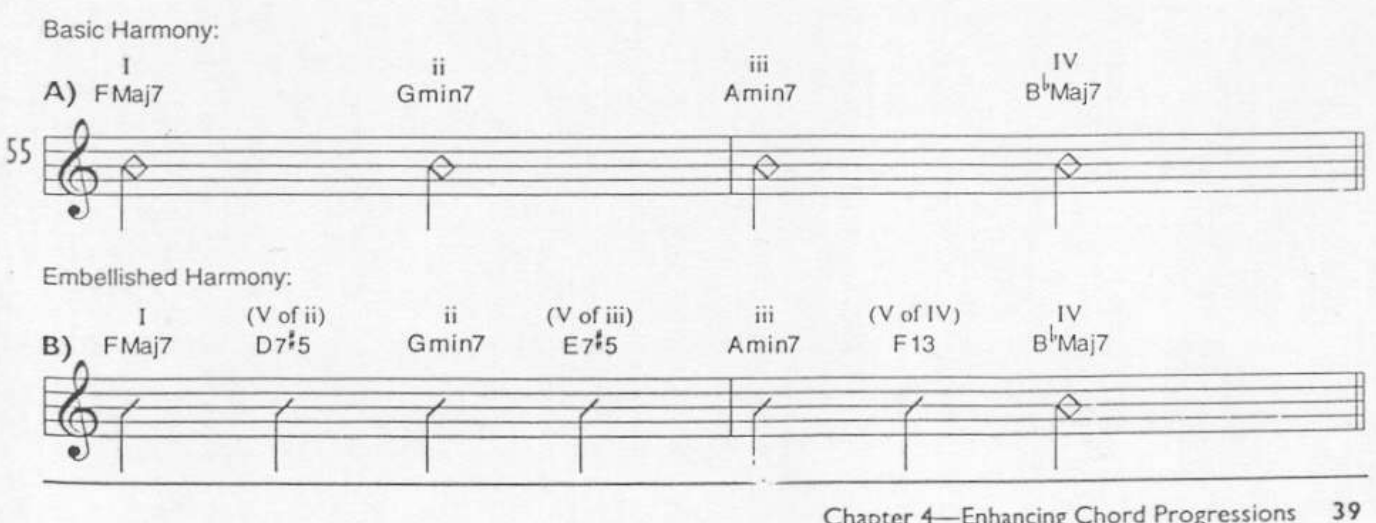

Chapter 4-Enhancing Chord Progressions

ä

 $\mathbb{R}^2$ 

 $\langle \hat{a} \rangle \hat{a}$ 

ä

Ď,

É.

śĞ.

M.

i.

Examples 56 and 57 use the secondary V7 chords to harmonize chord tones. The secondary V7 chords are highlighted.

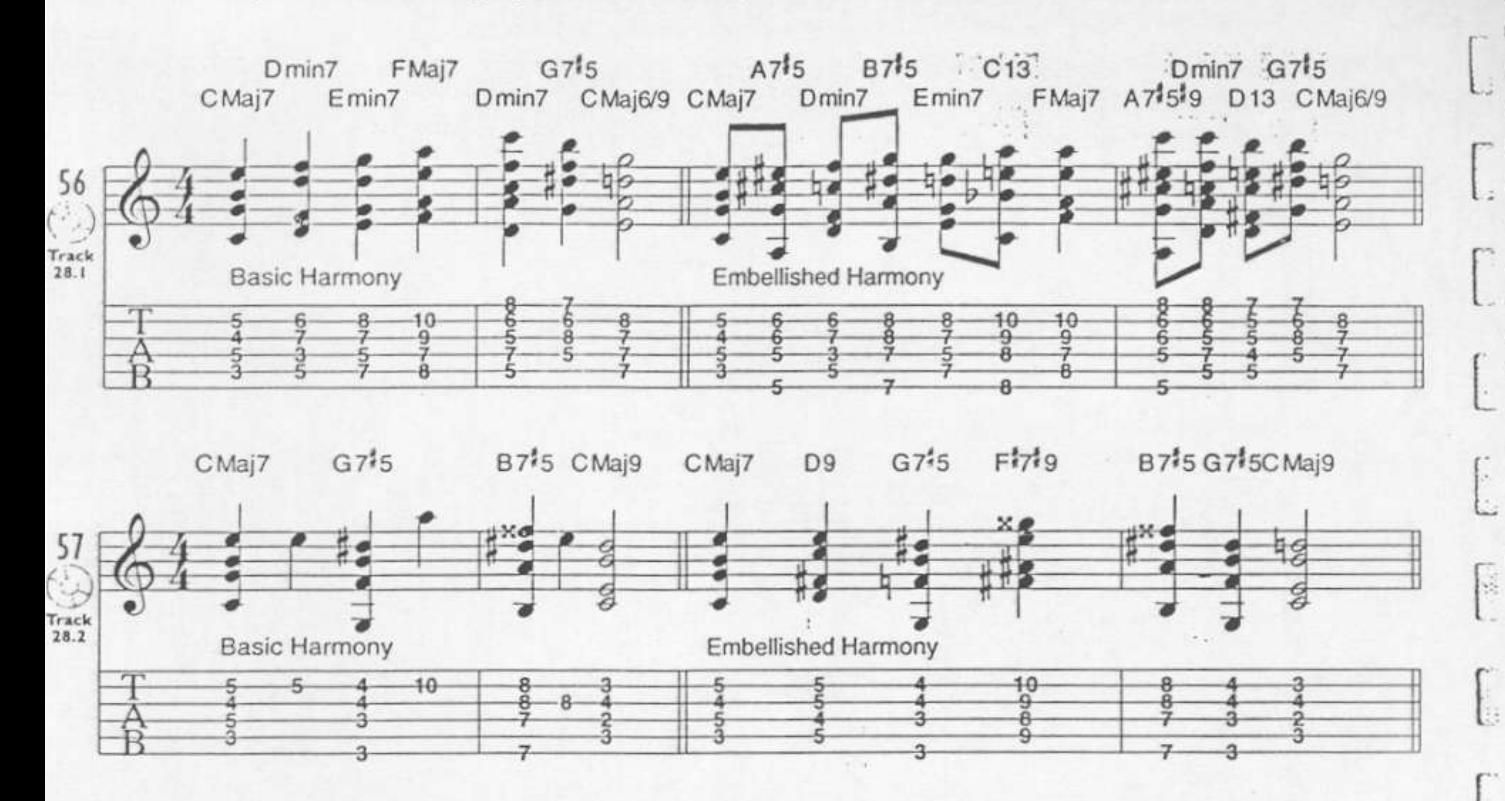

 $\mathbf{r}$ 

the control

In this example, the secondary V7 chords harmonize two non-chord tones and one chord tone.

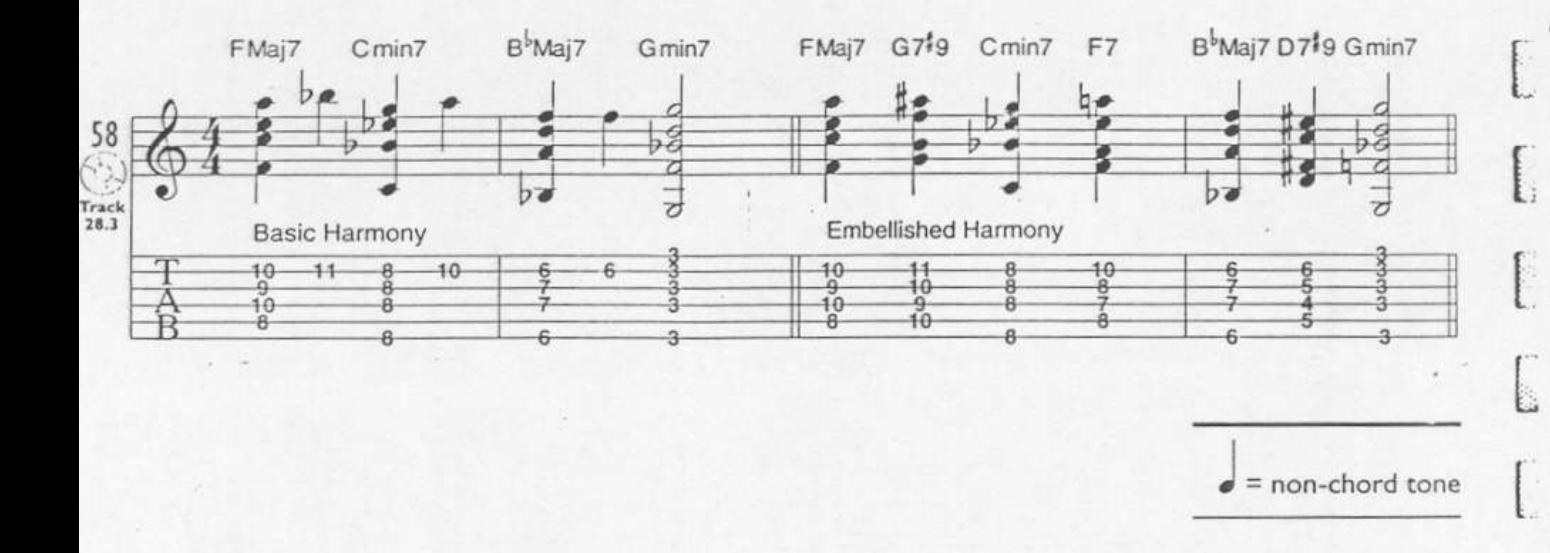

Li Albert

This technique builds on the one introduced in the last lesson. The I chord is often preceded by a V7 chord, and V7 chords are very often preceded by ii chords. The ii-V7-I progression defines or establishes a key because of the way the roots, 3rds and 7ths of these chords move (see page 23). When you do this, you are actually traveling through the cycle of 4ths (see Beginning Jazz Guitar, page 16, if you need to review the cycle of 4ths).

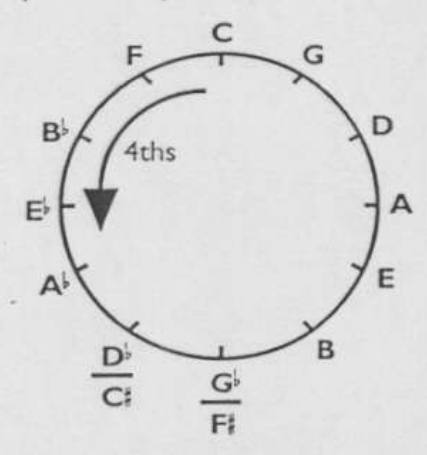

Traveling counter clockwise through the cycle of 4ths, any three consecutive notes represent the movement of a ii-V7-I progression. For instance, Cmin7-F7-B<sup>b</sup>Maj7 is a ii-V7-1 in B<sup>b</sup>; Fmin7-B<sup>b</sup>7-E<sup>b</sup>Maj7 is a ii-V7-I in E<sup>b</sup>, and so on.

Since any chord in a progression can be considered a I chord, you should experiment with "two-fiving" your way into any chord. In other words, play the ii and the V7 of the chord you are approaching. For example, if you are approaching an E'Maj9 (I) chord, insert Fmin7 (ii) and B<sup>b</sup>13 (V7) right before it. This is a good way to temporarily suspend the original harmony for a measure or two. It also provides smooth voice-leading into any chord. For variety, try making the ii chord dominant once in a while, or try changing the ii chord to a min7<sup>5</sup>. You can use this technique as a way to handle non-chord tones, or for further harmonization of a chord tone.

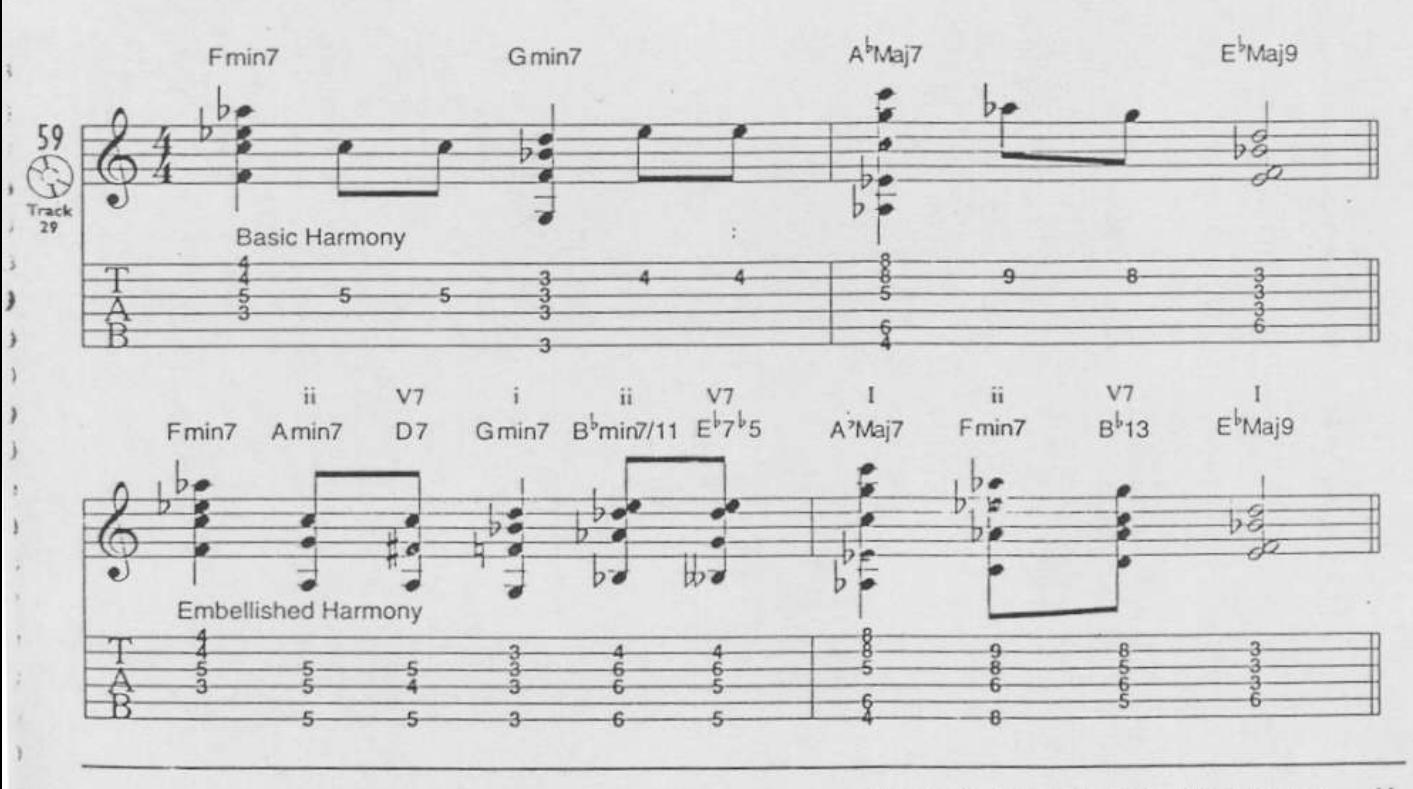

41 Chapter 4-Enhancing Chord Progressions

 $\bar{v}$ 

Based on the song "Scotch and Soda," by Guard, the following example shows the basic chords in boxes and the chord embellishments. Each embellishment has been labeled I through  $\mathfrak{G}$ ). Check the legend on the bottom of page 43 to know what each number means.

RUM AND COKE

 $\sim$ 

ą

 $\ell$ 

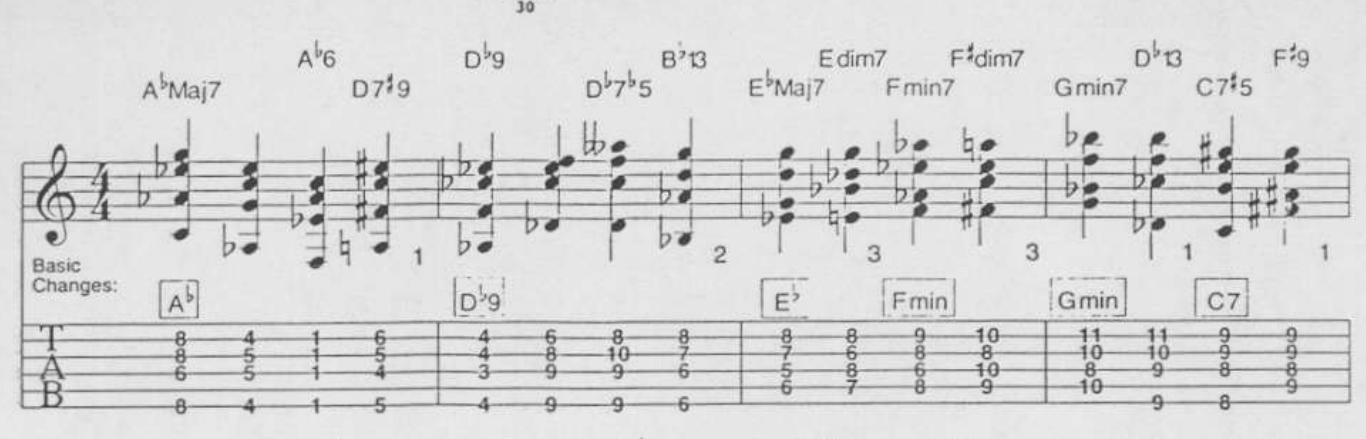

 $C7^b5$  $B^{\frac{1}{2}}13^{\frac{1}{2}}9$  $C = 9*11$  $FIB$ Fmin  $B9$ F  $B^{b}B$  G7<sup>2</sup>9 Gmin7  $B^{\frac{1}{2}}9$ Gmin7  $C9$ Fmin7 F9 Fmin9 b

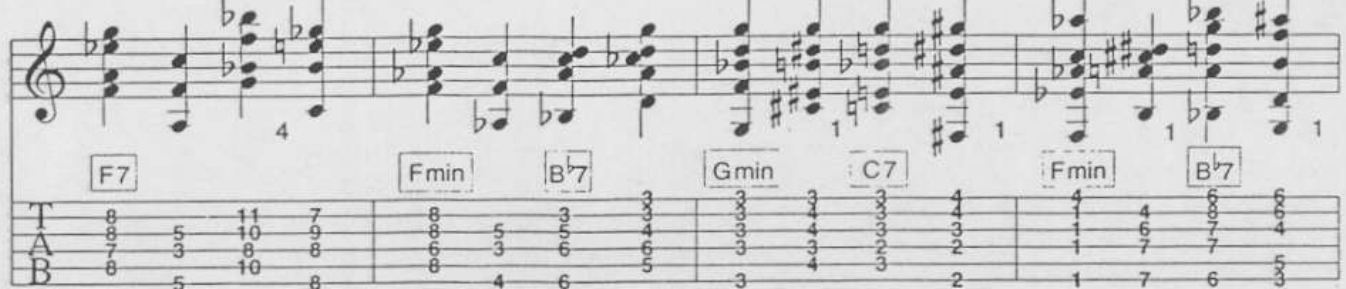

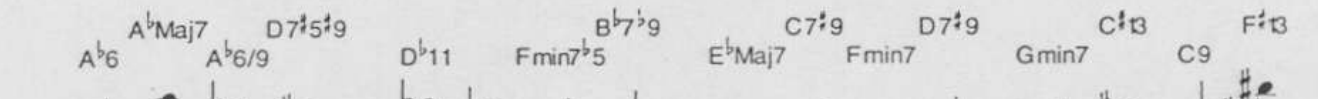

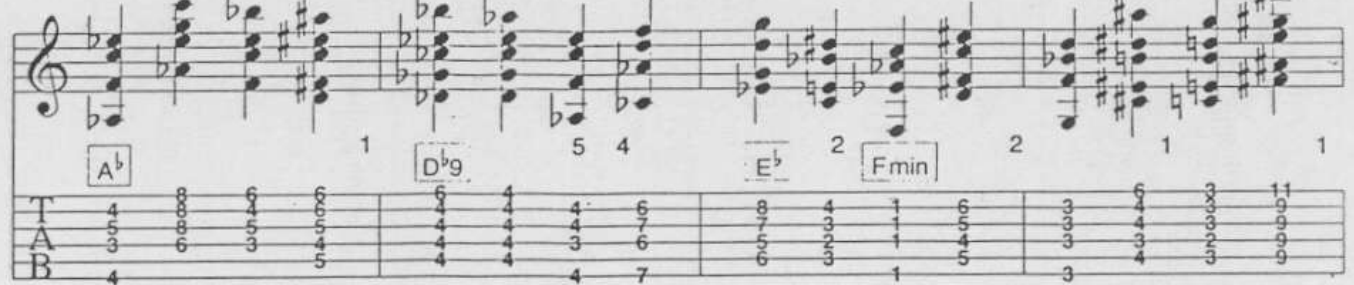

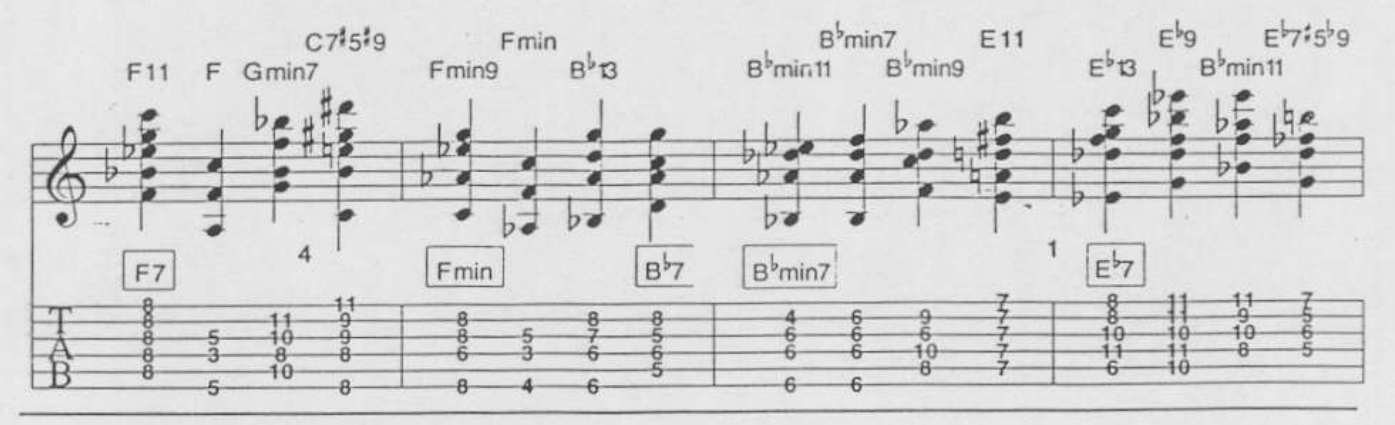

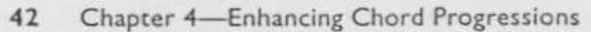

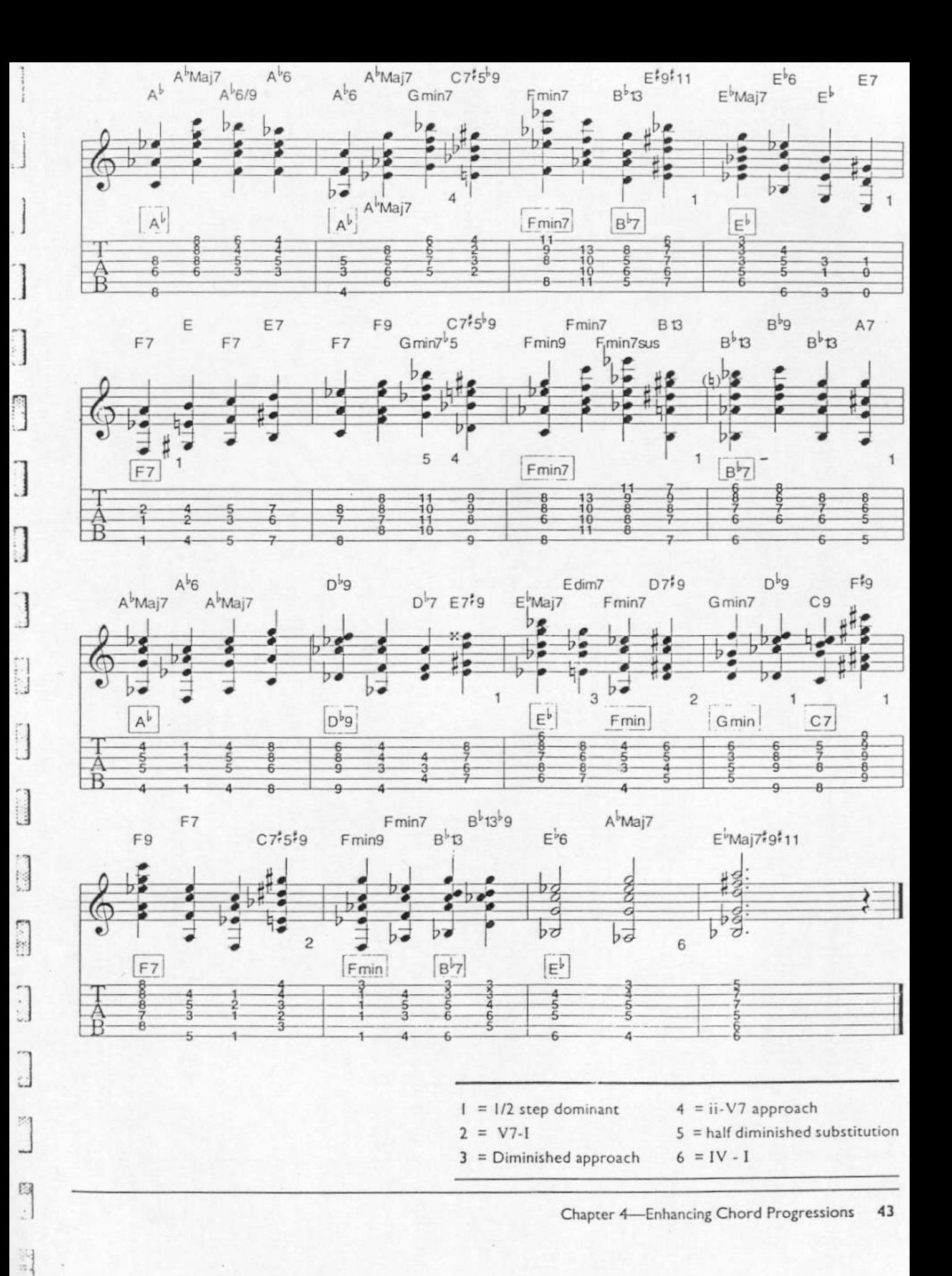

 $\prod_{i=1}^{n}$ 

### *MESSON 5: BACKCYCLING APPROACHES*

Backcycling is a way to extend the ii-V7-I approach covered in Lesson 4. When you precede a destination chord with V7, that is a root movement of a 4th. If you precede the V7 with the ii, that is also a root movement of a 4th. Backcycling means that you can keep working your way back through the cycle of 4ths, preceding each chord with the previous chord in the cycle. You keep moving through the cycle of 4ths until you reach the destination chord. For instance, if you are playing an E chord and the destination chord has F as the root, precede the F chord with a C chord, which is a 4th below. Then precede the C chord with a G chord, precede the G chord with a D chord, precede that with an A chord, and the root movement of the progression is now E-A-D-G-C-F, a perfect backcycle. This means the chords that are traveling through the cycle will often be substituting for the basic chords. Experiment with alternating minor and dominant chords as you move along. Then try various altered and unaltered dominant chords on each root.

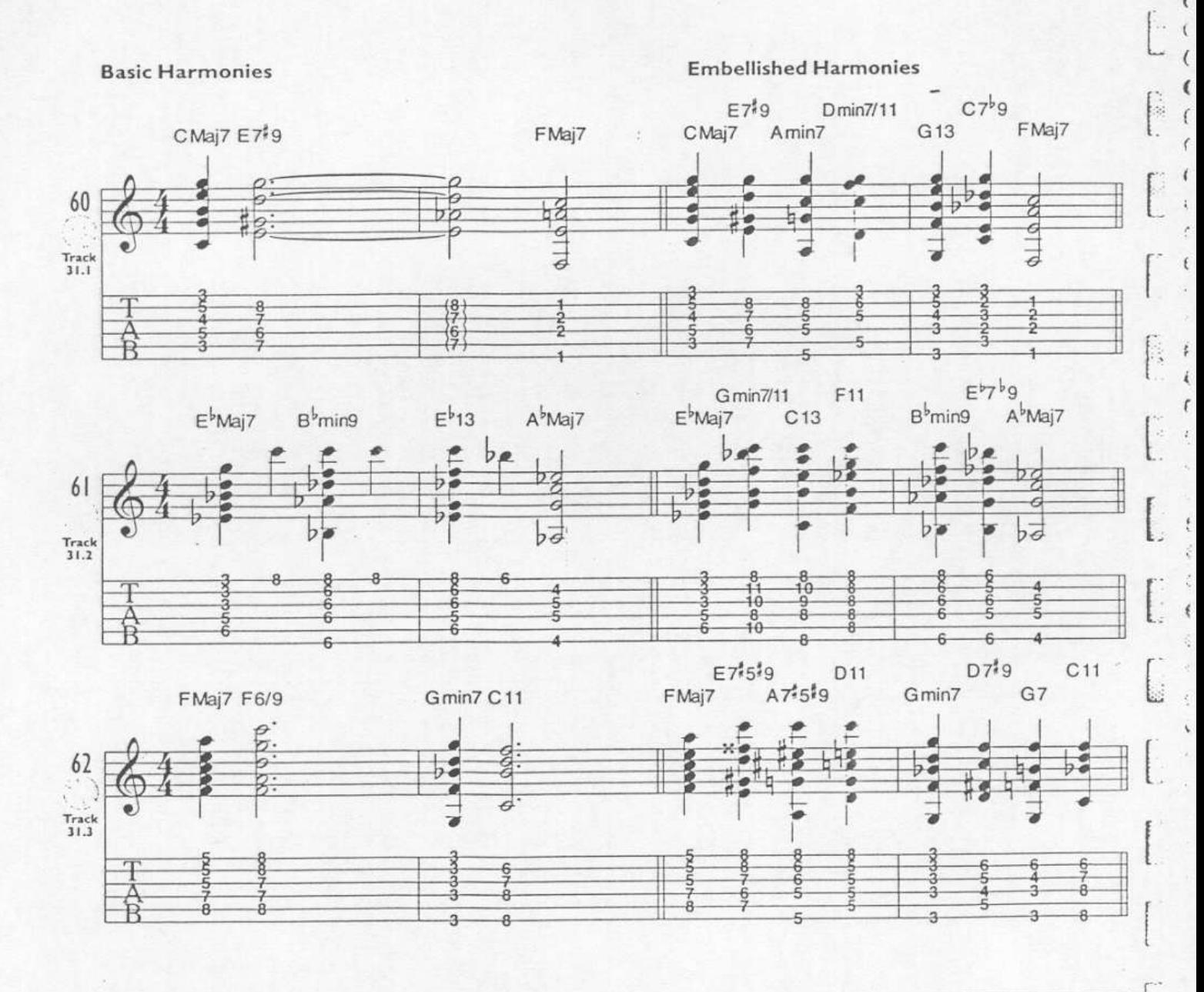

### *MESSON 5: BACKCYCLING APPROACHES*

Backcycling is a way to extend the ii-V7-I approach covered in Lesson 4. When you precede a destination chord with V7, that is a root movement of a 4th. If you precede the V7 with the ii, that is also a root movement of a 4th. Backcycling means that you can keep working your way back through the cycle of 4ths, preceding each chord with the previous chord in the cycle. You keep moving through the cycle of 4ths until you reach the destination chord. For instance, if you are playing an E chord and the destination chord has F as the root, precede the F chord with a C chord, which is a 4th below. Then precede the C chord with a G chord, precede the G chord with a D chord, precede that with an A chord, and the root movement of the progression is now E-A-D-G-C-F, a perfect backcycle. This means the chords that are traveling through the cycle will often be substituting for the basic chords. Experiment with alternating minor and dominant chords as you move along. Then try various altered and unaltered dominant chords on each root.

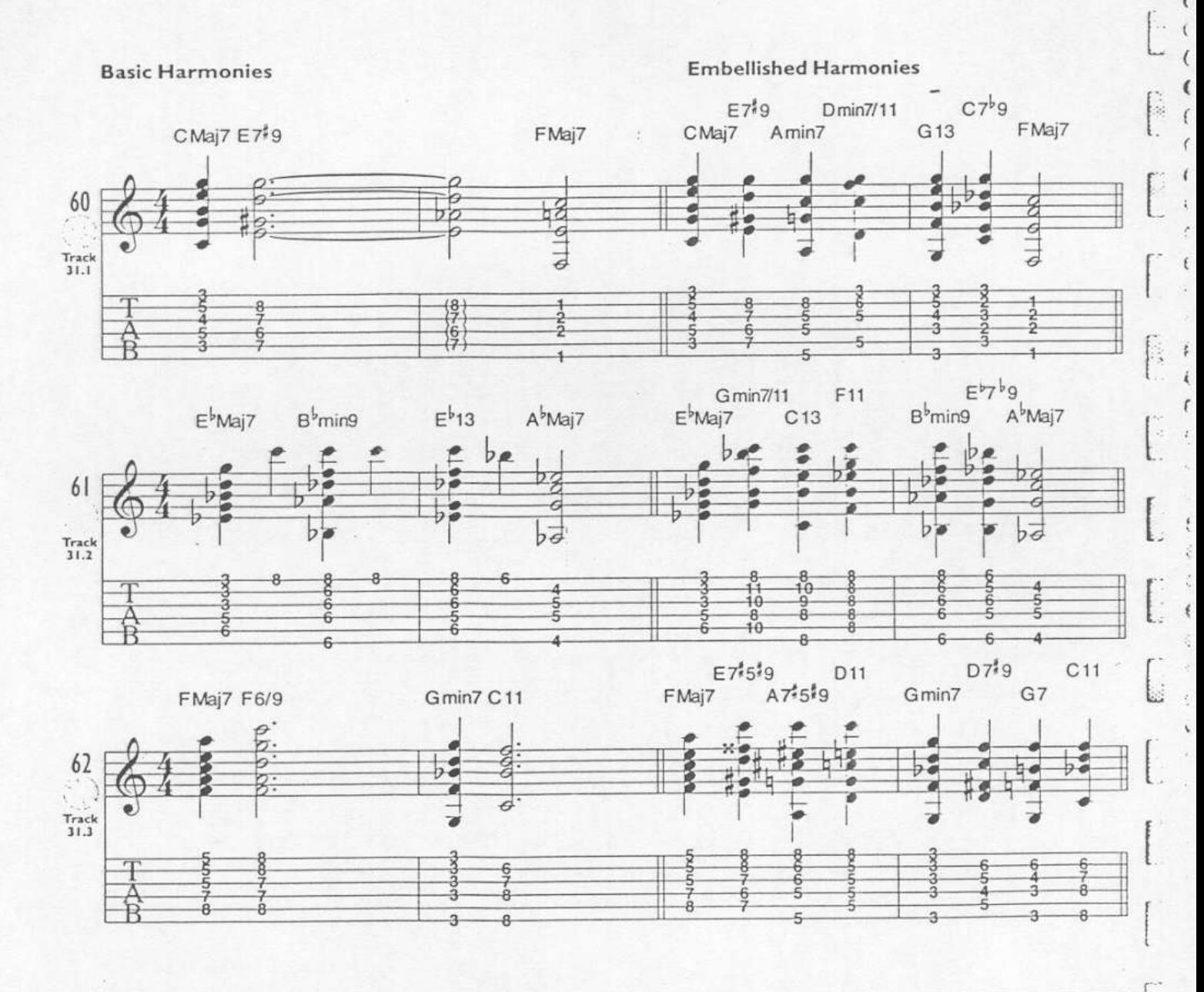

## **LESSON 6: TRITONE SURSTITUTION**

When a progression travels from V7 to I, we often replace the V7 chord with a dominant chord whose root is a diminished 5th (or augmented 4th) away. We call this interval a tritone because it is equal to the distance of three whole steps. The technique of substituting a chord a tritone away also works with secondary dominant chords.

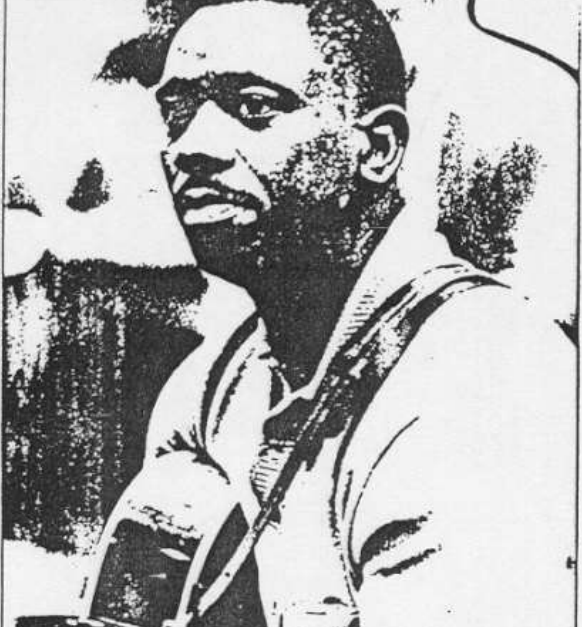

Here is an example that shows why this works: D'7 is the tritone substitute for G7. When you compare the spelling of both chords, a D'7 looks and sounds like a G7'5'9 without a root. Basically, you have added altered tones to the original chord and dropped the root. Also, you have enharmonically respelled the 3rd of the  $G7'5'9$  (B), so that it appears as  $C'$ . This principle is used extensively in jazz harmony.

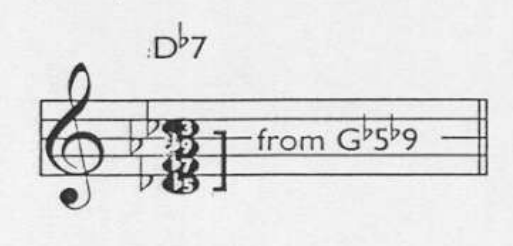

**WILE OF THE WAY** 

The contract of the company of the material and

Wes Montgomery

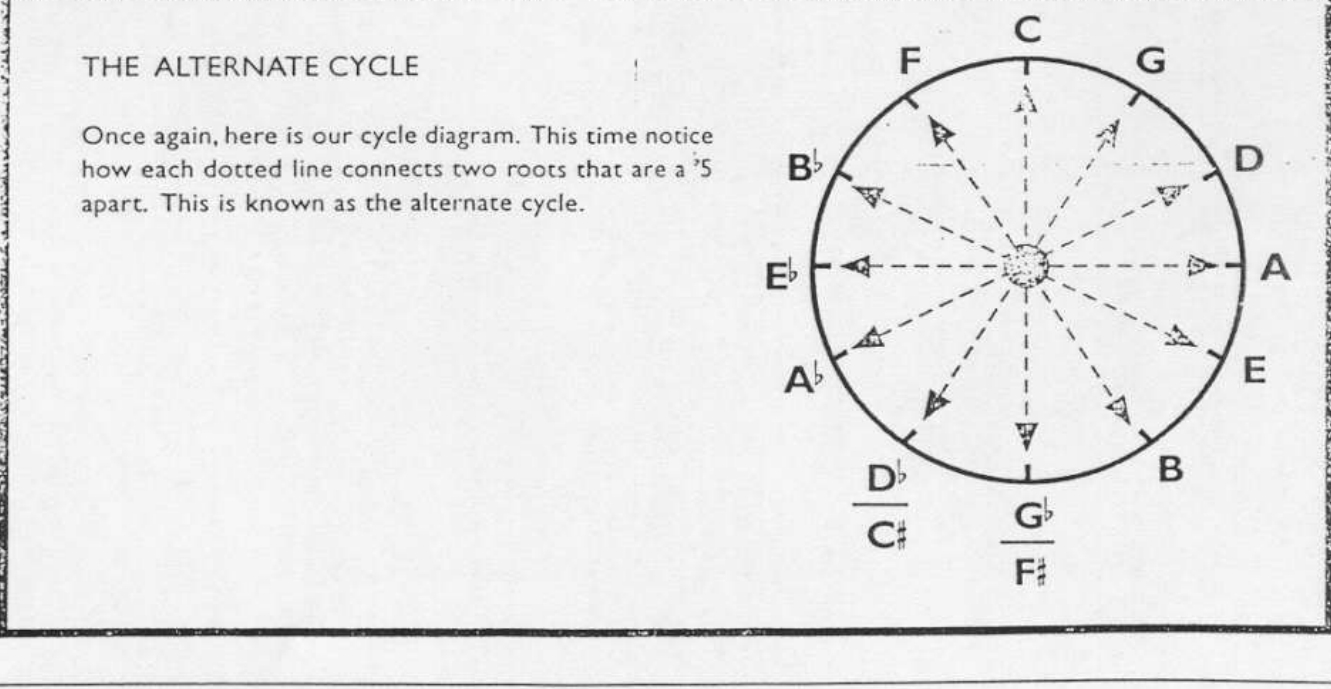

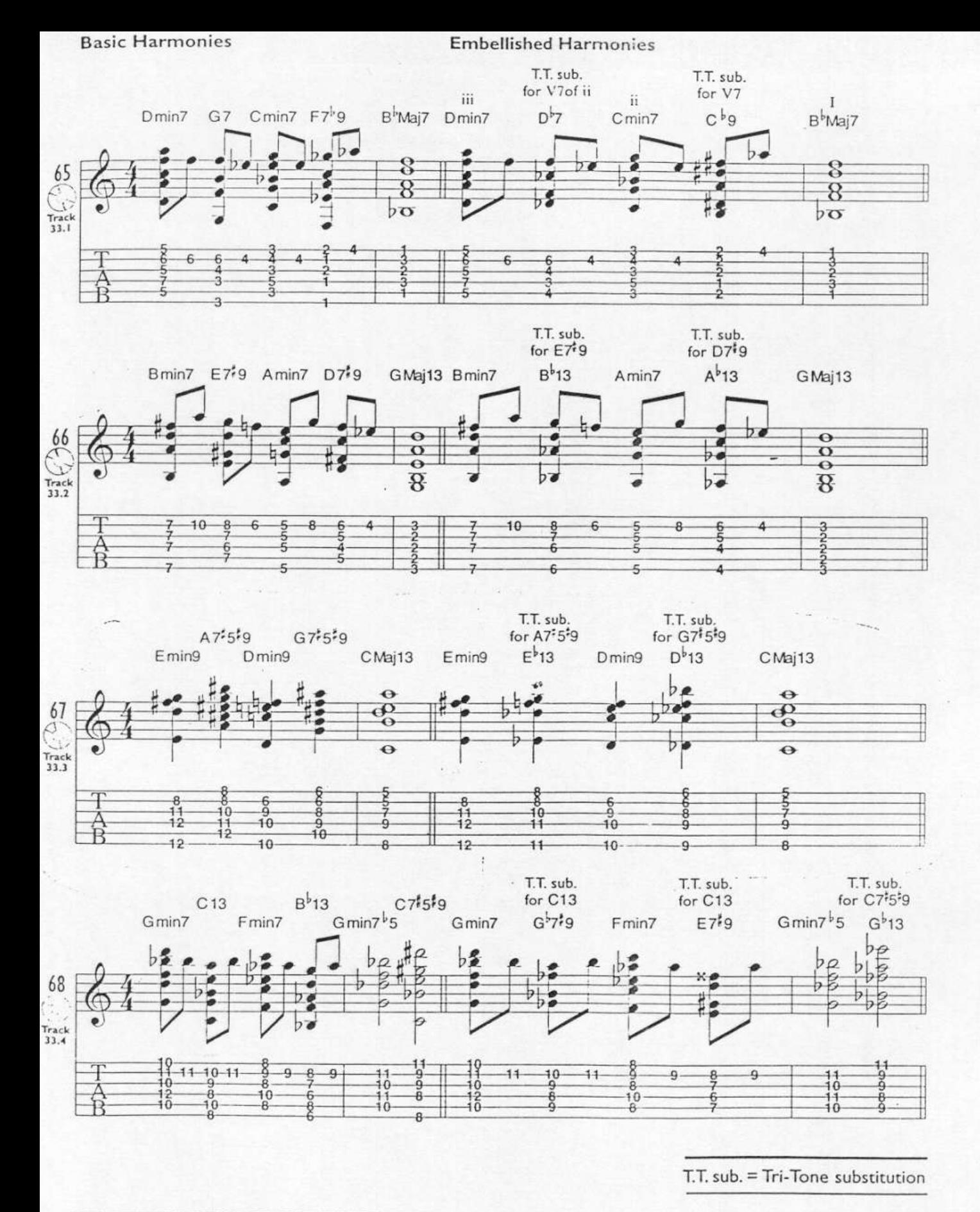

ŷ.

Ė,

## LESSON 7: THE V7-I APPROACH

We can approach any chord from another chord whose root is a tritone away. This is different from the tritone substitution approach where the new chord is deduced from the root of the V7 chord. In this approach, we deduce the new chord from the root of the destination chord. For instance, if Emin7 is the destination chord, it can be approached with a B'13, which is a tritone away. Any chord can be approached this way.

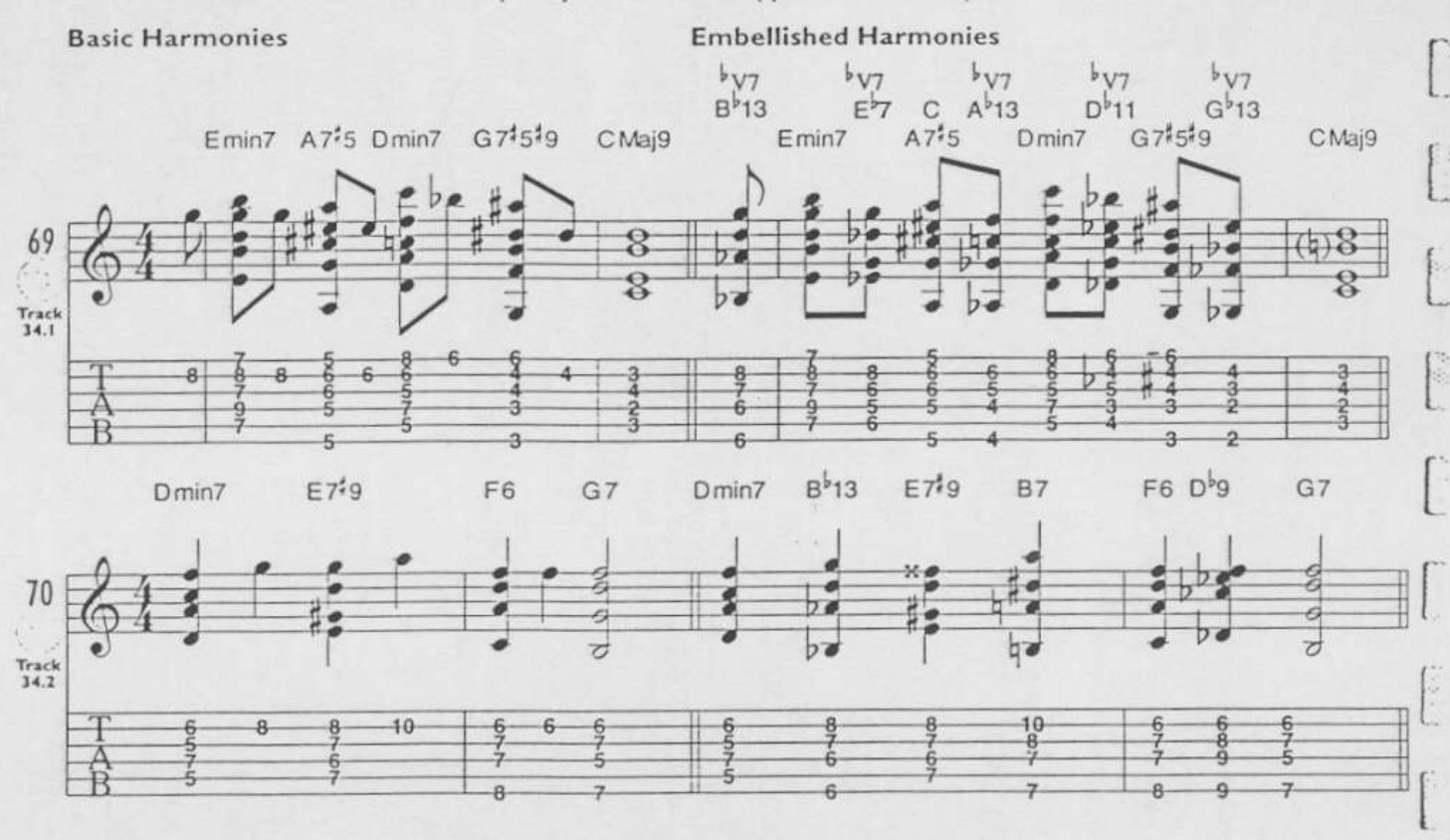

This way of approaching the destination chord combines the dominant and alternate cycles together. In Example 71, if we consider F6 to be the I chord, we can precede it with Gmin7(ii), C13(V7) and G'7<sup>5</sup>9 (the tritone substitution for C dominant). All you are really doing is inserting a tritone substitution before or after the V7 in a ii-V7-I progression. This is fairly easy to do and adds a lot of movement to the progression. Once again, experiment occasionally with making the ii chord a dominant chord (altered or not).

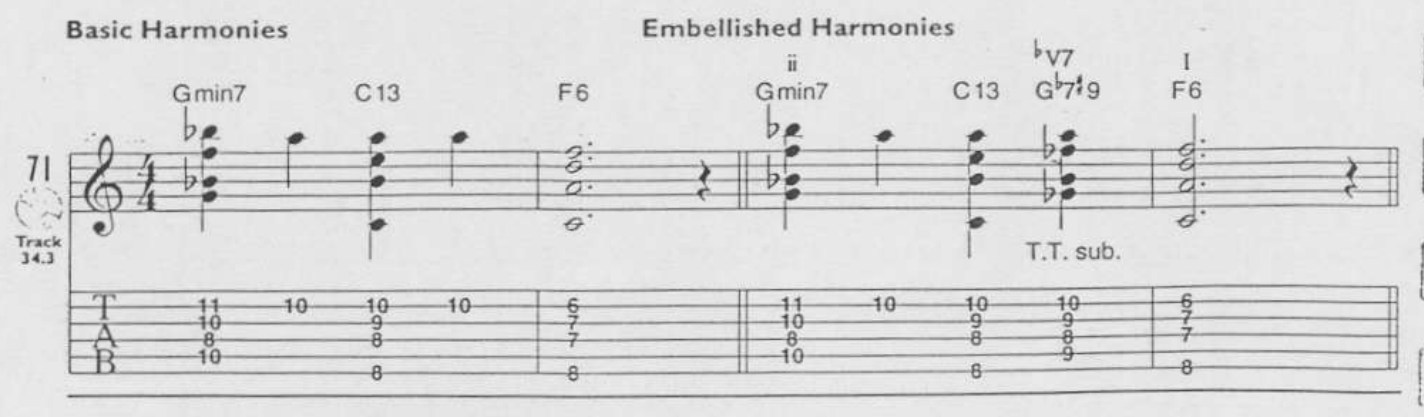

Cahanzina Chard Denaracciane  $\overline{a}$ Lansau A

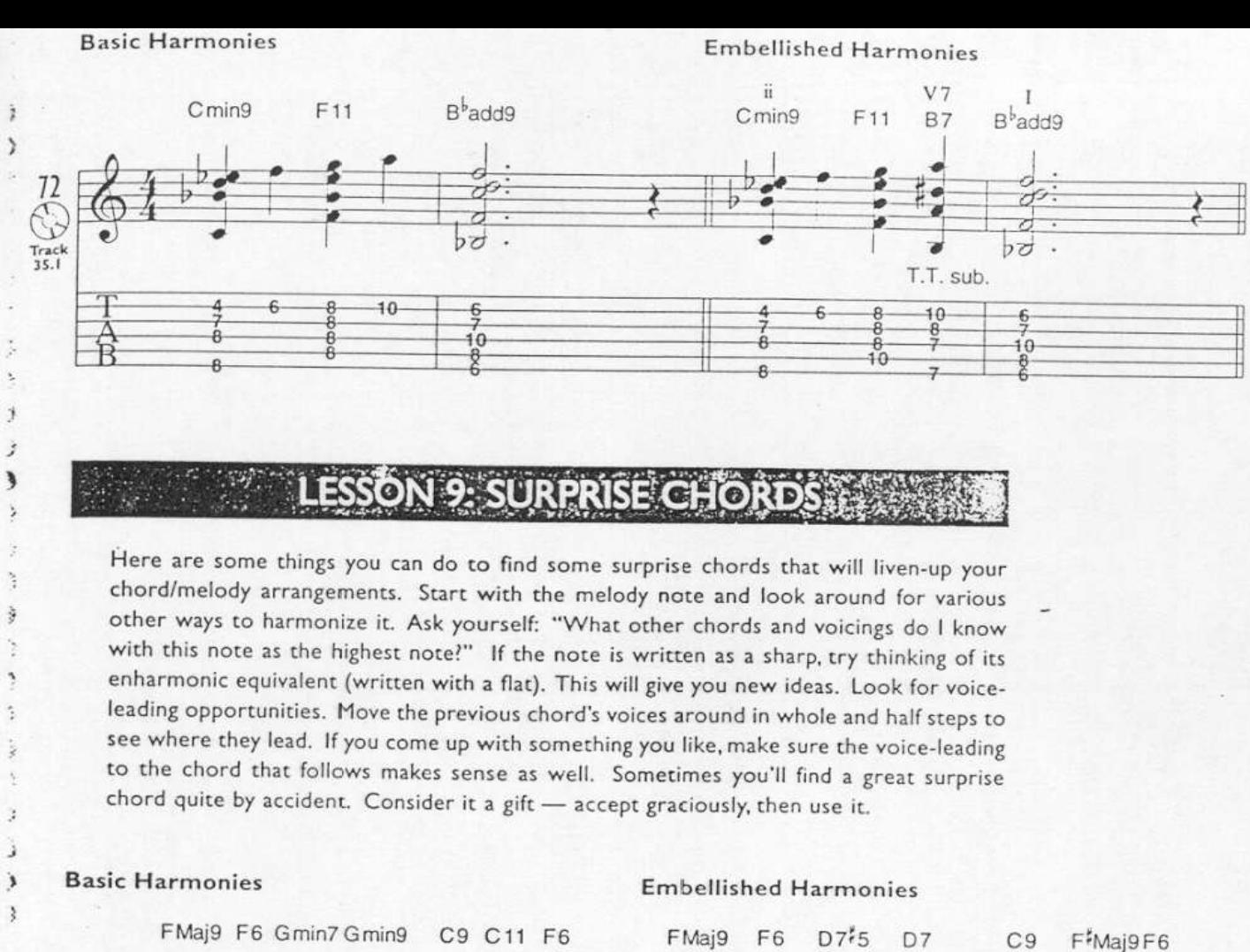

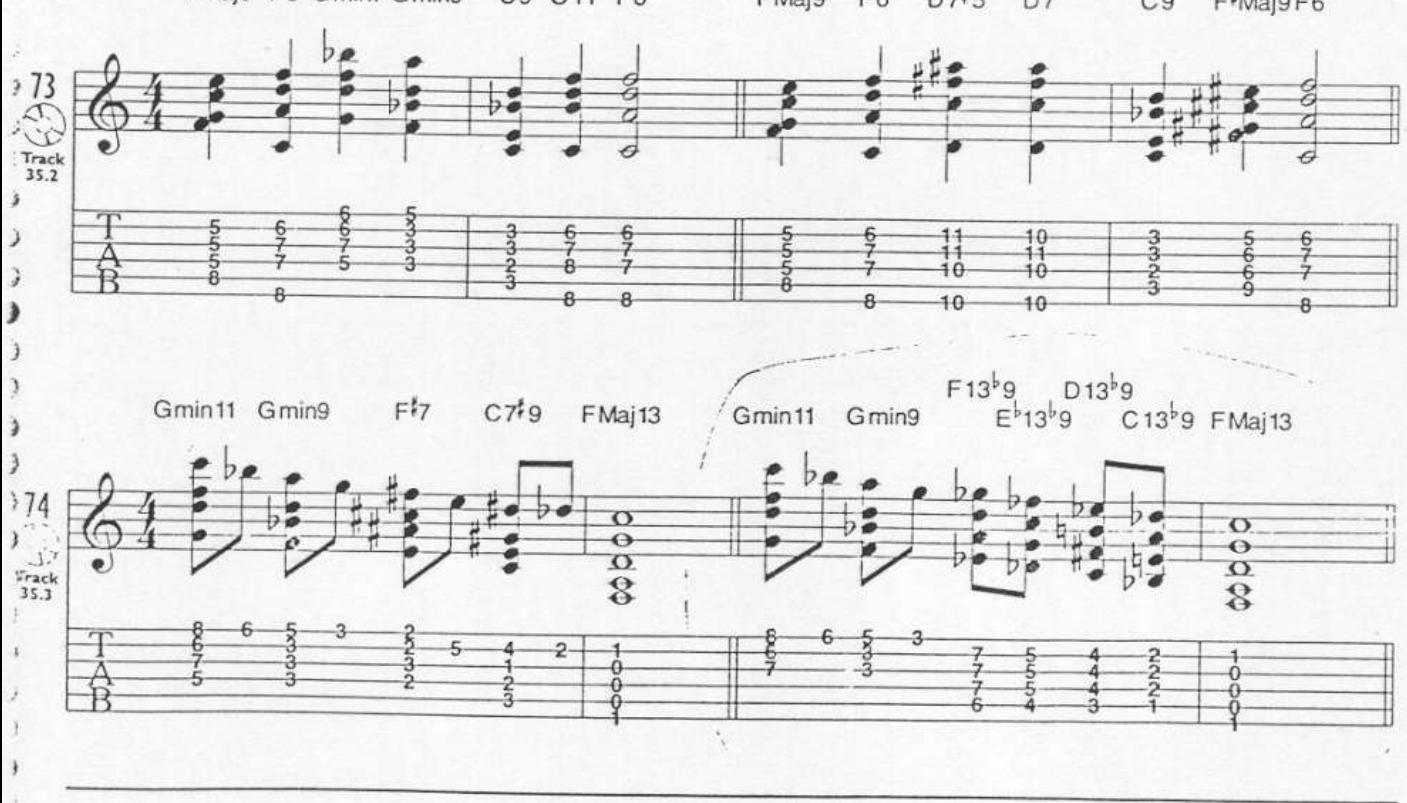

# **CHAPTER 5**

## Simultaneous Chords and **Walking Bass Lines**

 $\tilde{\chi}$ しょ  $\overline{\mathbb{Q}}$ 

> $\mathbb{R}^3$  $\zeta$ ł  $\epsilon$

Ł.,  $\epsilon$ 

 $\ell$ 

 $\epsilon$ 

 $\epsilon$ 

 $\epsilon$ 

 $\epsilon$ 

 $\mathbf f$ 

€

 $\epsilon$ 

 $\epsilon$ 

ŧ  $\epsilon$ 

 $\epsilon$ 

 $\zeta$ 

 $\epsilon$ 

ŗ

ć

 $\vec{k}$ €

E

This technique can give the illusion of two instruments playing at once. While this will take some practice, the sound is well worth the effort. You will also acquire greater mastery of the fingerboard, a better working knowledge of chord theory and a much more powerful pair of hands. This chapter will cover the basic technique for accompaniment-style playing. Many thanks to Ted Greene for my first exposure to this style of playing. His influence has been profound.

The first thing you must learn is quite a few voicings for major, minor (with and without flatted 5ths), and dominant triads (three note chords) on the lower strings. Much of this style has to do with connecting these chords with bass notes in between.

### $771616$ 习习科科 334

These examples will give you the ingredients for ii-V7-I progressions in the key of C. Transpose them to other keys too. There are many to develop so take your time.

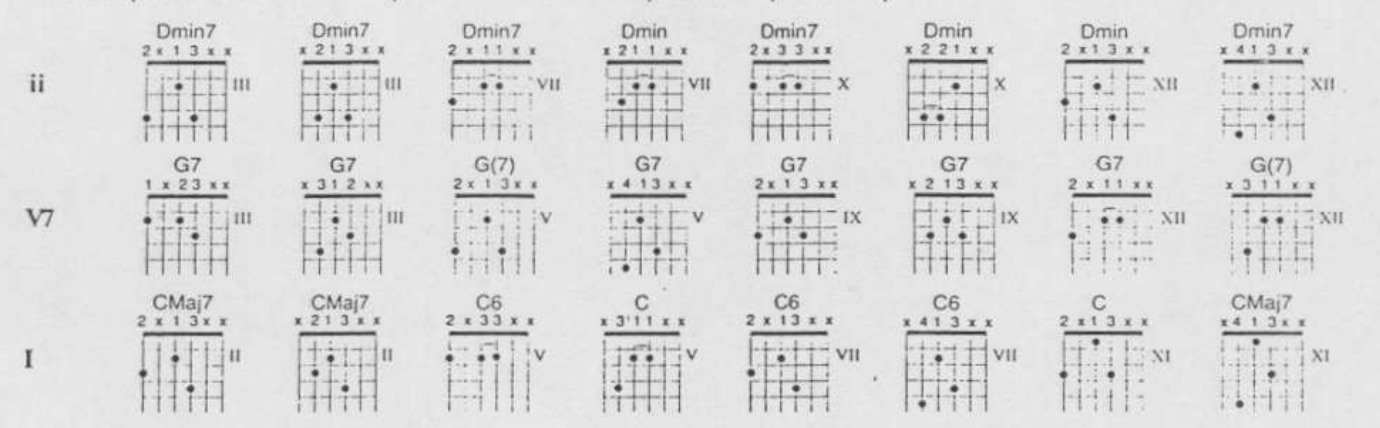

### Suggestions:

I. Notice that the triads are organized according to chord quality. You might want to work on one quality at a time while learning the approaches to bass lines that follow.

Some students seem to learn them faster that way.

2. Finger these chords with as few fingers as possible. Two fingers should be adequate for many of them. This is important because you will eventually want to keep as many fingers free as possible for playing melodies and improvising.

3. Learn the voicings in all twelve keys first. Then put them through all the bass line approaches you will learn in this book in all twelve keys. This may seem like a lot of

work, and it is, but it will really pay off in the long run.

The Sales Print, and the Co. The Black of P **Little States** 

### Other considerations:

뺅

- 1. Remember that the idea is to sound like two instruments. The chords and the bassline are two distinct parts. Your right thumb p should handle the bass notes while i and m should take care of the other two notes in the triad. Later, you'll use your a and c fingers to cover any remaining notes in the chord. (See page 6 for a review of the names of the right hand fingers.)
- 2. Put a bass note on every beat and have the chords appear as "punches" (accents). Keep the volume balance between the bass notes and chords realistic like a guitar (or keyboard) player and a bass player together. Listen to a lot of guitar and piano trios to capture the "vibe." Imagine the two instruments as one.
- 3. Your second finger of your left hand will probably end up doing the most of the sliding around from bass note to bass note.

In this approach you use the tones of the scale that the chord is built from to connect the various triad voicings of the chord. Example 75 is a C Major scale on the sixth string starting on E.

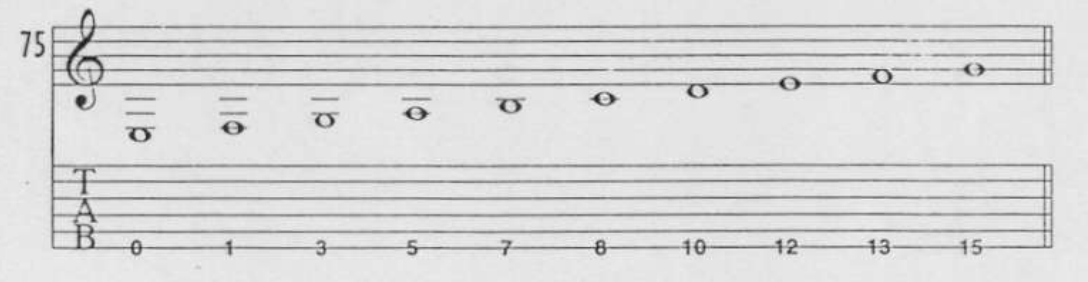

Now play this scale again, but every time you come to a bass note that belongs in a Dmin7 triad, strike the chord instead of just the note by itself.

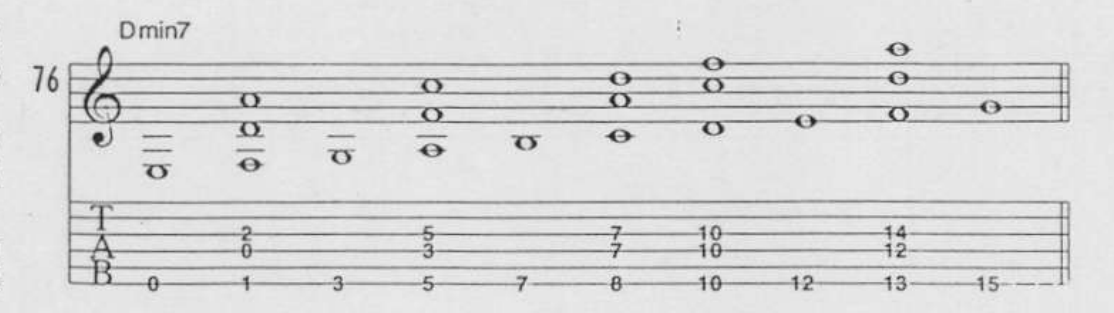

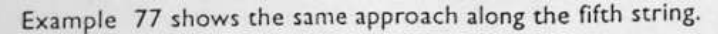

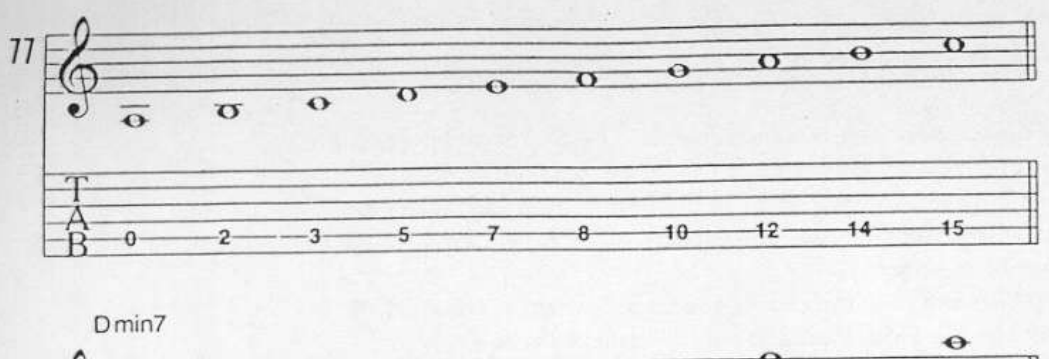

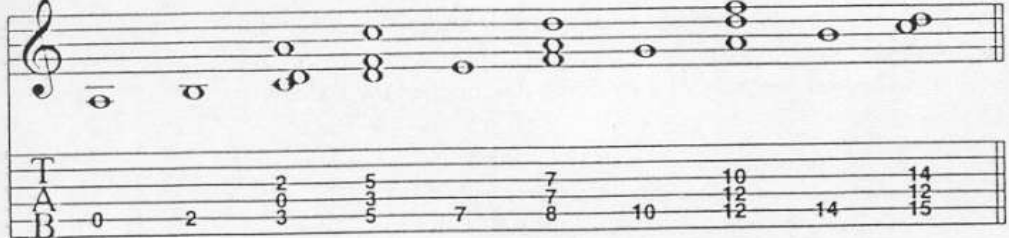

The extent of the possibilities becomes evident when you start combining the scales and chords along both strings. Study this example in the key of C where the ii chords are Dmin.

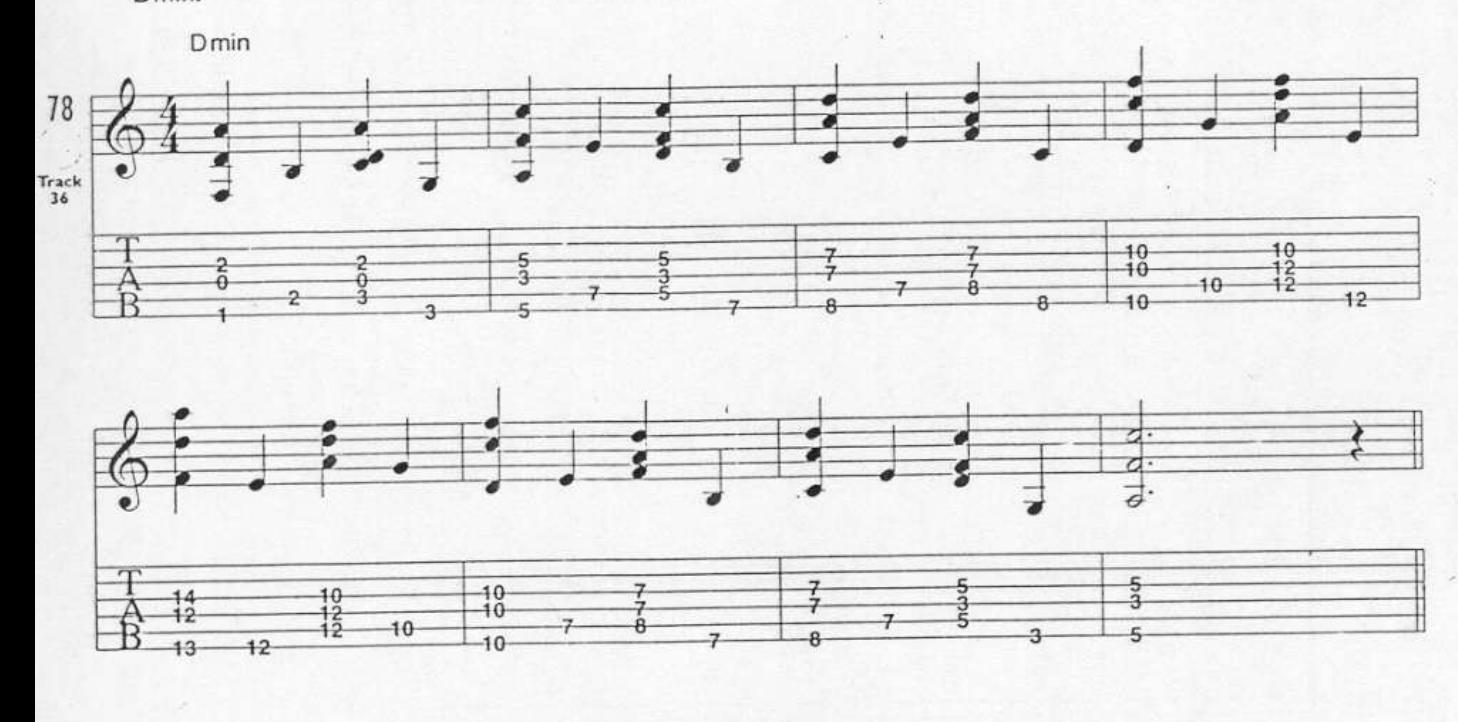

 $\epsilon$ 

 $\epsilon$ 

 $\epsilon$ 

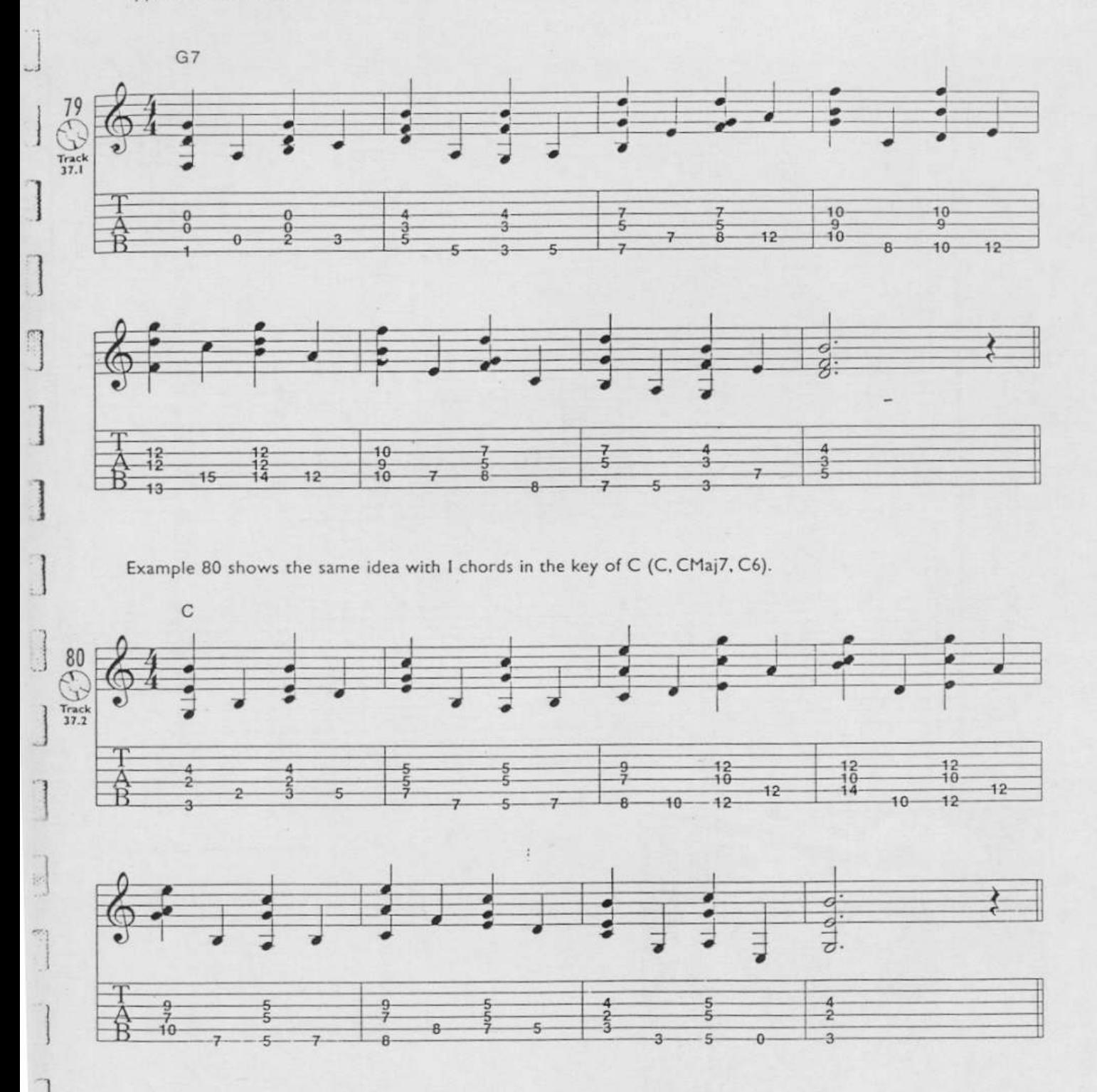

Example 79 shows the V7 chord in the key of C (G7) played every time a chord tone appears in the bass.

By now, you have noticed that some major, minor and dominant triad shapes are identical. Once you get a handle on this, it becomes a real benefit and adds to the variety in your music.

蹈

Chords can usually be approached from the note a half step above or below the lowest voice in the triad. This is a common feature of walking bass-lines.

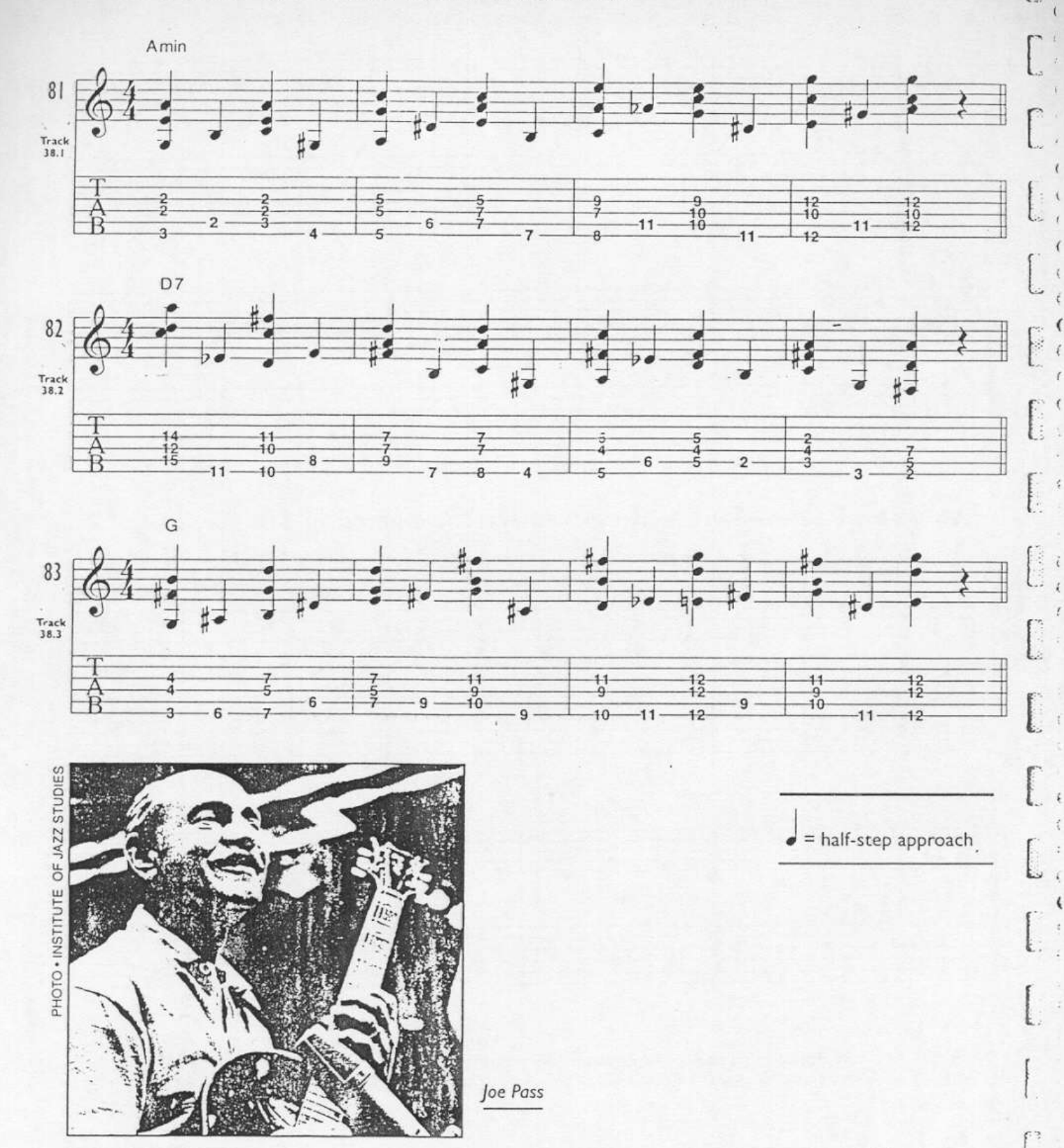

54 Chapter 5-Simultaneous Chords and Walking Bass Lines

It takes more than triads and creative bass lines to create a realistic sound. By now you should be tired of plodding along in quarter notes. Here are some other ideas to spice up your rhythmic feel.

Try delaying the chord by playing the bass note on the downbeat and the chord slightly after (but within the same beat)-a dotted eighth-note-sixteenth feel.

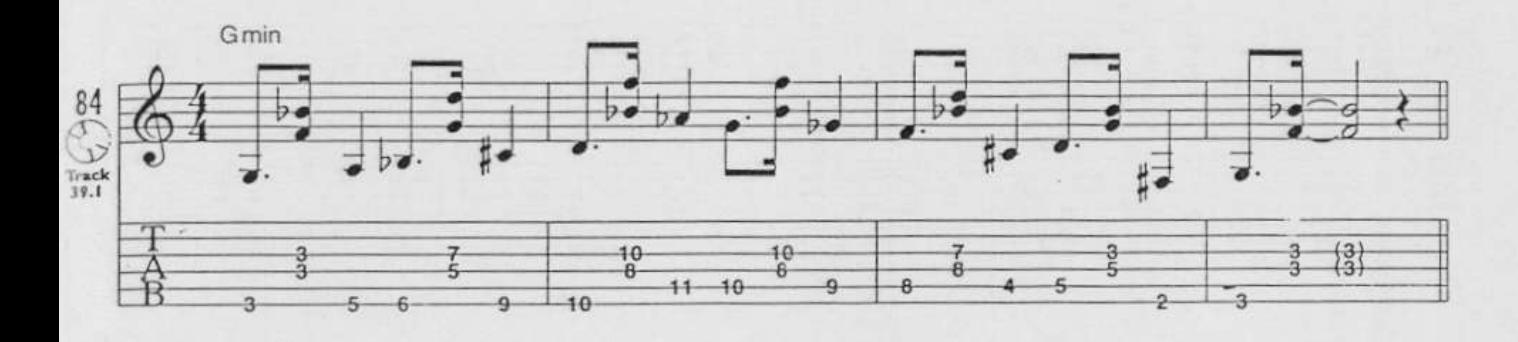

Try delaying the bass-note by playing the chord on the downbeat and the bass-note slightly after (but within the same beat).

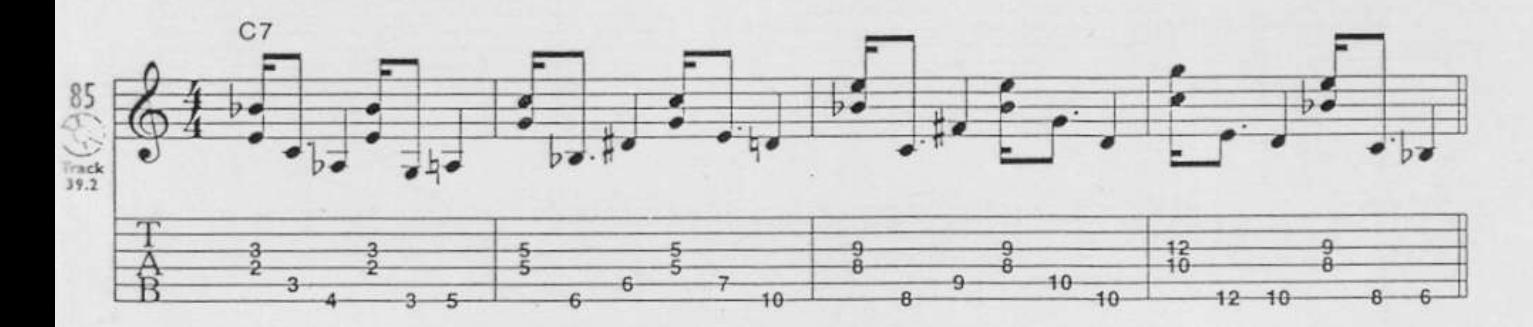

Whenever possible, let two notes of the triad ring as you hit the next bass note. Practice slowly to learn the mechanics of this idea well.

A real playing situation would include all of these ideas (including playing straight quarter notes). You need to learn these so well that the technique becomes intuitive. Just keep practicing. You should be able to vamp (to vamp is to repeat a small section, or in this case, one harmony) with creative bass lines on all qualities of chords in all keys before going on. Carry on!

## LESSON 5: BASS LINES-ii-V7-I PATTERNS

After becoming familiar with the triads, bass line approaches and rhythmic alterations, it is time to start using this information in actual chord progressions from songs that you know. Since the chord progressions for many songs are really just a series of ii-V7-I progressions, it makes sense to organize your triads and bassline approaches into ii-V7-I patterns. The possibilities are endless and you should experiment with this extensively. The following examples will help get you started.

 $\mathbf{L}$  $\overline{1}$ 

> U  $\sqrt{2}$

> > $\overline{\phantom{a}}$  $\overline{\phantom{a}}$

> > > $\epsilon$

 $\overline{\mathbf{C}}$ 

 $\epsilon$ 

 $\mathfrak{t}$ 

ť  $\mathbf{f}$ 

ż

 $\tilde{t}$ 

 $\bar{\epsilon}$ 

ź

€

ł.

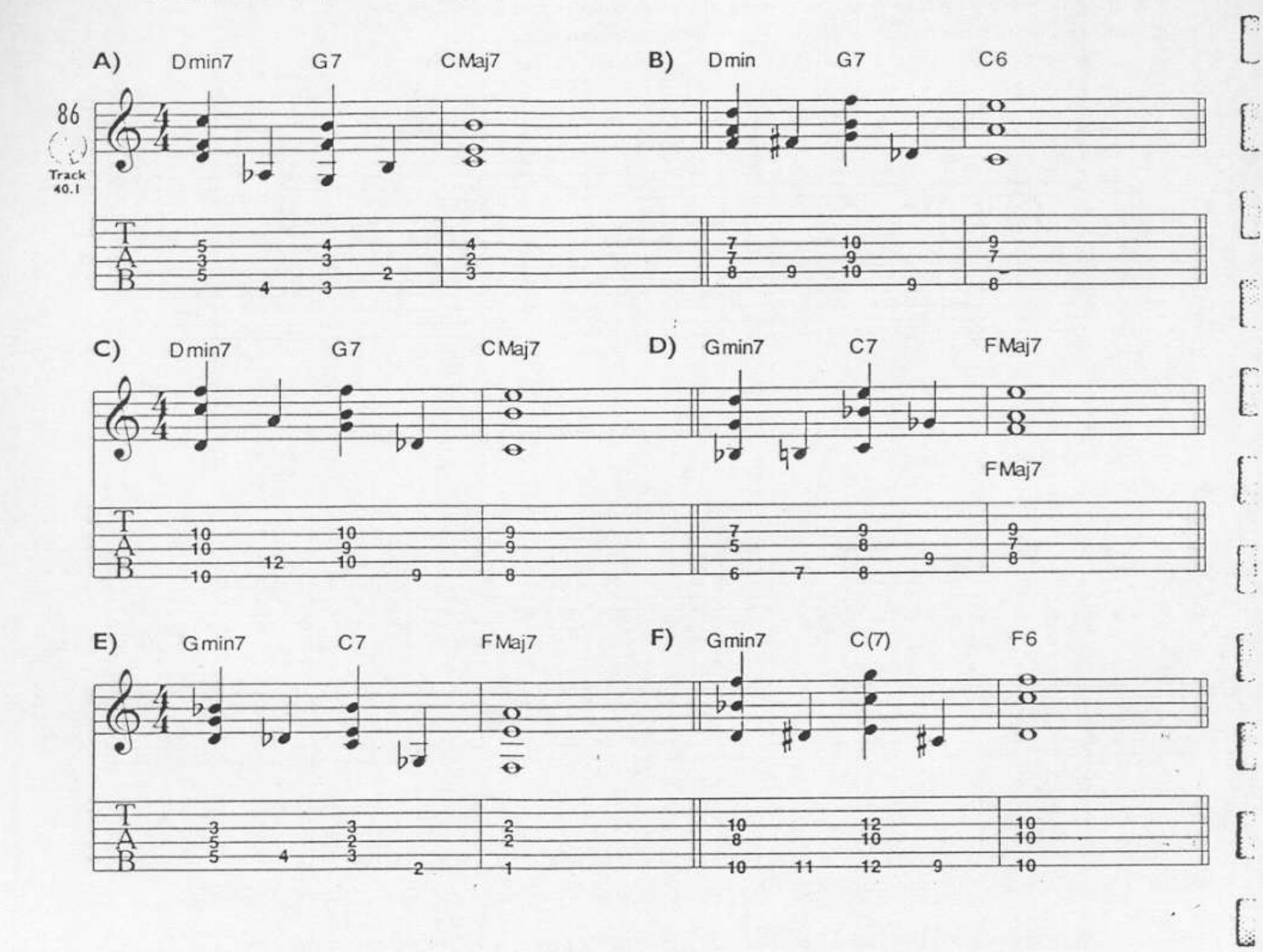

Here is a sample progression, based on the chord progression of All the Things You Are, by Hammerstein and Kern, using lots of the techniques you have been learning.

Track

نت

]

 $10$ 

 $A^{b}6$  $E^{\frac{1}{2}}$  $B^{\frac{1}{2}}$ min7 Fmin7  $\frac{1}{2}$  $^{10}_{8}$  $\ddot{\theta}$  $\overline{9}$  $D^{b}$ Maj7 D min7 G7 CMaj7 C<sub>6</sub>  $\left($  $\frac{12}{10}$  $\frac{1}{3}$ 6  $\overline{2}$  $12$  $10$  $10$ E<sup>b</sup>Maj7  $B^{\frac{1}{2}}$ Cmin7 Fmin7  $D_{\rho}$  $\frac{1}{2}$  $\neg$  $\frac{10}{8}$  $\frac{1}{6}$ 10

EVERYTHING YOU'RE NOT

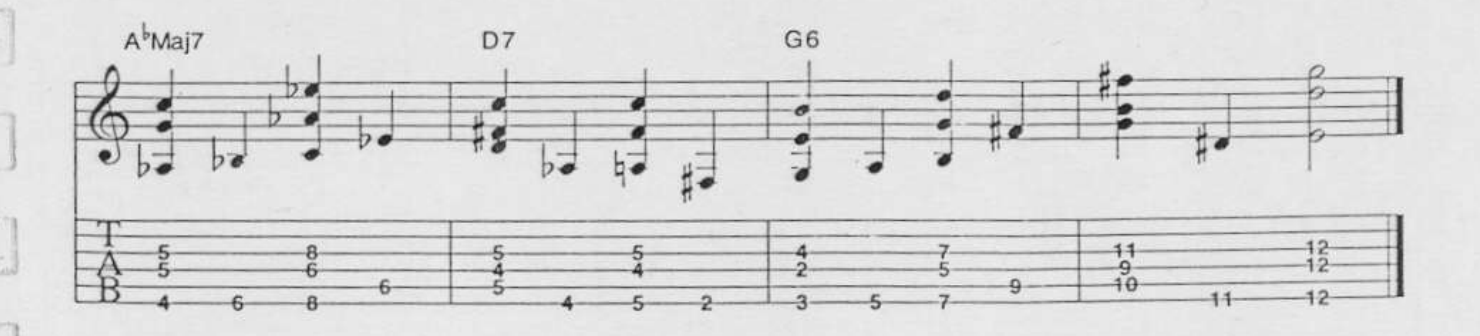

r.

Chapter 5-Simultaneous Chords and Walking Bass Lines 57

 $\overline{10}$ 

 $\overline{9}$ 

### **ESCOMBININ GTECHNIOU**

When you combine basslines with enhanced chord progressions you have an accompaniment arrangement like this one, based on an Everything You're Not (All the Things You Are) comping pattern.

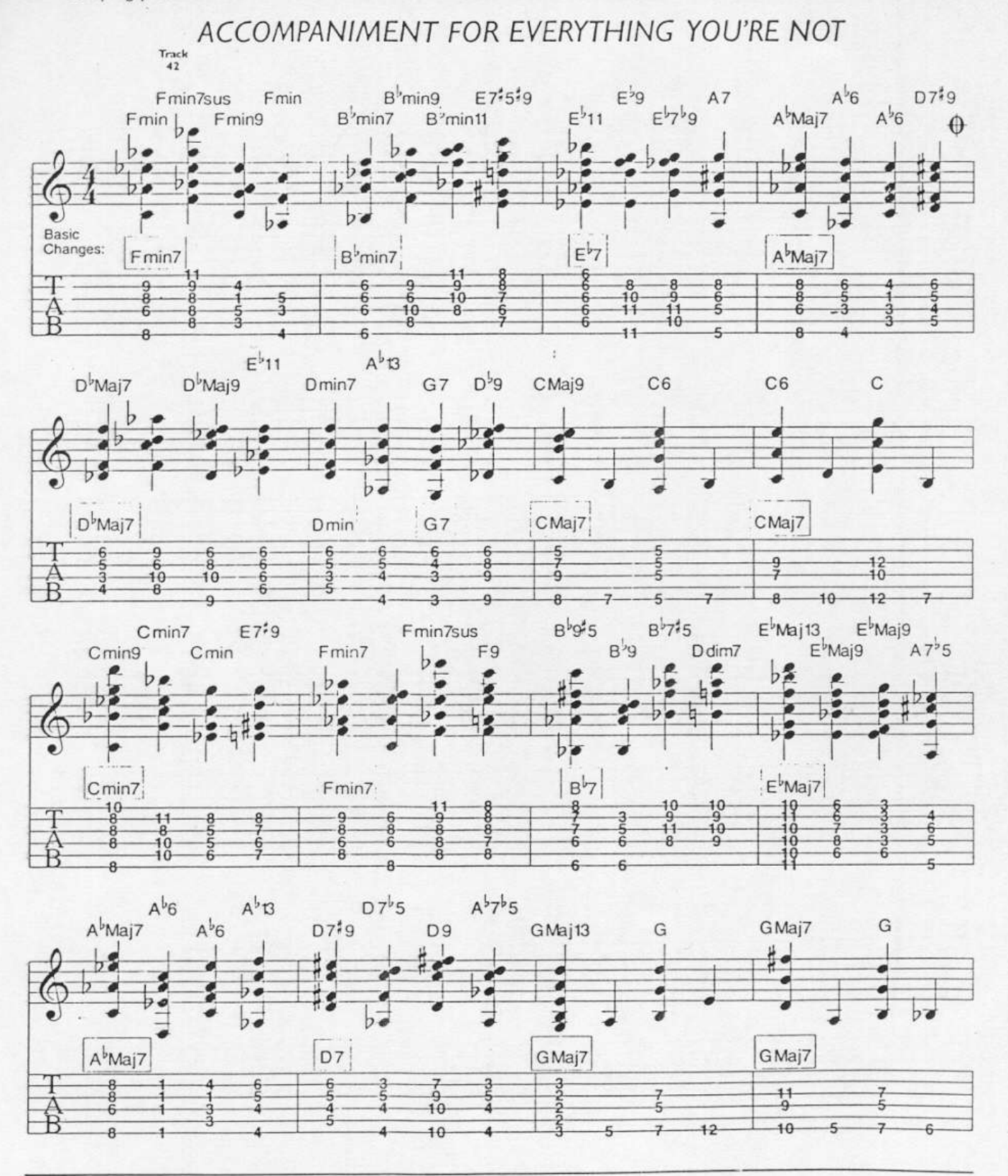

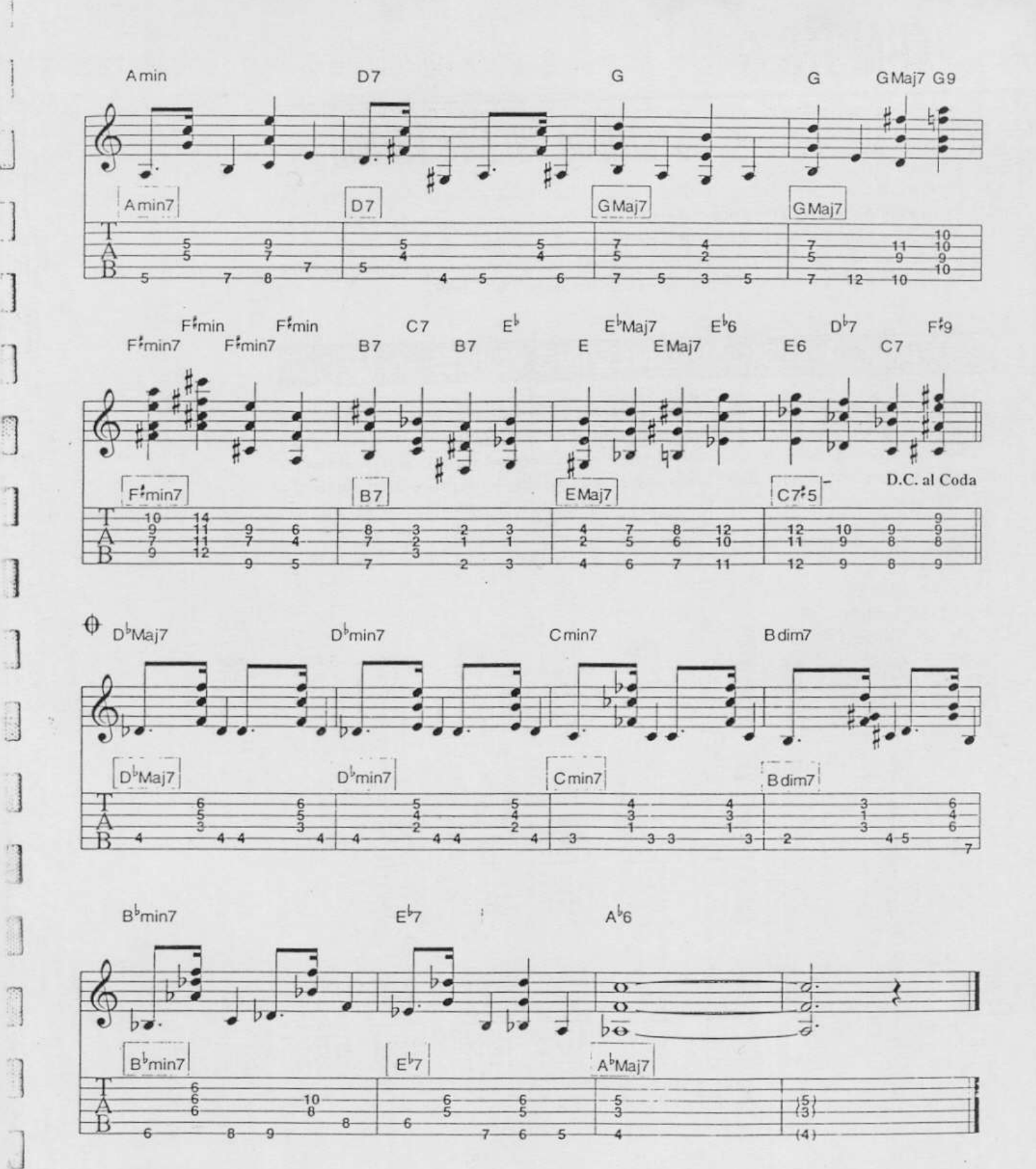

 $\mathbb{R}$ 

# **CHAPTER 6**

## **Searching Out New Voicings**

 $\epsilon$  $\epsilon$ 

 $\epsilon$  $\epsilon$  $\overline{C}$ 

€

 $\epsilon$ 

 $\left($ 

 $\epsilon$ €  $\epsilon$  $\epsilon$  $\overline{C}$ 

 $\epsilon$ 

€

 $\epsilon$ 

 $\epsilon$ 

 $\epsilon$ ť ¢  $\epsilon$ 

 $\epsilon$ 

 $\epsilon$ 

 $\epsilon$ 

 $\epsilon$ 

ć. €

€

€

ť

 $\epsilon$ 

Ć

É

 $\epsilon$ 

 $\epsilon$ 

 $\epsilon$ 

 $\epsilon$ 

ć

ĉ,

ĕ

É

€

ŧ ٤ ź

I € í,

Most of us start out learning "garden variety" chords and eventually move on to using more exotic sounds. There are numerous ways to discover new chords to add to your vocabulary. The following lessons will deal with a few of these. It is very important to write down new discoveries immediately, and start using them in songs right away. This is how you will accumulate and remember a vast vocabulary of chords.

This technique is rather obvious, but it is a great way to quickly expand your choice of voicings. Start with a chord form you already know and experiment with moving the different voices around to higher and lower octaves. Some of these changes will be dramatic, others not so, but there are many sounds waiting to be discovered within the shapes you already know. Check out these examples and look around further for yourself.

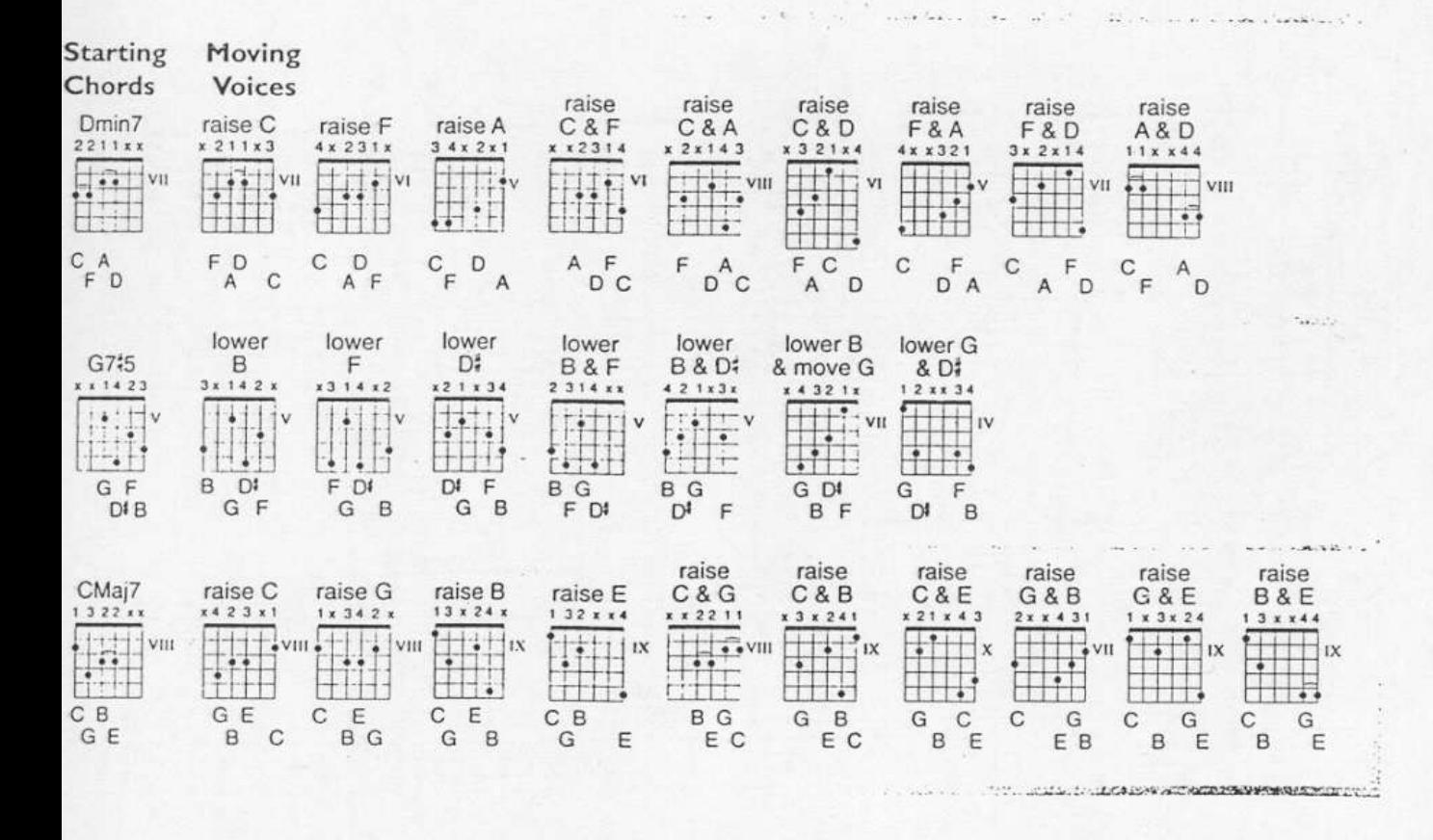

Many chords shapes retain their function (dominant chords stay dominant, etc.) when moved around in certain symmetrical intervals, even if the name changes (for instance,  $C75$  becomes  $C9555$ ). Learning to see (and use!) this information can take awhile, but once you do, it will open up a world of new sounds. This area of harmonic information is huge. The three different situations covered here will help you to investigate further.

### CHORDS WITH 9THS AND ALTERED 5THS

Chords with 9ths and altered 5ths may be moved around in whole steps and still retain their function. They usually don't remain exactly the same chord, like the diminished 7th and <sup>#5</sup> chords do, but their basic dominant quality is retained. These are a little more difficult to manipulate, and they don't all sound great in every situation, but after some experimenting you will discover a whole new way of thinking about altered dominant sounds. Here are three examples. Try this with other voicings you already know. Take your time and read from left to right.

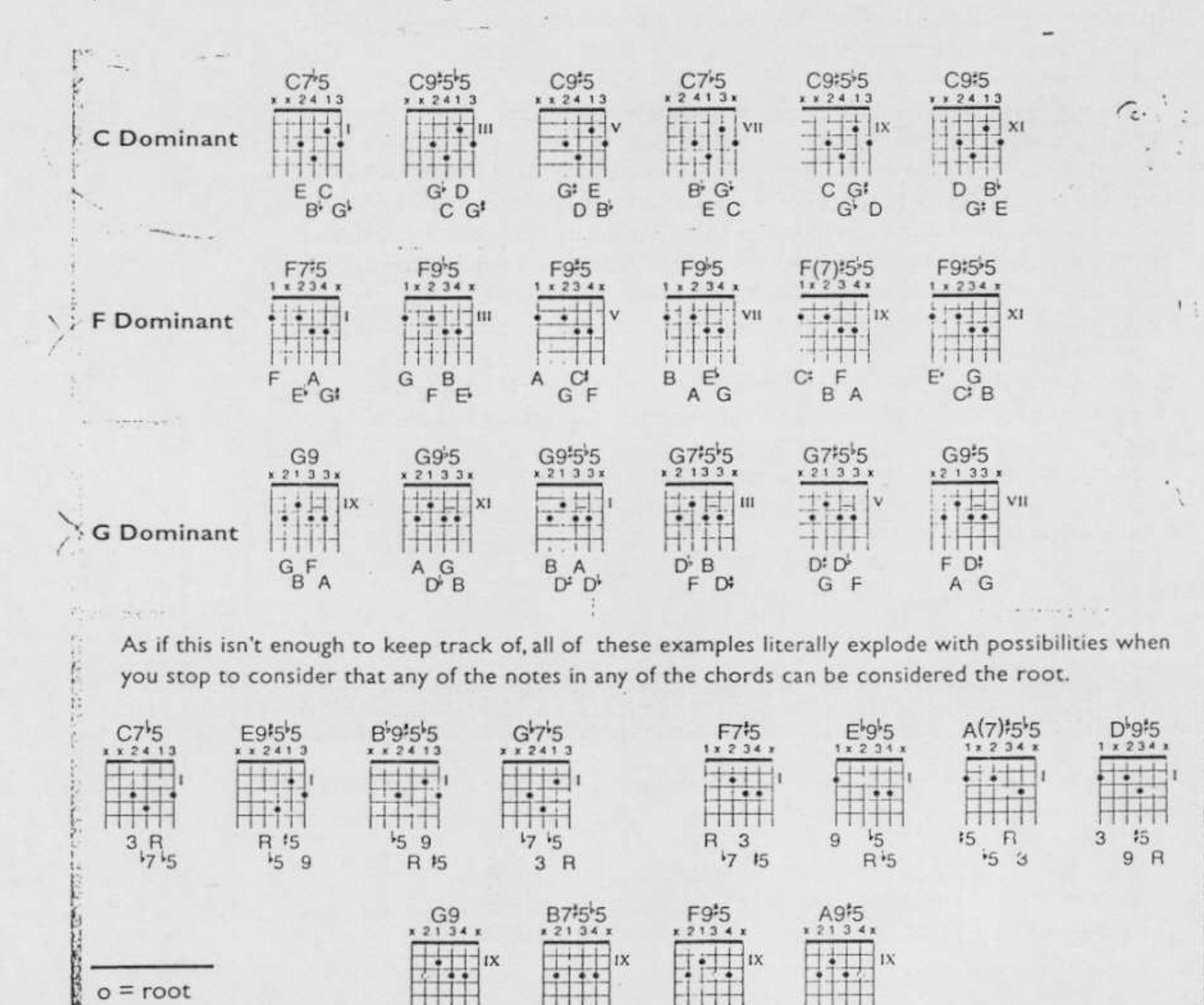

 $R<sup>17</sup>$ 

 $39$ 

 $15$ 

 $5^{\circ}$  $R<sub>7</sub>$  9  $\mathsf{R}$ 

 $5<sub>5</sub>$ 3  $15$ 

 $\overline{9}$  $\overline{R}$ 

## **CREATING ARRANGEMENTS**

Harmonizing melodies with great chords and running dazzling bass lines through them is still only part of the picture of chord/melody playing. Presenting a song is an event that has an opening, a body, and a conclusion. This is an important part of creating an arrangement. Once you know the melody and the chord changes, and have a pretty good handle on some enhancement techniques, it is time to think about how to use what you know to make the song interesting.

### Here are some areas to consider-

- 1. Harmonize each time through the progression in a different way.
- 2. Start the song in single notes and gradually add more harmony as the tune progresses.
- 3. Play the song in different time feels.
- 4. Modulate to different keys.
- 5. Create medleys (link several songs together in one arrangement).
- 6. Put the melody in the bass voice or in a middle voice.
- 7. Arrange the tune as if you were an entire band. Play the head. Take a solo. Take a bass solo. Do a shout chorus (which you can think of as a chordal solo with a big band feel). Improvise with single notes for four bars, followed by a chordal improvisatio for four bars, followed by a bass solo for four bars. Continue doing this for the entire length of the chord progression. This is called "trading fours."
- 8. Reharmonize sections of the tune by composing a new bassline and letting that guide your harmonizations.
- 9. Compose your introductions last. You might have something in the body of the song that would sound nice in the intro. This will help tie the different parts of the song together.
- 10. Learn lots of special techniques such as of artificial harmonics.
- 11. Study classical guitar exercises for the right hand. This will give you many ideas for song interpretation.
- 12. Practice a lot.
- 13. Listen a lot.

No list can be exhaustive, but these players have contributed profoundly to chord/melody style playing. Listen to:

Lenny Breau Joe Diorio George Van Eps

Ron Eschete Mick Goodrick **Ted Greene** 

lim Hall Carl Kress

loe Pass George M. Smith Wes Montgomery Johnny Smith

The intention of this book has been to expose you to some new sounds and ideas. These examples only scratch the surface. It will be necessary to apply these concepts to many songs to fully understand their implications. For most players it should take years to exhaust all the material in this book. Knowing hundreds of chord voicings and techniques is not as important as finding your artistic voice and then expressing it. Great knowledge brings great flexibility, but it is how you use what you know, rather than how much you know that counts. Music history is full of performances with great artistic and emotional merit by musicians without a wealth of theoretical ammunition. Remember this if you feel overwhelmed by the amount of information there is to learn. Keep studying, compete only with yourself and be true to your art. What you play will then have validity.

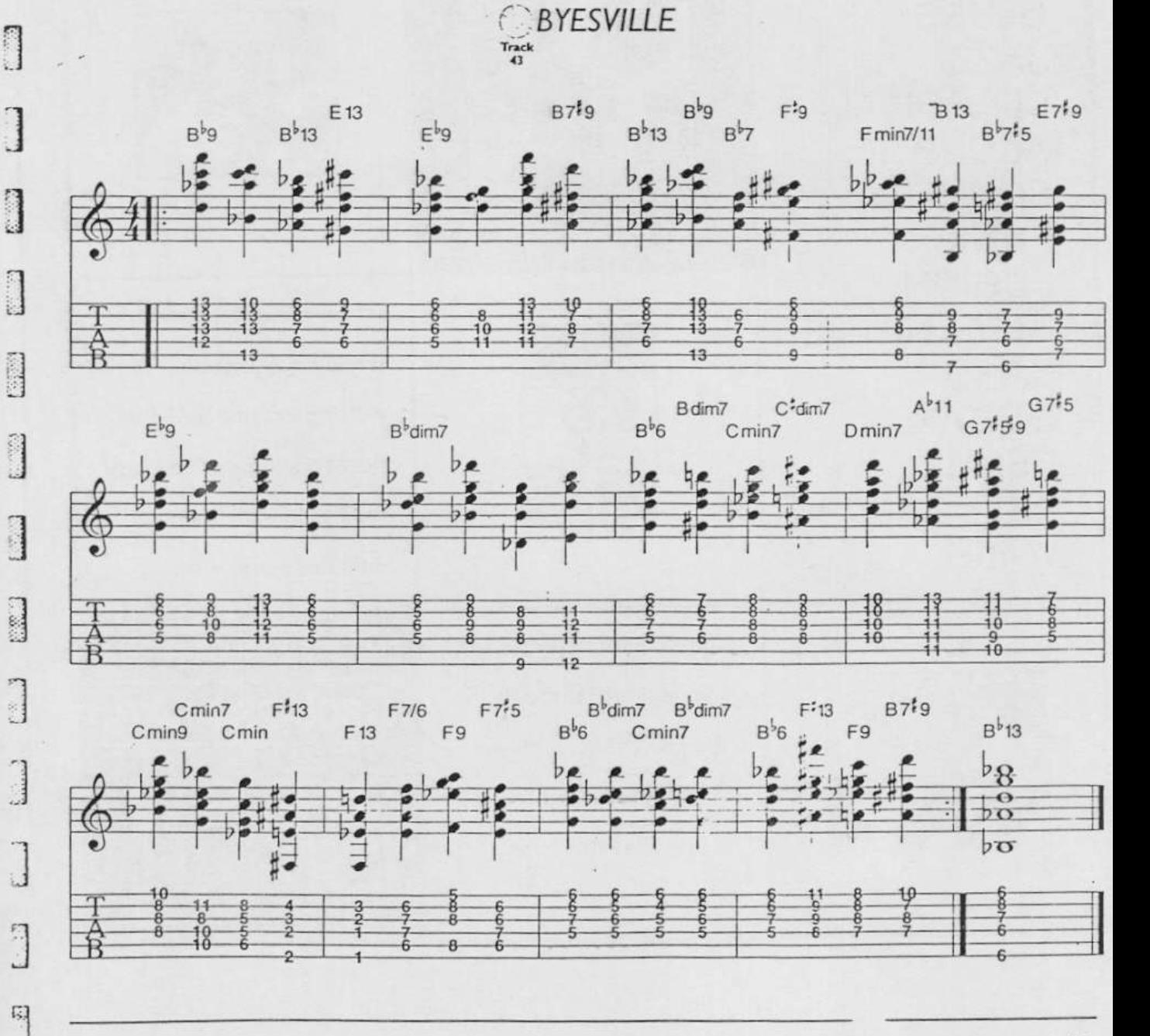

S.

63 Coda-A Medley of Suggestions and Musical Concepts